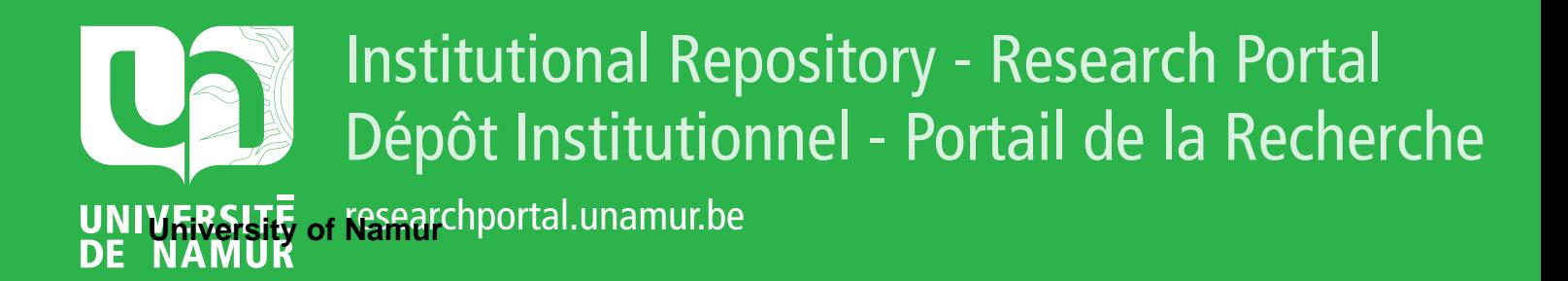

# **THESIS / THÈSE**

#### **MASTER EN SCIENCES INFORMATIQUES**

**Modélisation des phénomènes physiques en tomoscintigraphie par la méthode de reconstruction itérative OSEM**

Tran, Duc Thuan

Award date: 2001

[Link to publication](https://researchportal.unamur.be/fr/studentTheses/731a2807-2acb-4108-9ccc-f5c64e620108)

#### **General rights**

Copyright and moral rights for the publications made accessible in the public portal are retained by the authors and/or other copyright owners and it is a condition of accessing publications that users recognise and abide by the legal requirements associated with these rights.

- Users may download and print one copy of any publication from the public portal for the purpose of private study or research.
- You may not further distribute the material or use it for any profit-making activity or commercial gain • You may freely distribute the URL identifying the publication in the public portal ?

### **Take down policy**

If you believe that this document breaches copyright please contact us providing details, and we will remove access to the work immediately and investigate your claim.

## **FACULTES UNIVERSITAIRES NOTRE-DAME DE LA PAIX, NAMUR**  INSTITUT D'INFORMATIQUE

RUE GRANDGAGNAGE, 21 , B-5000 NAMUR (BELGIUM)

## **MODÉLISATION DES PHÉNOMÈNES PHYSIQUES EN TOMO-SCINTIGRAPHIE PAR LA MÉTHODE DE RECONSTRUCTION ITÉRATIVE OSEM**

**TRAN Duc Thuan** 

Mémoire présenté en vue de l'obtention du grade de Licencié en informatique

Année académique 2000-2001

1. l

## **Résumé**

En tomo-scintigraphie, plusieurs phénomènes physiques sont responsables d'une diminution de la qualité des images reconstruites, à savoir la diffusion par l'effet Compton, l'atténuation du rayonnement gamma en traversant le corps humain et surtout la diminution de résolution en fonction de la profondeur (distance sourcecollimateur).

Ce travail consiste à modéliser ces phénomènes dans un algorithme de reconstruction itérative OSEM (Ordered Subset Expectation Maximization). Ensuite, nous réalisons une comparaison entre les résultats des trois méthodes de reconstruction : rétroprojection filtrée, itérative OSEM sans modélisation et itérative OSEM avec les modélisations que nous avons étudiés en première étape. Nous contastons que la modélisation des phénomènes physiques apporte une nette amélioration du contraste des images reconstruites.

**Mots clés** : SPECT / Reconstruction / Itérative / Rétroprojection filtrée / OSEM / Compton / Atténuation / Dispersion / Collimateur

#### Abstract

In tomo-scintiscanning, several physical phenomena are responsible of the reduction of the quality of the reconstructed images, namely the diffusion by the effect Compton, the attenuation of the gamma radiation while crossing the human body and especially the reduction in resolution according to the depth (distance source-collimator).

This work consists in modelling these phenomena with algorithm of iterative OSEM (Ordred Subset Expectation Maximization). Then, we carry out a comparison between the results of the three methods of reconstruction : filtered bakcprojection, OSEM without modeling and OSEM with modelings which we studied in first stage. We conclude that the modeling of the physical phenomena improve of the contrast of the reconstructed images.

**Keywords** : SPECT / Reconstruction / lterative / filtered bakcprojection / OSEM / Compton / Attenuation / Dispersion / Collimator

## **Avant-propos**

Je tiens à remercier:

Monsieur Jean Fichefet, promoteur de ce mémoire, pour sa disponibilité, ses conseils, et l'intérêt qu'il porte à mon mémoire;

Monsieur Chris Vanhove pour son aide et ses conseils et surtout d'avoir mis à ma disposition son programme OSEM;

Monsieur Jean-Paul Leclercq pour ses conseils et sa disponibilité;

Le Dr Eric Delcourt, monsieur Jean-Pierre Binon et monsieur Karim Zouaoui pour leurs conseils;

Ma famille et mes collègues pour leur patience, leur compréhension et leur encouragement pendant mes années d'études.

# .. **GLOSSAIRE**

- Acquisition : phase de réalisation des images (mesures) dans un examen scintigraphique.
- Demi-vie : temps nécessaire pour réduire de moitié la radio-activité d'un radioélément.

Densitomètre : appareil qui mesure les densités osseuses, se basant sur la différence d'absorption des rayons X par les divers constituants du corps humain (tissu mou et tissu osseux).

- Gamma-caméra : système (caméra) qui permet de détecter les rayonnements gamma afin de réaliser des images numériques en fonction de la quantité de ces rayonnements.
- Isotopes : différents types de noyaux atomiques d'un même élément, utilisant, en médecine nucléaire pour les propriétés d'émission, des rayons gamma. Le mot "isotopes", dans le jargon médical, désigne le service de médecine nucléaire.

Produits radiopharamaceutiques : voir traceur radioactif.

Rayon gamma : radiation électromagnétique de même nature que les rayons X, mais de longueur d'onde beaucoup plus petite, constituant ainsi le mode de transmission de l'énergie électromagnétique.

Scintigraphie : examen médical réalisé à l'aide d'une gamma-caméra pour étudier un phénomène physiologique ou pathologique.

Traceur radioactif : produit pharmaceutique marqué par des radio isotopes, utilisé dans la médecine nucléaire pour réaliser des scintigraphies.

#### **TABLE DES MATIÈRES**

#### Introduction

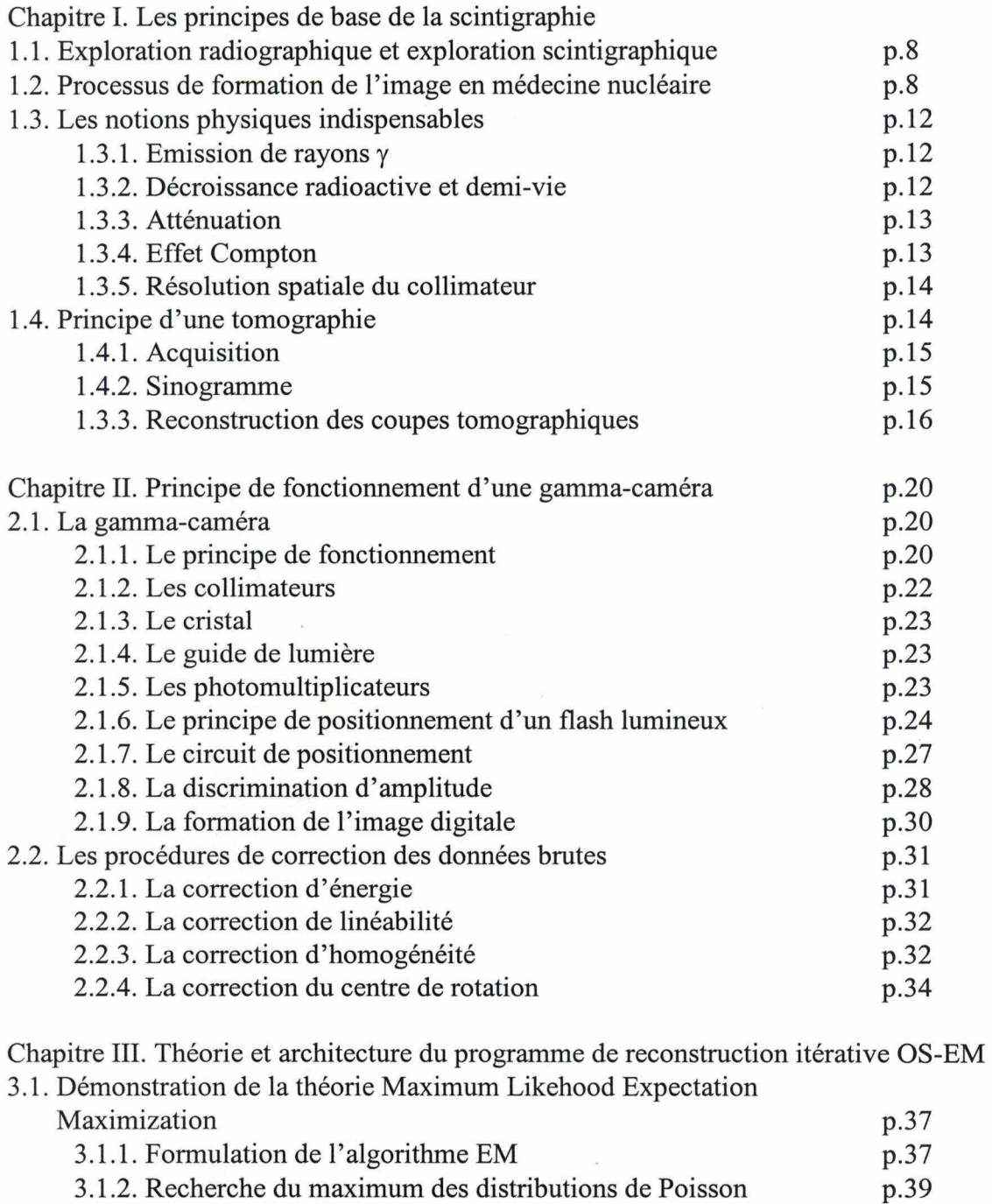

3.1.3. Lien entre l'algorithme EM et le bruit de Poisson

3.4. Difficulté de l'intégration du module "Correction de la variation de la résolution du collimateur en fonction de la distance" ·

3.3 .2. Ordinogramme général de reconstruction itérative OSEM

3.4.1. Modification du module Etablissement du sinogramme mesuré

3.2. Notion Ordered Subsets (OS)

3.3. L'architecture du programme OS-EM 3.3.1. Description générale

3.3.3. Description des modules principaux

5

p.41 p.42 p.44 p.44 p.45 p.45

p.51 p.51

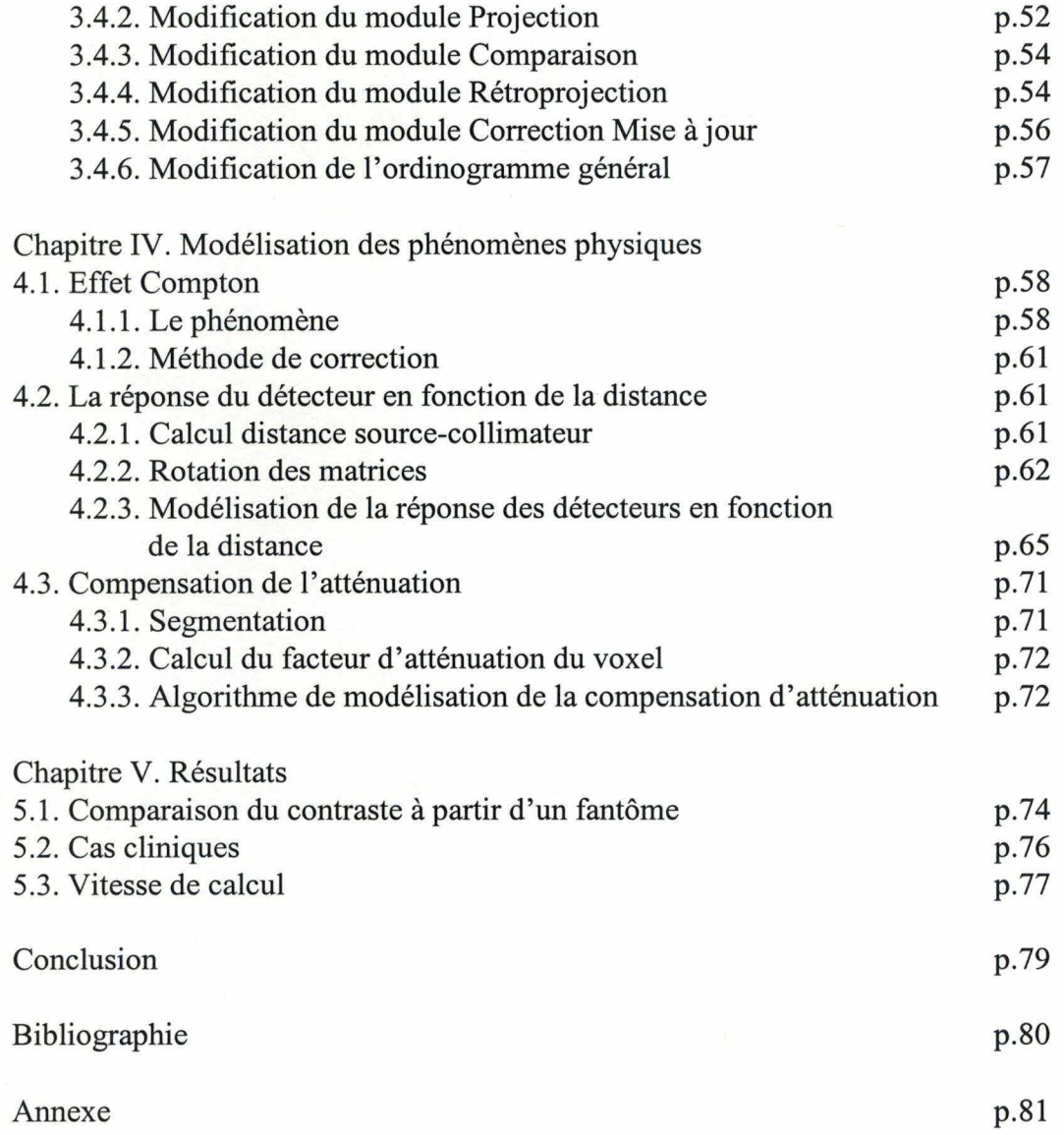

## **INTRODUCTION**

Ce travail se situe dans un cadre de traitement d'imagerie médicale, plus précisément l'imagerie générée par les examens scintigraphiques.

Son but est d'adapter, d'optimiser un programme de reconstruction des coupes (images) tomographiques aux besoins spécifiques de notre service. Il s'agit d'un programme basé sur la méthode de reconstruction itérative dite OS-EM (Ordered Subsets Expectation Maximisation) développé par Chris VANHOVE de la VUB.

Ce programme ne tient pas compte de certains phénomènes physiques qui altèrent la qualité des images dans la discipline de la médecine nucléaire. Ces phénomènes sont les suivants :

- l'effet Compton
- l'atténuation du rayonnement gamma par le corps humain
- la réponse du détecteur en fonction de la distance.

Notre travail consiste à analyser et écrire des algorithmes adéquats pour modéliser ces phénomènes. Ensuite, nous les intégrons dans le programme de M. Vanhove afin de réaliser une évaluation clinique de ce programme avec les modules de correction cités plus haut.

Cet ouvrage se subdivise en cinq chapitres.

- I. Le premier chapitre présente brièvement le service de médecine nucléaire de l'hôpital André Vésale. Ensuite, nous y traitons les principes de base de la scintigraphie et les deux méthodes de reconstruction tomographique, à savoir la méthode de rétroprojection filtrée et la méthode itérative.
- II. Le second chapitre décrit en détails les principales composantes d'une gammacaméra ainsi que son principe de fonctionnement. La lecture de ce chapitre nous permet de comprendre le processus de réalisation des images scintigraphiques.
- III. Le troisième chapitre présente l'architecture du programme OS-EM et la théorie de cette méthode de reconstruction.
- IV. Dans le quatrième chapitre, nous traitons de manière rigoureuse les phénomènes physiques cités plus haut et les méthodes de modélisation utilisées dans ce projet afin de pallier aux perturbations engendrées par ces phénomènes pendant la phase d'acquisition d'un examen scintigraphique.
- V. Le cinquième chapitre présente les résultats obtenus par cette méthode de reconstruction.

## **CHAPITRE I. LES PRINCIPES DE BASE DE LA SCINTIGRAPHIE**

Ce chapitre présente une vue synthétique des principes utilisés en médecine nucléaire pour réaliser des images fonctionnelles des organes à explorer.

La lecture de ce chapitre permet au lecteur de saisir la différence fondamentale entre la radiographie et la scintigraphie; ensuite d'avoir un aperçu des phénomènes physiques propres à la médecine nucléaire ainsi que des possibilités et des limites de cette technique.

#### **1.1. EXPLORATION RADIOGRAPHIQUE ET EXPLORATION SCINTIGRAPHIQUE**

..

- **1.1.1.** En radiographie, une source de rayons X est utilisée pour réaliser des images morphologiques de la partie du corps à explorer; en effet, ces rayons, en traversant la partie du corps, sont "atténués" de façon différente selon les organes traversés situés dans cette partie ( os, tissu mou, structure gazeuse, ... ). Ce sont ces variations d'atténuation qui constituent l'image.
- **1.1.2.** En scintigraphie, la source de photons se trouve en général à l'intérieur du corps du patient. Celle-ci lui est administrée via les voies respiratoires, digestives ou intraveineuses sous forme de traceur radioactif, qui selon leur propriété se fixera sur les organes cibles (par exemple, l'iode pour la thyroïde). Ce traceur radioactif émet des rayons gamma et la mesure de ces rayons à l'aide d'une gamma-caméra donne l'image de l'organe à explorer.

#### **1.2. PROCESSUS DE FORMATION DE L'IMAGE EN MÉDECINE NUCLÉAIRE**

**1.2.1.** Le détecteur de rayons gamma des images scintigraphiques fonctionne grâce à des têtes de détecteur. Celles-ci ont pour rôle de détecter les rayons gamma émis par des traceurs radioactifs qui se trouvent dans l'organe à explorer. Le processus utilisé pour la détection des particules est celui de scintillation. Il correspond à l'émission de lumière par un cristal scintillateur (Nal/Tl) ayant "absorbé" des rayonnements gamma. Celui-ci doit être associé à des photomultiplicateurs (PM) qui transforment l'impulsion lumineuse en une impulsion électrique. Ces impulsions électriques doivent ensuite être manipulées pour en tirer toutes les informations qu'elles contiennent. C'est le rôle d'un circuit électronique (souvent appelé "circuit de position") qui se trouve à la sortie des photomultiplicateurs.

#### **1.2.2. Schéma d'un détecteur.**

Note : Les composantes d'une gamma-caméra et son mode de fonctionnement seront expliqués en détail au second chapitre. Ici, nous nous contentons d'évoquer quelques principes importants afin de permettre au lecteur de mieux cerner le domaine que traite notre travail de fin d'étude.

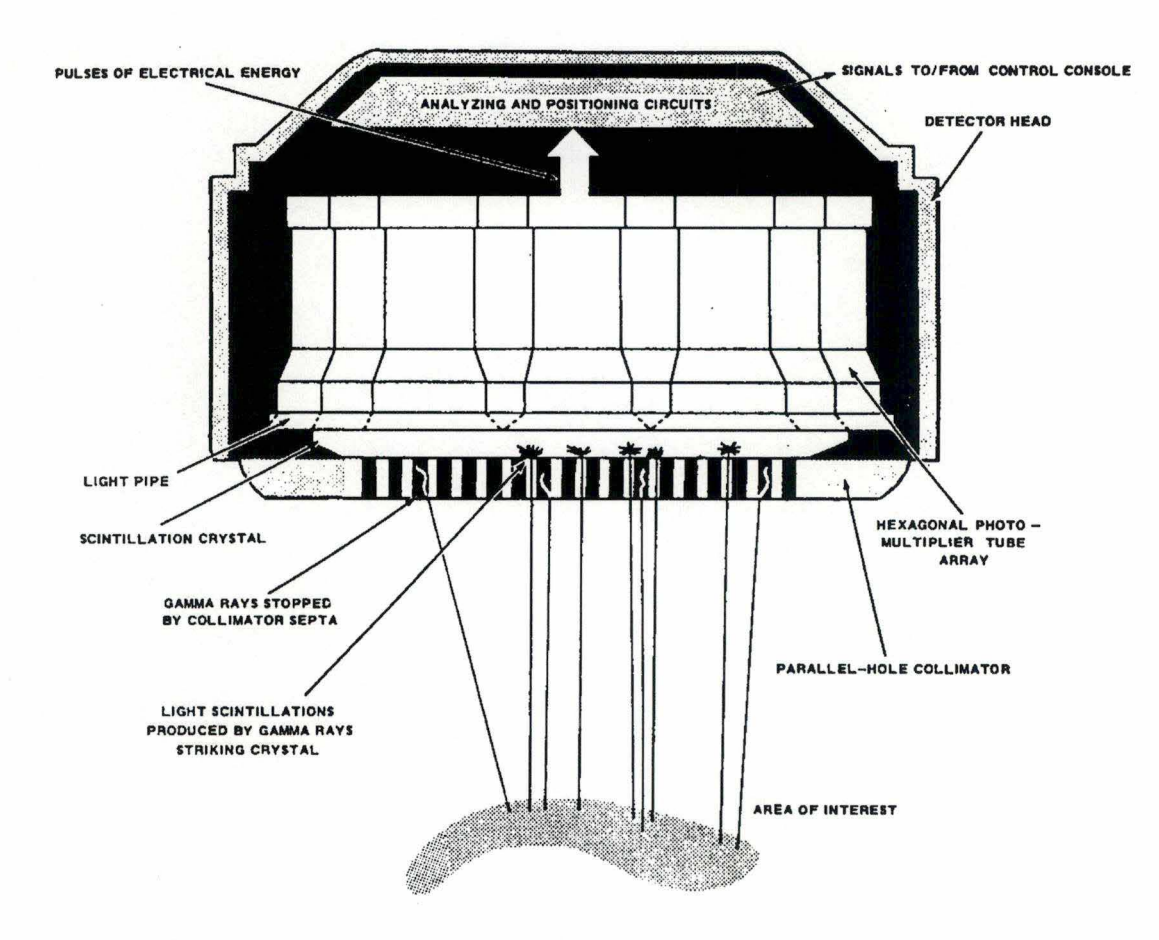

*Figure* **1.1.** *Schéma du détecteur* 

#### *a) Le collimateur*

Le collimateur est une simple plaque de plomb perforée de multiples petits trous. Placé devant le cristal (voir schéma du détecteur), il a pour rôle d'opérer un tri directionnel parmi tous les photons (rayons gamma) incidents. Autrement dit, il interdit à tous les rayons gamma de directions non désirées d'atteindre le cristal.

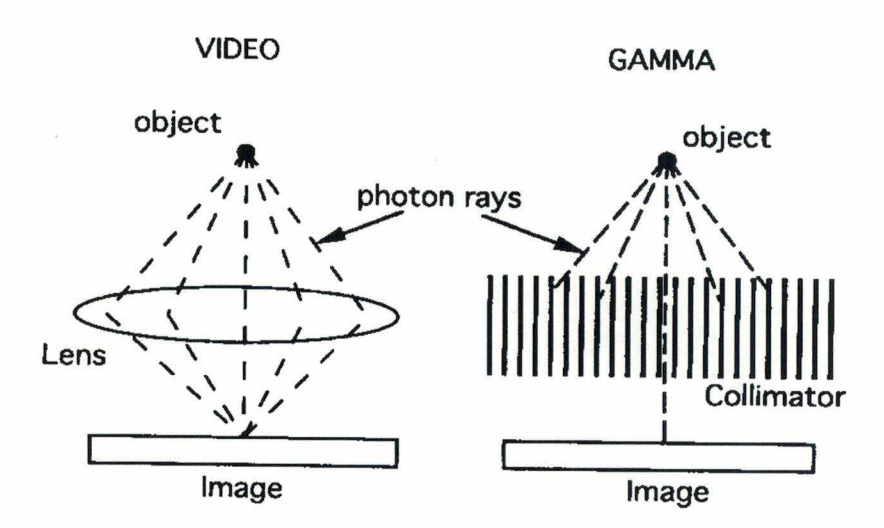

*Figure 1.2. Comparaison de l 'ojectif d 'une caméra video et du collimateur d'une gamma-caméra* .

Son rôle est essentiel dans le système de mesure en médecine nucléaire car sans ce dispositif, il serait impossible de déterminer l'origine spatiale des rayons gamma qui atteignent le cristal.

La résolution et la sensibilité du collimateur sont fonction

- du diamètre des trous
- de l'épaisseur des septas (matière entre les trous)
- de la profondeur des trous

#### *b) Le cristal scintillateur*

Lorsqu'un photon gamma entre en collision avec un cristal d'iodure de sodium dopé au thallium (NaI(Tl)), son énergie se transforme en une scintillation. Ces scintillations sont détectées par les photomultiplicateurs (PM) qui les transforment en pulsions électriques.

#### *c) Le circuit de positionnement*

La lumière produite par une scintillation se propage dans toutes les directions et est collectée par l'ensemble des photomultiplicateurs (PM). La quantité de lumière détectée par chaque PM est inversément proportionnelle à la distance entre le PM et le point de "collision"; d'où l'impulsion électrique à la sortie des PM est aussi inversément proportionnelle à cette distance. La détermination des coordonnées spatiales de chaque événement scintillant (scintillation) est calculé par le circuit de positionnement en fonction de l'intensité des impulsions électriques à la sortie de chaque PM.

En outre, à chaque scintillation, ce circuit électronique détermine l'énergie que reproduit cet événement. Si cette énergie est comprise à l'intérieur d'une fenêtre pré-définie, l'événement est enregistré dans une matrice de deux dimensions, donc les indices x et y représentent les coordonnées spatiales de cette scintillation.

#### *d) La formation d'images digitales*

Dans les années 70, la technique de numérisation des images est introduite dans la médecine nucléaire. Cette technologie ouvre un nouvel horizon dans le domaine de l'imagerie médicale. En effet, la numérisation des images facilite considérablement leur traitement, leur stockage et leur transmission à distance. Sans cette technique, nos ouvrages n'existeraient certainement pas.

Dans le domaine de l'application de la médecine nucléaire, l'image numérisée comporte trois facteurs : codage spacial, codage en intensité et codage temporel.

• Codage spatial : une image simple ( dite statique dans notre jargon) est représentée sous forme digitalisée par un tableau à deux dimensions (2D). Chaque élément du tableau correspond à une surface carrée élémentaire (un pixel). Si l'on considère un volume, un tableaux à trois dimensions (w, y, z) est nécessaire. Chaque élément du tableau représente un cube élémentaire (un voxel). La taille d'un pixel définit la résolution spatiale d'une image digitalisée. Plus la taille du pixel est petite, plus la résolution sera bonne.

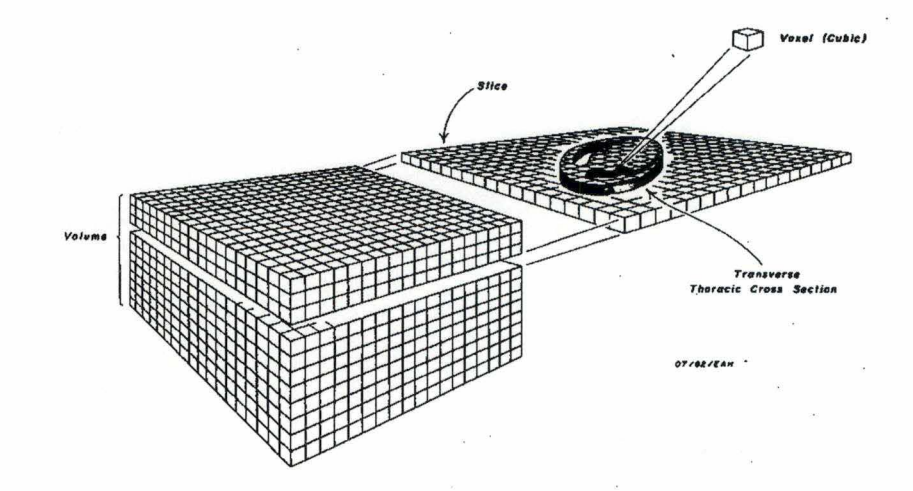

*Figure 1.3.2: Répresentation de volume et voxels* 

- Codage en intentité : La densité de chaque pixel est codée sur un nombre de bits. Un codage sur 8 bits permet ainsi de disposer d'une échelle à 256 niveaux et un codage sur 12 bits  $2^{12} = 4096$  niveaux. En médecine nucléaire, la notion de densité est directement liée au nombre de coups (nombre d'événements scintillation) enregistrés dans un pixel pendant le temps d'acquisition. Les codages sur 8 bits et sur 16 bits sont les plus utilisés chez nous.
- Codage temporel : pour certains types d'examens, le codage temporel est pris en compte afin d'étudier l'évolution (ou le mouvement) d'un organe pendant un certain temps. (Par exemple, rechercher la vitesse de vidange gastrique chez un patient). On réalise ainsi une série den images pendant un temps T. La résolution temporelle définit alors le temps nécessaire pour réaliser une image T/n.

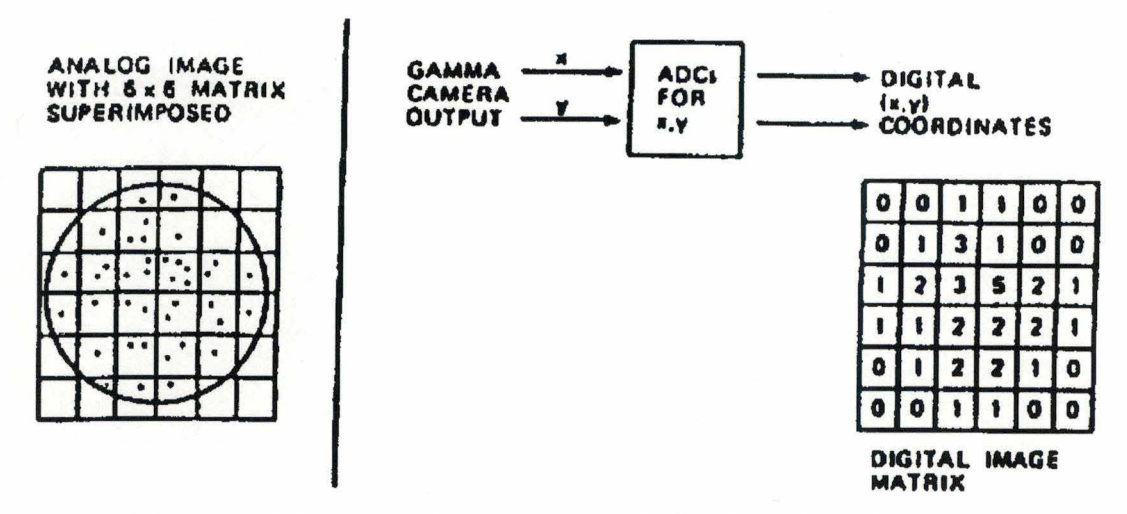

*Figure 1.3.2 : Formation de l'image digitale* 

#### **1.3. LES NOTIONS PHYSIQUES INDISPENSABLES**

#### **1.3.1. Emission de rayons gamma**

Un noyau dans un état excité (instable) tend à revenir à son état fondamental (stable) en émettant un ou plusieurs photons de faible longueur d'ondes (rayon gamma). L'énergie de ces rayons est caractéristique du noyau considéré.

La désexcitation peut se faire directement vers l'état fondamental; dans ce cas, nous avons l'émission d'un seul photon (figure 1.4.1.). Pour certains noyaux, la désexcitation se fait avec le passage par un état excité intermédiaire (figure 1.4.2.); nous avons alors une émission successive de deux photons. Nous pouvons aussi observer une superposition de deux processus de désexcitation (figure 1.4.3.) : à savoir que le noyau retourne à son état fondamental soir par la transition directe, soit par le passage par un état intermédiaire.

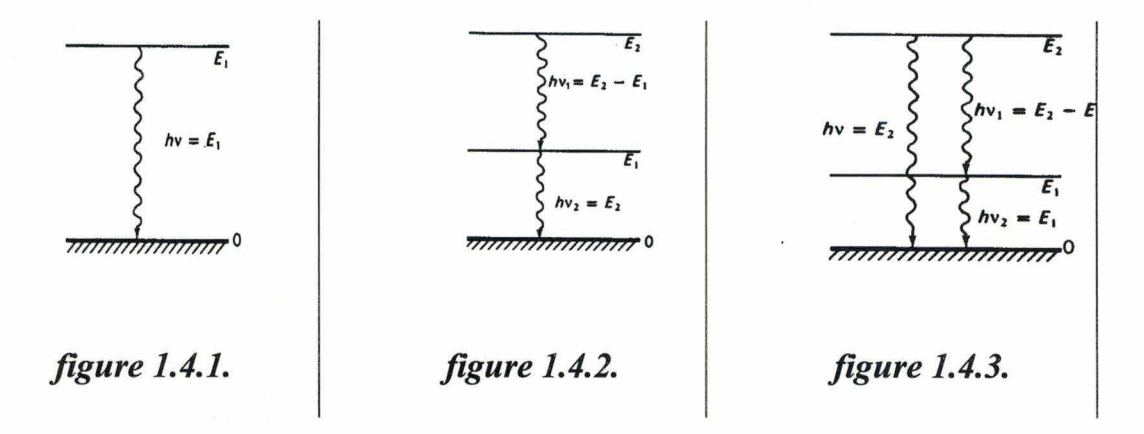

#### **1.3.2. La décroissance radioactive et la demi vie**

..

Le nombre de dN de noyaux se désintégrant dans un court interval de temps est proportionnel au nombre de N de noyaux présents à l'instant t.

Si la probabilité qu'un atome radioactif se désintrègre ( ou se transforme) est une constante  $\lambda$  (loi de Poisson), et si N(t) est le nombre d'atomes radioactifs au temps t, alors le taux de désintégrations s'écrit:

$$
\frac{dN(t)}{dt} = -\lambda N(t)
$$

En intégrant on a

$$
N(t) = N_0 e^{(-\lambda t)}
$$

On définit la demi-vie  $(T_{1/2}$  ) des temps nécessaires pour que le nombre de noyaux se réduise de moitié

$$
T_{1/2} = \frac{\ln(2)}{\lambda} = \frac{0.693}{\lambda}
$$

La connaissance de la demi-vie  $(T_{1/2})$  nous permet de déduire facilement la constante  $\lambda$  et donc N(t).

#### **1.3.3. L'atténuation**

Une partie du rayonnement gamma émis par l'organe est complètement arrêtée au cours de son trajet dans le corps humain suite à une collision avec les particules dans ce milieu.

La loi exprimant l'atténuation du rayonnement en fonction de son trajet dans un milieu atténuant est une loi exponentielle décroissante

$$
I = I_0 e^{-\mu x}
$$

où  $\mu$  = le coefficient moyen d'absortion (atténuation) du milieu

 $x = 1a$  distance

#### **1.3.4. L'effet Compton**

Au cours de son trajet dans le corps humain, un photon peut interagir directement avec un électron et lui communiquer une partie de son énergie comme dans le choc entre deux boules de billard. Il en résulte qu'il est mal projeté sur la surface du projecteur, ce qui entraîne un flou dans l'image d'acquisition.

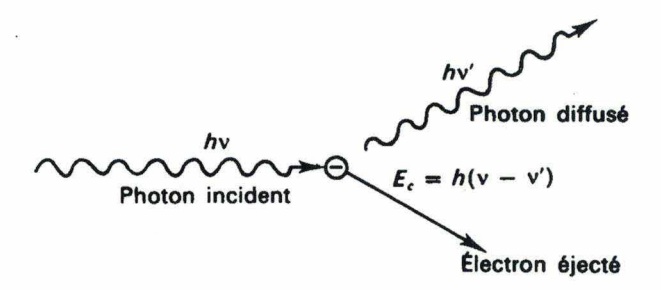

*Figure 1.5. Représentation schématique de l'effet Compton* 

#### **1.3.5. La résolution spatiale du collimateur**

Comme nous l'avons vu, le collimateur est simplement une plaque de plomb perforée par de petits trous (figure 1.6). A cause de cette géométrie, sa résolution dépend de la distance entre la source d'émission et le collimateur.

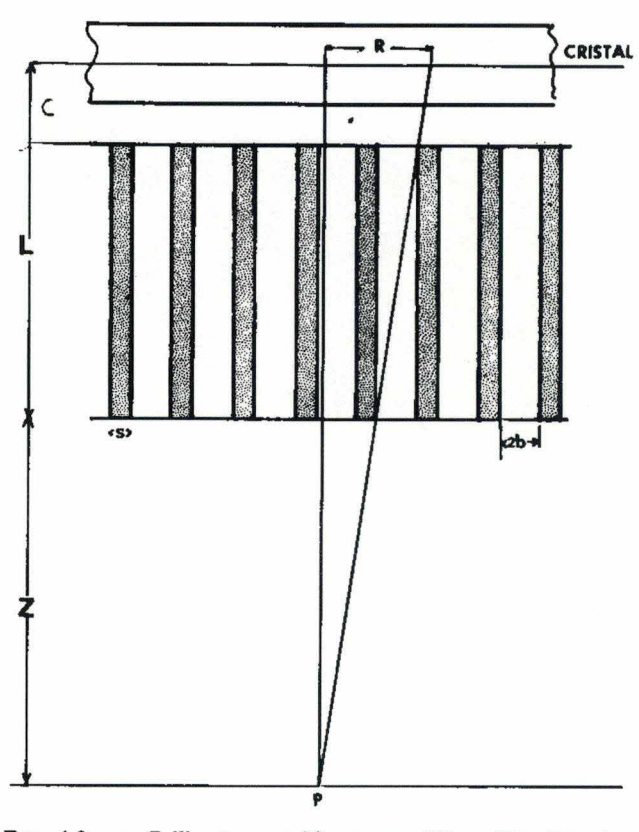

FIG. 4-9. -- Collimateur multitrous parallèles. Diamètre des<br>trous = 2b, épaisseur des septa = s. Pour un point P situé à la<br>distance z, R donne la valeur de l'index de résolution.

*Figure 1.6. Géométrie d'un collimateur parallèle* 

#### **1.4. PRINCIPE D'UNE TOMOGRAPHIE**

La tomographie, appelée dans notre jargon SPECT (Single Photon Emission Computed Tomography), consiste en l'acquisition, sous diverses incidences, des vues planaires (projections) d'un volume à partir desquelles des algorithmes informatiques sont capables de reproduire des coupes tomographiques

(tranversales) de ce volume de manière plus ou moins fiable. Les algorithmes sont appelés algorithmes de reconstruction.

#### **1.4.1. Acquisition**

A l'acquisition, le détecteur tourne autour de l'axe tête-pieds d'un patient en position couchée. Au cours de cette rotation sont enregistrées à intervalles angulaires réguliers ( appelés "pas") des vues statiques d'une même durée. Cette mesure fournit une série d'images représentant les projections de l'activité de la région à explorer sur le détecteur.

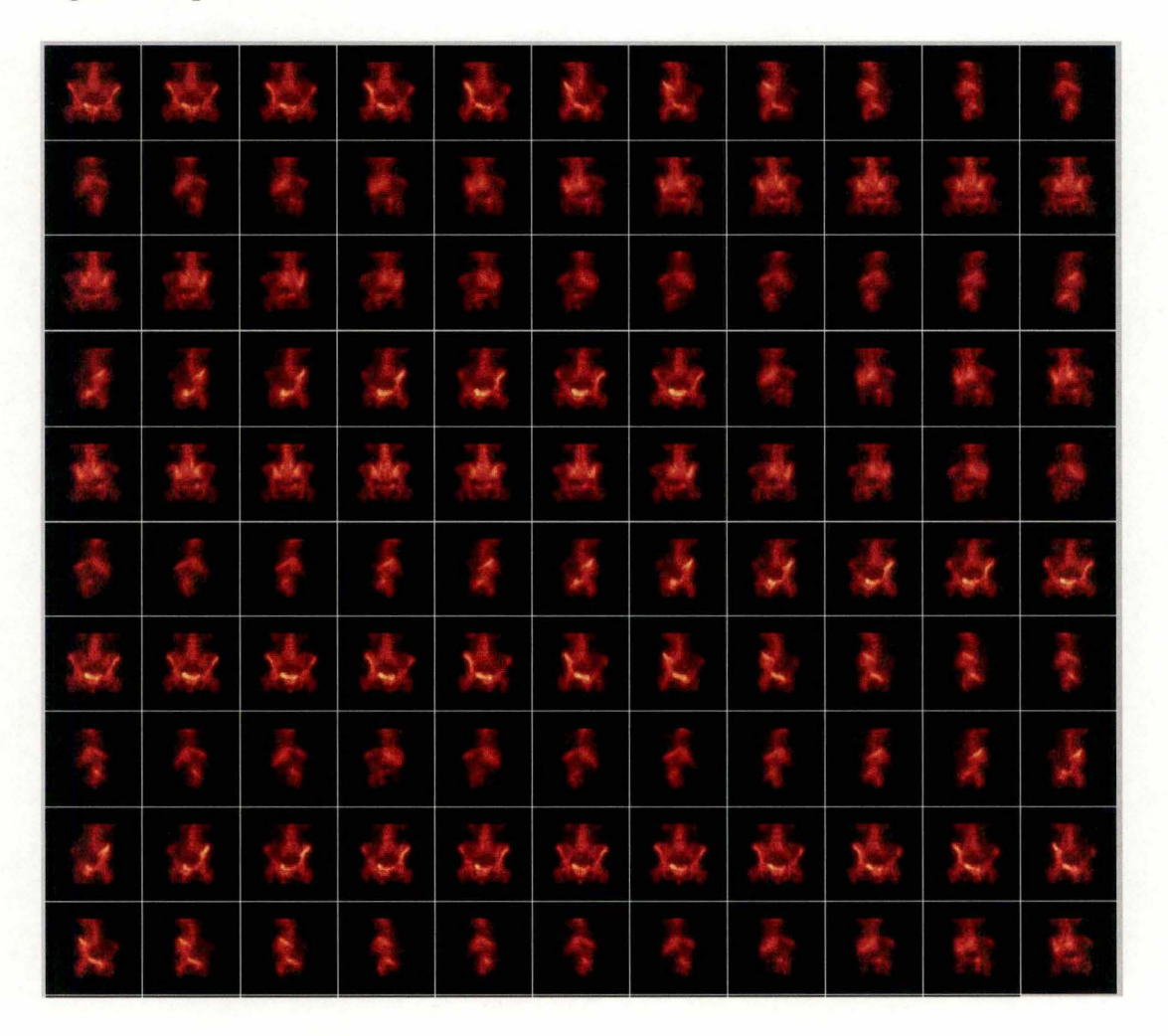

*Figure 1.* 7. *Série d'images représentant les projections* 

#### **1.4.2. Sinogramme**

Si pour chacune des images projetées on extrait la ligne qui correspond au marqueur de la coupe à reconstruire et que l'on stocke celles-ci séquentiellement dans une matrice 2D, cela donne un sinogramme. Le sinogramme contient toutes les informations nécessaires pour reconstruire une coupe transversale correspondante.

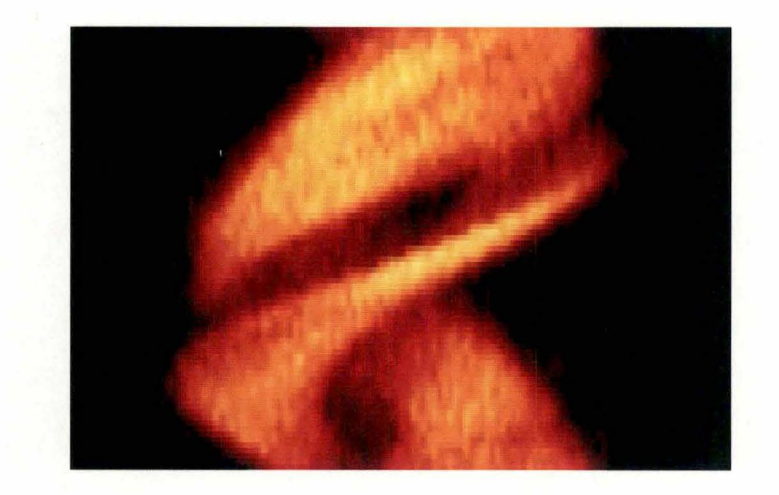

*Figure 1.8. Représentation d'un sinogramme* 

#### **1.4.3. La reconstruction des coupes tomographiques**

Cette opération permet de restituer , en utilisant des informations contenues dans le sinogramme, la distribution de l'activité originelle; autrement dit, l'image d'une coupe tomographique.

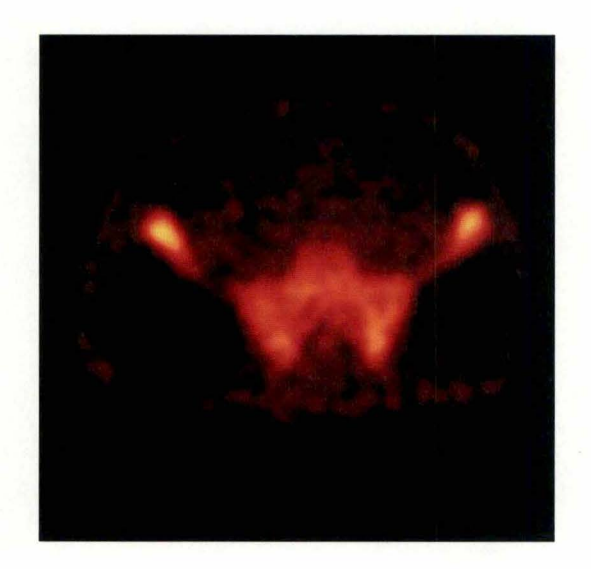

*Figure 1.9. Image d 'une coupe tomographique* 

#### *a) La méthode de reconstruction par rétro-projection filtrée*

Rétro-projection signifie que le nombre des coups enregistrées dans chaque pixel de la projection est réparti uniformément sur tous les voxels (pixel en trois dimensions) du volume reconstruit, situés sur la perpendiculaire à ce pixel. Chaque projection est ainsi successivement rétroprojetée. Dans les voxels situés là où se trouvent des sources de rayons gamma, les coups s'accumulent et l'image de la distribution des sources radioactives apparaît ainsi au fil des rétroprojections.

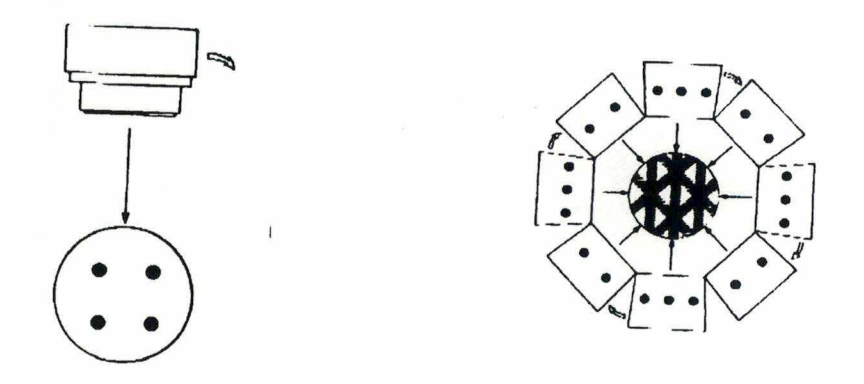

*Figure 1.1 O. : Principe de la rétroprojection* 

La simple rétroprojection donne des coupes reconstruites qui sont floues car c'est un processus qui a tendance à privilégier les composants de basse fréquence de l'image (l'espèce d'étoile entoure une source d'activité). C'est pourquoi, on applique à l'image rétroprojetée un filtre digital qui est constitué d'une rampe pour filtrer les fréquences basses et une fenêtre qui élimine les hautes fréquences amplifiées par la rampe.

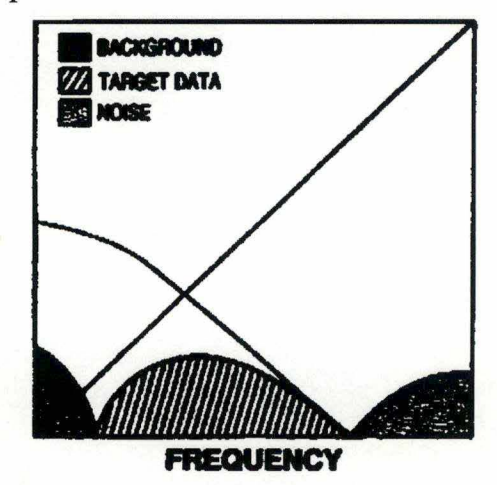

*Figure 1.11. Filtre digital utilisé en rétroprojectionfiltrée* 

Cette méthode appelée rétroprojection filtrée est la méthode la plus utilisée dans les centres de médecine nucléaire pour sa vitesse de reconstruction. Malheureusement, cette méthode a plusieurs limites notamment :

- l'application du filtre n'enlève pas tout l'artéfact d'étoile et peut introduire des composantes négatives
- elle ne permet pas de prendre en compte les phénomènes physiques qui influent sur l'acquisition des données tels que
	- la réponse du détecteur qui déforme l'information (en fonction de la distance)
	- l'atténuation du rayonnement gamma
	- l'effet Compton

Pour surmonter ces inconvénients, la méthode de reconstruction itérative que nous allons présenter ci-dessous est de plus en plus adoptée par des centres de médecine nucléaire.

#### *b) Méthode de reconstruction itérative*

De nombreux processus itératifs ont été décrits et de nouvelles propositions voient régulièrement le jour. Dans cette multidude, un processus émerge. Il s'agit du processus Maximum-Likelihood Expectation Maximisation, abrégé en MLEM ou simplement EM.

Ce processus consiste à considérer un *volume d'estimation* (matrice 3D); tous les voxels de ce volume sont initiés à la valeur 1 au départ. A partir de ce volume, on simule des projections dites *projections estimées.* Ces projections sont comparées avec les *projections réelles* issues de l'acquisition. Cette comparaison se fait au moyen d'une division de tous les pixels des *projections réelles* par les pixels correspondants des *projections estimées* afin d'obtenir une nouvelle série de projections que nous nommons des *projections d'écart.* A partir de ces nouvelles projections, on reconstruit le *volume des écarts* par la méthode de rétroprojection (non filtrée). Ce volume (matrice 3D) subira une correction qui consiste en une multiplication de tous ses voxels par des voxels correspondants du *volume d'estimation* courant et devient à son tour le *volume d'estimation* courant pour l'itération suivante.

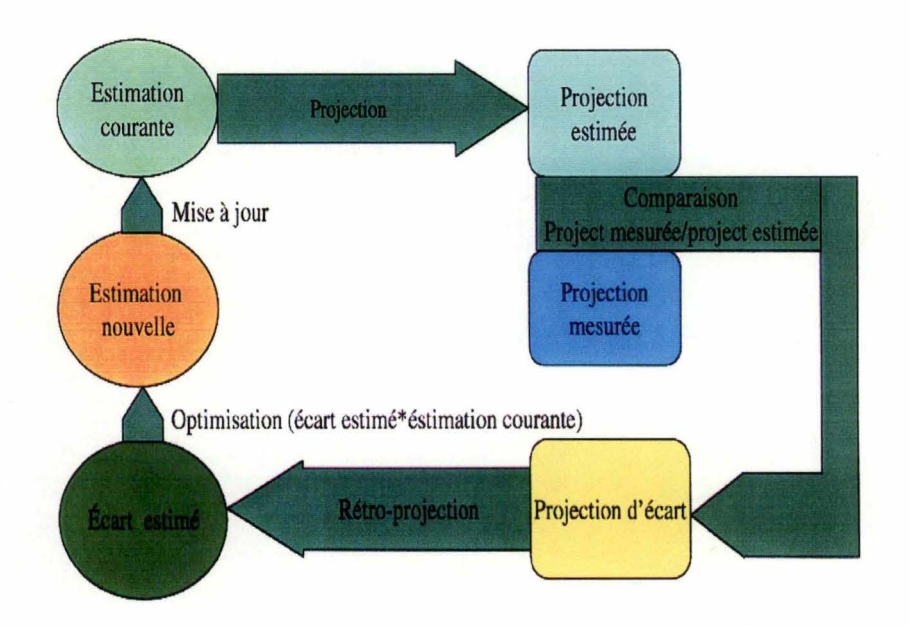

*Figure 1.13. Algorithme itératif* 

Exemple : en guise de démonstration, nous examinons tout d'abord un exemple de reconstruction itérative d'une seule coupe tomographique sur un modèle fort réduit de matrice 3x3. (La démonstration sera reprise dans le chapitre Ill). Soit une coupe de volume distribution et 4 projections de cette coupe aux angles 0°, 90°, 180° et 360°.

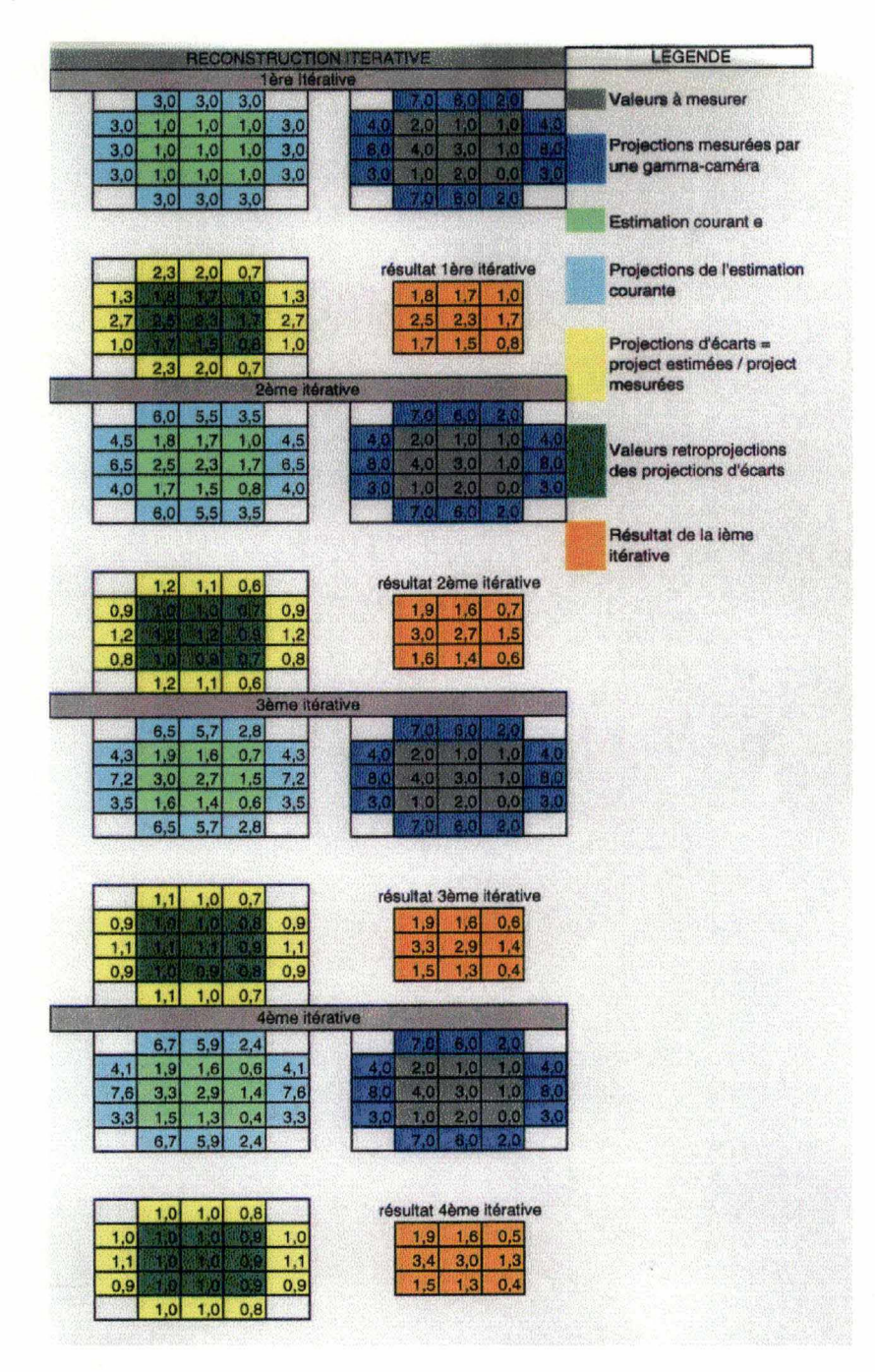

Remarque : en réalité, les valeurs des voxels de volume distribution sont inconnues; seules les projections de ce volume sont connues grâce au système de mesure de la gamma caméra.

## **CHAPITRE** II

## **PRINCIPE DE FONCTIONNEMENT D'UNE GAMMA-CAMERA**

Ce chapitre se divise en deux parties : la première partie nous présente les composants principaux d'une gamma-caméra ainsi que leur rôle dans le processus de formation d'image d'un examen scintigraphique. La seconde partie décrit des processus de correction indispensables pour assurer la qualité des examens scintigraphiques.

#### **2.1. LA GAMMA CAMÉRA**

#### **2.1.1. Le principe de fonctionnement d'une gamma-caméra**

Une gamma-caméra est constituée d'un cristal d'iodure de sodium dopé au thallium (Nal(Tl)) qui est regardé au travers d'un guide de lumière par une série de tubes photomultiplicateurs (PM). Ces PM sont reliés à un circuit électronique qui permet de déterminer la localisation de l'interaction d'un photon avec le cristal. Devant ce cristal se trouve un dispositif appelé le collimateur qui sert de filtre directionnel des photons incidents ( autrement dit, il permet seulement aux rayons gamma d'une direction donnée d'atteindre le cristal). Tous ces composants forment le détecteur d'une gamma-caméra

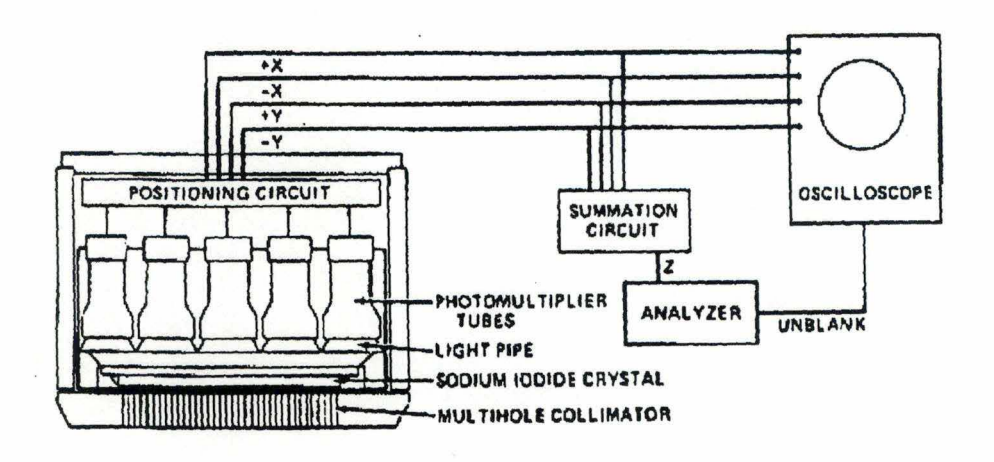

*Figure 2.1: Schéma général.* 

Lorsqu'un photon entre en collision avec le cristal, l'énergie de ce photon se transforme en flash lumineux. La lumière de ce flash se propage isotropiquement ( c'est-à-dire dans toutes les directions) à partir du point d'interaction et elle est collectée par l'ensemble des PM situés à l'arrière du cristal. La quantité de lumière détectée par chaque PM est inversement proportionnelle à la distance du PM par rapport au point d'interaction. La détermination des coordonnées spatiales est achevée au moyen d'un calculateur analogique qui pondère le signal

de sortie de chaque PM en fonction de sa position géométrique sur le détecteur. Quatre signaux de coordonnées spatiales sont générés par chaque flash lumineux, x+, x-, y+ et y-. Ces quatre signaux sont ensuite combinés pour donner un couple de coordonnées x et y.

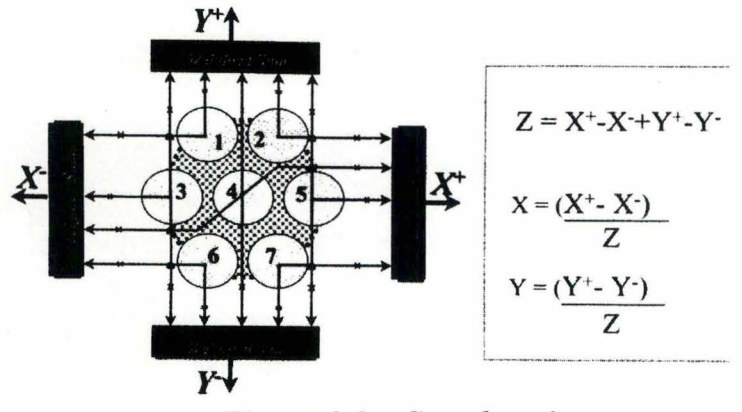

*Figure 2.2 : Coordonnées x et y* 

La détermination de l'énergie de la collision entre le photon et le cristal est réalisée en jonction avec le positionnement. Toutes les sorties provenant des PM sont sommées afin de former une impulsion proportionnelle à la quantité d'énergie dégagée par cette collision. Si cette énergie est comprise à l'intérieur d'une fenêtre prédéfinie (voir figure 2.3), un signal est généré qui permet à la caméra d'enregistrer cet événement ( collision ou encore interaction).

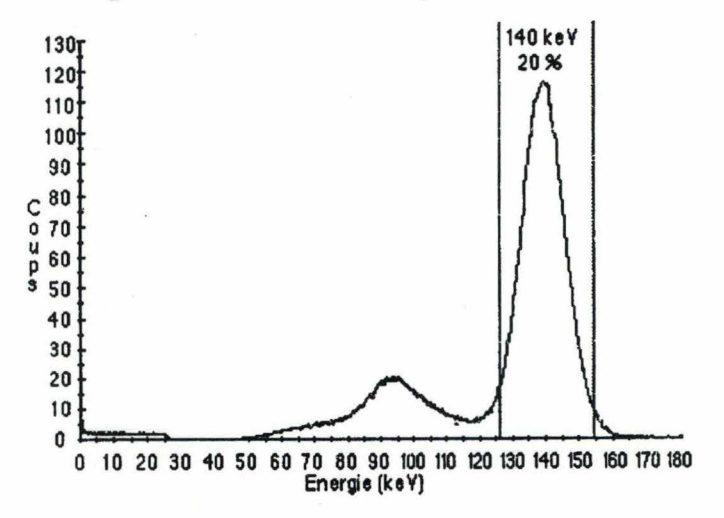

*Figure 2.3: Spectre d'énergie d'une source Tc-99m. Les photons diffusés par le phénomène Compton sont détectés* à *de plus basses énergies et sont responsables du pic secondaire.* 

Note : cette discrimination d'énergie a une importance majeure dans le processus d'acquisition de l'examen scintigraphique, car sans cela, il est impossible de déterminer l'origine de l'émission des rayons gamma. En effet, les isotopes différents émettent des rayons gamma qui possèdent des énergies différentes. Ainsi, en connaissant l'isotope administré au patient grâce à ce dispositif, la gamma-caméra ne tiendra compte que des rayons gamma utiles.

#### **2.1.2. Les collimateurs**

Ils jouent un rôle capital en médecine nucléaire. Ils permettent aux détecteurs de n'accepter les rayonnements que selon une direction privilégiée. Grossièrement dit, un collimateur est un bloc en matériau (plomb dans la plupart des cas) à haut pouvoir d'arrêt des rayons gamma percé d'un ou plusieurs trous. On en rencontre différents modèles selon le type d'examen que l'on désire réaliser.

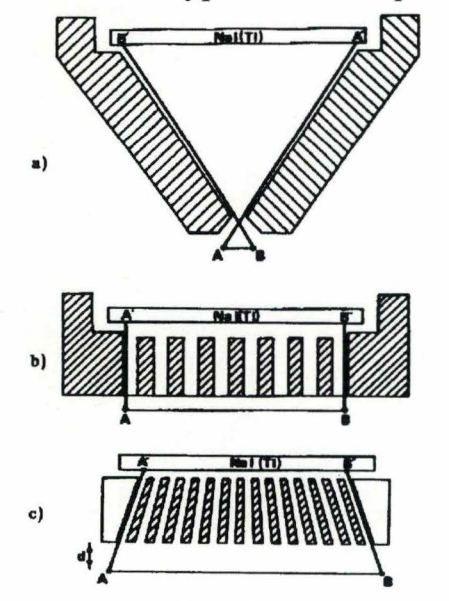

*Figure 2.4: Vue en coupe de différents collimateurs:* 

- *a) collimateur ''pin hole"*
- *b) collimateur* à *trous parallèles*

*c) collimateur convergent* 

Note : Dans le cadre de ce mémoire, nous nous intéressons uniquement au type de collimateur à trous parallèles (type b).

La résolution et la sensibilité de chaque collimateur pour une distance source collimateur donnée est fonction

- du diamètre du trou
- de l'épaisseur des septas ( espace entre les trous)

- de la profondeur des trous.

La résolution spatiale dépend également de la distance entre la source et le collimateur. Cette résolution est souvent exprimée par la valeur du FWHM (Full Width at Half Maximum) de la fonction de dispersion de points. Comme la forme de cette fonction est, dans la plupart des cas, représentée par une fonction gaussienne, la valeur FWHM représente pleinement les caractéristiques de résolution spatiale.

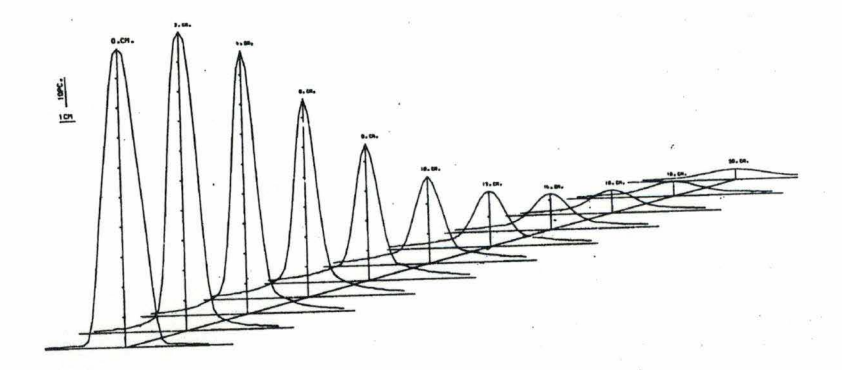

*Figure 2.5: variation (de O* à *20 cm) de la fonction de dispersion en fonction de la distance entre la source et le collimateur. Le FWHM varie linéairement en fontion de cette distance.* 

#### **2.1.3. Le cristal**

Le cristal est la pièce maîtresse du système de détection des rayonnements gamma. Il a pour principe de transformer l'énergie d'un photon gamma en une scintillation lumineuse (flash). Le type de cristal le mieux adapté pour la détection des photons de l'énergie de moins de 400 keV (keV = kilo électron volt) est le cristal d'iodure de sodium dopé au thallium (Nal(Tl)). Toutes les gamma-caméras classiques actuelles fonctionnent avec ce type de cristal.

Le choix de l'épaisseur du cristal est un compromis entre la sensibilité et la résolution du système. En effet, un cristal épais absorbera plus de photons gamma; cela entraîne une augmentation de la sensibilité. Mais malheureusement, un cristal épais augmente la probabilité de Compton (photons déviés) et la perte de lumière, ce qui entraîne une perte en résolution spatiale. Pour la médecine nucléaire classique, qui travaille essentiellement avec le Tc 99m dont le pic énergétique est à 140keV, un cristal de 0,95mm (3/8") d'épaisseur est le mieux adapté.

#### **2.1.4. Le guide de lumière**

Il sert à coupler les PM au cristal afin d'éviter la perte de lumière qui risque de se produire entre eux. On utilise une graisse optique pour assurer un joint parfait entre les éléments.

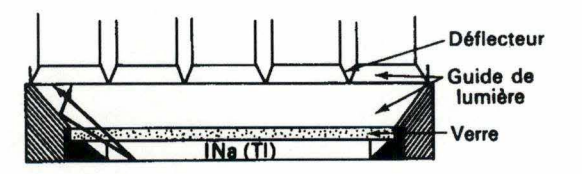

*Figure 2. 6: Guide de lumière* 

#### **2.1.5. Les photomultiplicateurs**

Leur fonction est de transformer un faisceau de lumière en impulsion électrique.

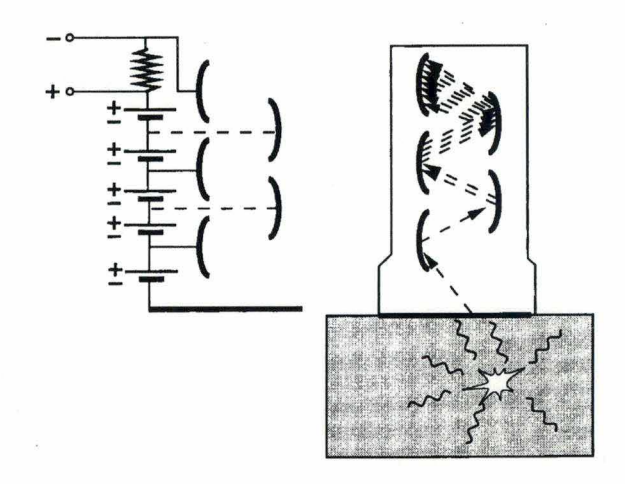

*Figure 2. 7: Vue en coupe d'un tube photomultiplicateur (PM)* 

La résolution de la caméra dépend en grande partie de la précision du signal sortant des PM et donc de l'efficacité des PM.

#### **2.1.6. Le principe de positionnement d'un flash lumineux**

Afin de comprendre comment s'effectue la détermination de la position d'un flash scintillant lumineux, considérons tout d'abord un cas simple de 3 PM alignés. Chacun d'eux étant relié à une paire de résistance dont la somme des valeurs ohmiques est la même.

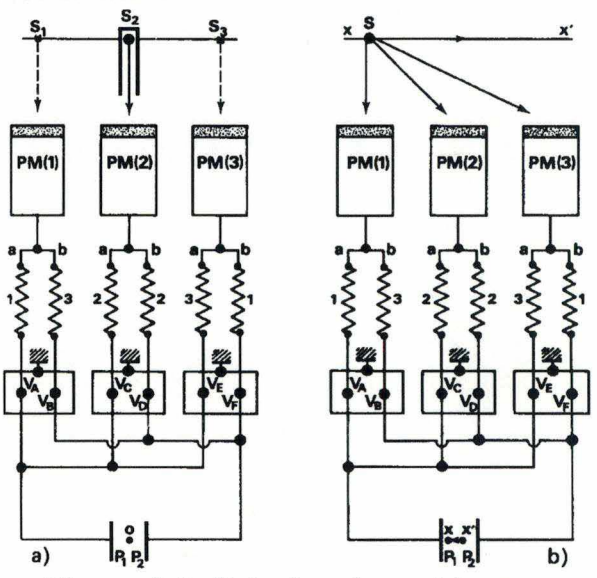

*Figure 2.8: Principe de positionnement.* 

En allant de gauche à droite, les résistances "a" de chaque couple ont des valeurs croissantes dans un rapport constant; par contre, les résistances "a" ont des valeurs décroissantes dans un rapport constant également. Toutes les résistances "a" sont reliées à la plaque Pl d'un oscilloscope et les résistances "b" à la plaque homologue P2. La déviation du spot sur l'écran est fonction de la différence de potentiel (d.d.p.) existant entre les plaques, donc de la d.d.p.  $(V_A+V_C+V_E)$  - $(VB+VD+VF)$ .

Considérons d'abord une scintillation se produisant en regard de l'axe du PM2 (fig.2.8.a) comme nous l'avons vu plus haut. L'intensité lumineuse que chaque PM reçoit varie inversément avec la distance entre ce PM et le point d'interaction; par conséquent, le PM2 reçoit une intensité lumineuse plus grande que les PMI et PM3 qui sont eux-mêmes illuminés de façon égale.

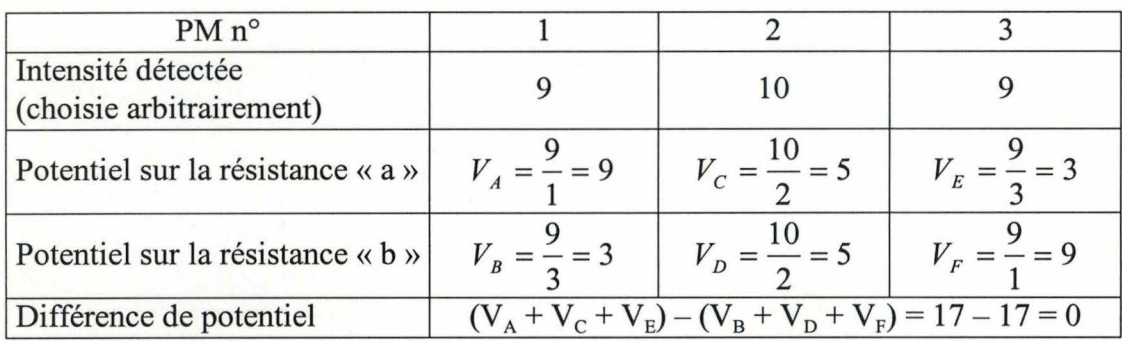

*Tableau 2.1: Répartition des intensités sur les 3 PM et valeurs des potentiels correspondants sur les résistances de sortie pour une scintillation qui se produit en regard de l'axe du PM2* 

La d.d.p. est nulle dans ce cas, donc il n'y a pas de déviation; le spot se trouve au milieu de l'oscilloscope.

Considérons maintenant une scintillation se produisant en regard de l'axe du PMI (fig. 2.8.b). L'intensité lumineuse reçue par ce PMI est supérieure à celle reçue par le PM2 laquelle est supérieure à celle reçue par le PM3.

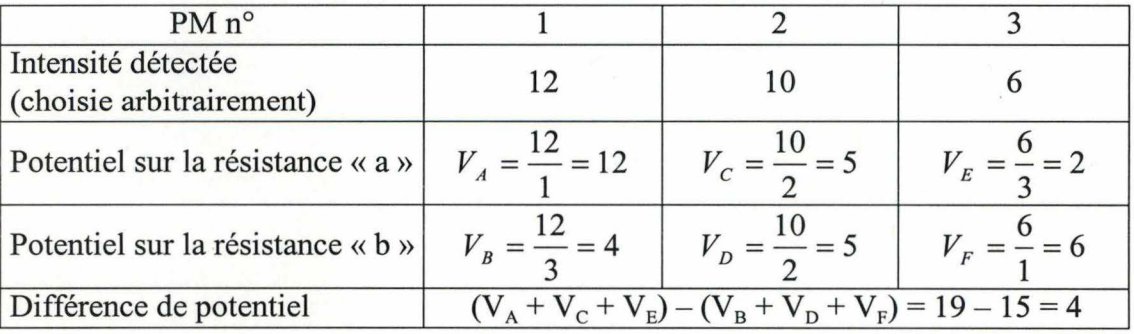

*Tableau 2.2: Répartition des intensités sur les 3 PM et valeurs des potentiels correspondants sur les résistances de sortie pour une scintillation qui se produit en regard de l'axe du PMI* 

La d.d.p. dans ce tableau n'est pas nulle; donc il y a un déplacement du spot. Ce déplacement est proportionnel à la d.d.p. entre P1 et P2.

Si on considère 3 autres PM alignés selon un axe perpendiculaire yy', le PM2 étant commun. Pour qu'une scintillation soit positionnée dans le plan, il faut qu'elle le soit selon l'axe des x et l'axe des y. Il faut donc que chaque PM soit relié à 4 résistances :

- les résistances a et b commandent le positionnement du spot selon l'axe des x - les résistances cet d commandent le positionnement du spot selon l'axe des y. On désigne par x- et x+ les valeurs des signaux sortant respectivement des résistances "a" et "b", tandis que y+ et y- représentent respectivement celles de "c" et "d".

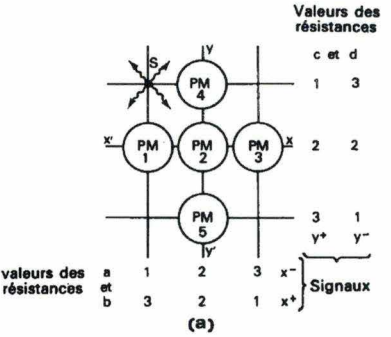

*Figure 2.9: Principe de positionnement dans le cas d'une matrice* à *deux dimensions* 

Quand une scintillation a lieu entre les PMI et PM4 (voir figure 2.9) la lumière se répartit entre les PM selon le tableau ci-dessous.

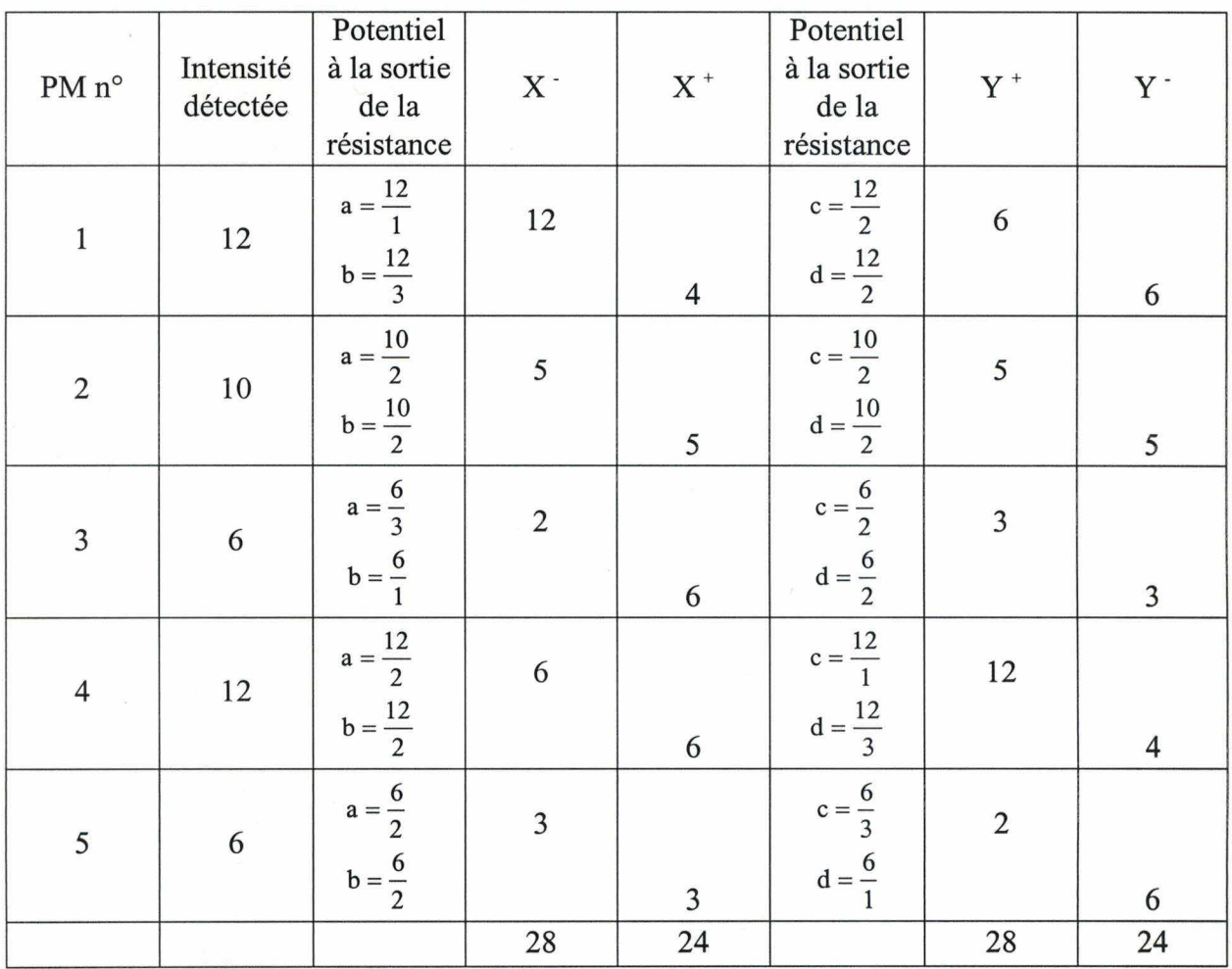

*Tableau 2.3: Valeurs des potentiels sur les résistances de sortie et valeur des signaux x<sup>+</sup>, x<sup>-</sup>, y<sup>+</sup> et y<sup>-</sup> pour une scintillation d'intensité*  $I_0$ 

D'où les coordonnées de la scintillation sont déterminées par

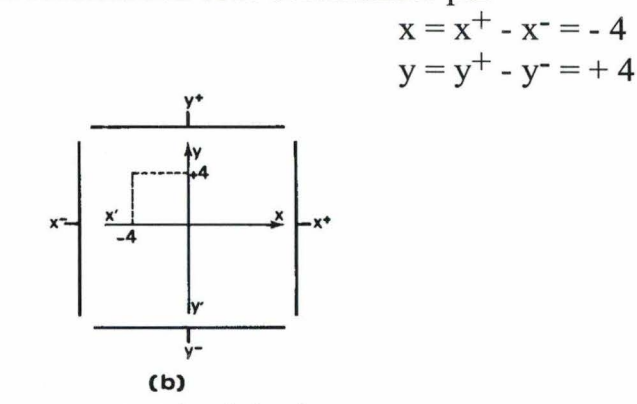

.••• 1 *Figure 2.10: Coordonnées de la scintillation* 

#### **2.1.7. Le circuit de positionnement**

A la sortie de chaque PM est placé un pré-amplificateur permettant une adaptation d'impédance avec la suite de la chaîne. Les impulsions provenant des amplificateurs sont dirigées dans les résistances servant au positionnement. Chacune des quatre résistances "a", "b", "c" et "d" couplée à chaque PM est reliée aux quatre lignes  $x^+$ ,  $x^-$ ,  $y^+$  et y<sup>-</sup>. Les quatre lignes  $x^+$ ,  $x^-$ ,  $y^+$  et y<sup>-</sup> sont connectées à quatre amplificateurs identiques.

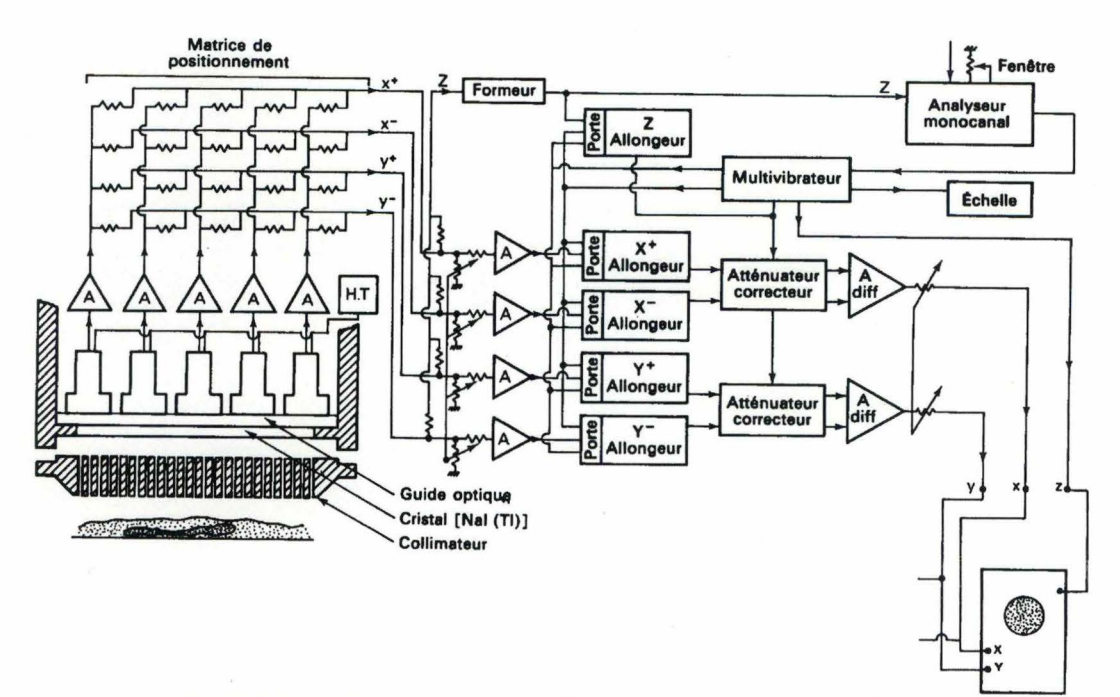

*Figure 2.11: Schéma de l'ensemble électronique associé* à *la tête de détection dans une gamma-caméra* 

Les impulsions de sorties  $x^+$ ,  $x^-$ ,  $y^+$  et y<sup>-</sup> sont appelées impulsions de position. Ces impulsions traversent les différents systèmes électroniques (portes, allongeurs ... ) dont nous parlerons dans la partie "Discrimination d'amplitude". Elles arrivent enfin au niveau de deux amplificateurs différentiels. De ces deux amplificateurs sortent des impulsions x et y proportionnelles aux différences d'amplitude des signaux d'entrée soit :

$$
x = x^+ - x^-
$$
  

$$
y = y^+ - y^-
$$

Enfin, la visualisation instantanée des informations scintigraphiques est obtenue sous forme bidirectionnelle à l'aide d'un oscilloscope. Les signaux coordonnés x et y servent à dévier le faisceau du tube cathodique en un point correspondant à la position de la scintillation sur le détecteur. Ce faisceau est normalement coupé. Ce n'est que quand une information existe qu'un signal (z) est envoyé à un circuit annexe qui relâche le flux cathodique. Nous verrons plus tard comment obtenir ce signal z.

#### **2.1.8. La discrimination d'amplitude**

Parmi toutes les scintillations qui se produisent sur le cristal, il est nécessaire de ne prendre en compte que les scintillations dont l'intensité correspond à l'énergie d'un photon gamma émis par le traceur radioactif administré au patient sans être dévié par le phénomène Compton. En effet, une scintillation d'intensité très faible qui peut correspondre à une absorption non totale de l'énergie incidente (Compton) est responsable d'un mauvais positionnement d'un flash lumineux.

Exemple : reprenons l'exemple de 3 PM disposés en croix (figure 2.9) et reliés à leurs quatre résistances a, b, c, d.; et supposons un flash lumineux avec intensité I<sub>n</sub> qui se répartit suivant les valeurs du tableau 2.3. Dans ce cas, les coordonnées du flash sont déterminées par  $x = -4$  et  $y = +4$ .

Supposons maintenant un flash lumineux qui se produit au même endroit du cristal avec une intensité de  $I_0/2$ . La répartition de la lumière sur les 5 PM ainsi que les amplitudes des signaux correspondants sont données par le tableau suivant:

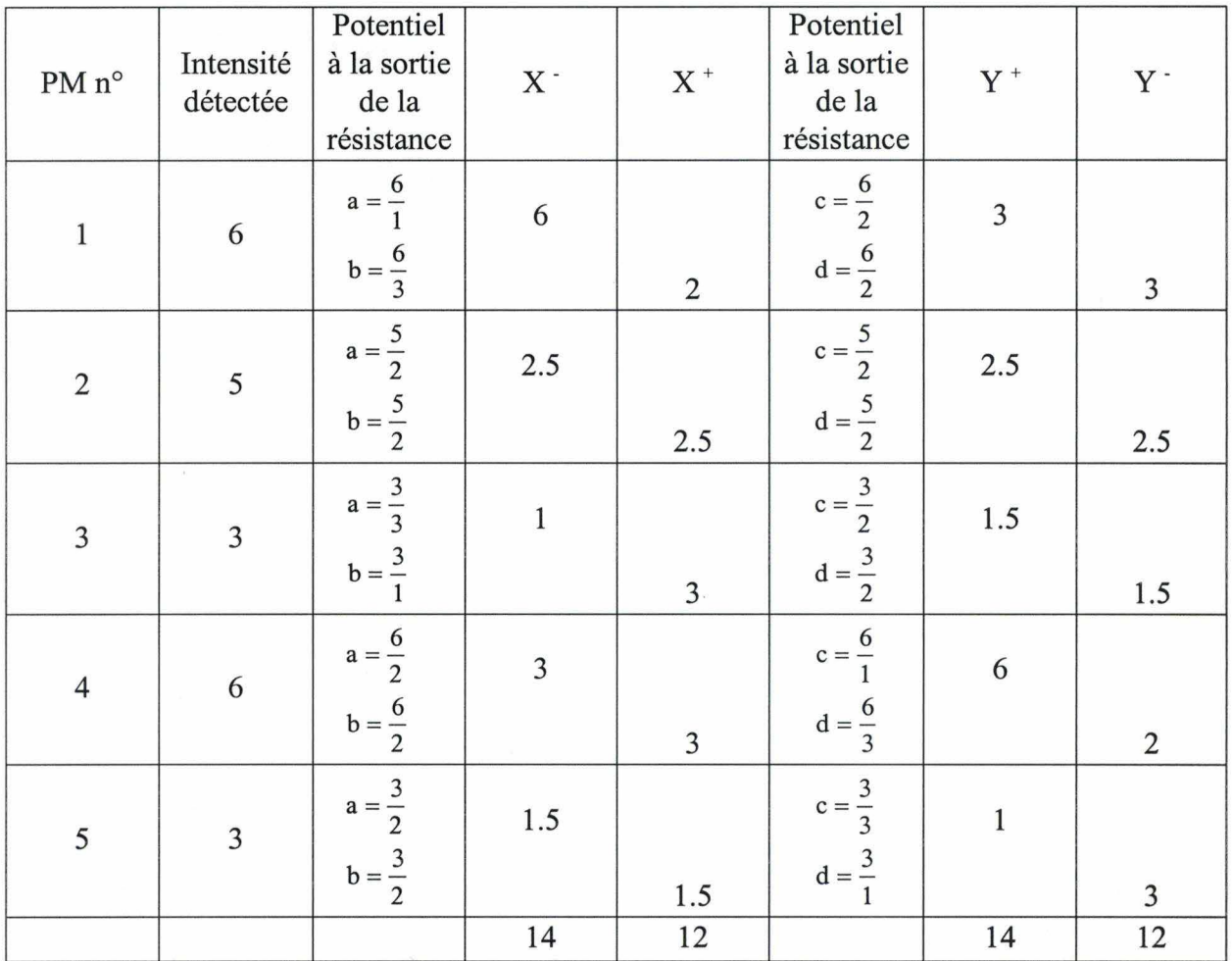

*Tableau 2.4: Valeurs des potentiels sur les résistances de sortie et valeur des signaux x<sup>+</sup>, x<sup>-</sup>, y<sup>+</sup> et y<sup>-</sup> pour une scintillation d'intensité*  $I_0/2$ 

D'où  $x = x^+ - x^- = -2$  $y = y^+ - y^- = +2$ 

Par conséquent, le positionnement de cet événement n'est pas exact.

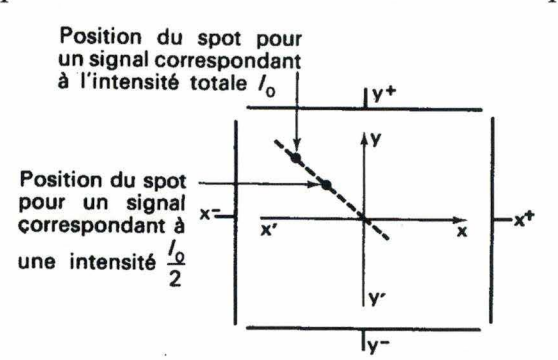

*Figure 2.12: Erreur de positionnement quand deux signaux d'intensité*  $I_0$  *et* $I_0/2$ *se produisent en un même point dans le cristal* 

Pour obtenir des impulsions dont l'amplitude soit proportionnelle à l'énergie du photon gamma détecté, il faut faire la somme des signaux sortant des PM. Donc la somme des signaux  $x^+$ ,  $x^-$ ,  $y^+$  et y<sup>-</sup> donne un signal z proportionnel à l'énergie absorbée dans le cristal. Les signaux z sont sélectionnés en amplitude afin que seuls les signaux correspondant au pic énergétique de l'isotope utilisé soient détectés.

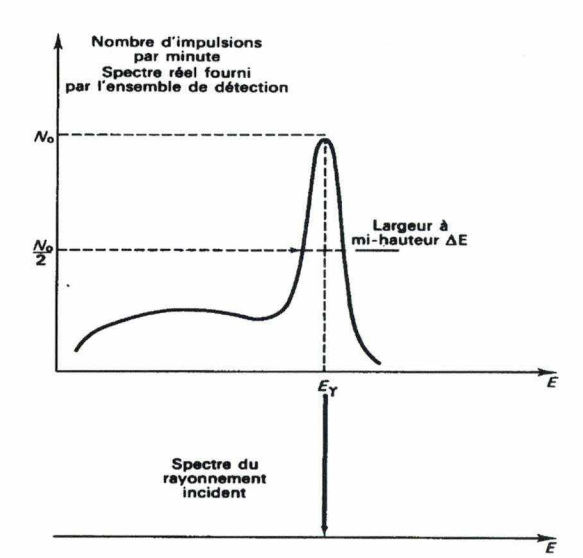

*Figure 2.13: Comparaison entre le spectre enregistré et le spectre du rayonnement incident* 

Les impulsions ayant satisfait aux conditions imposées par le sélecteur d'amplitude vont intervenir sur les signaux x et y en ouvrant les portes aux impulsions  $x^+$ ,  $x^-$ ,  $y^+$  et y<sup>-</sup>. Ainsi l'événement (flash lumineux ou encore collision entre le photon gamma et le cristal) est enregistré avec ses coordonnées exactes.

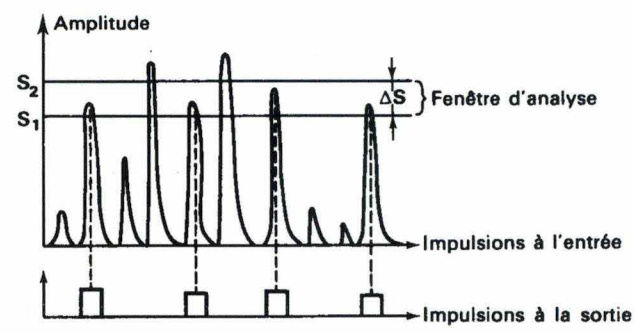

*Figure 2.14: Représentation de trains d'impulsion à l'entrée et à la sortie d'un sélecteur d'amplitude* 

#### **2.1.9. La formation de l'image digitale**

Pendant l'acquisition d'un examen scintigraphique, les signaux x, y et z sont digitalisés par un ADC (Analog-to Digital Converter) chaque fois qu'un photon est détecté. Si le signal z vaut 1 (le photon détecté est un "bon" photon), le pixel (x, y) dans la matrice image est incrémenté de 1.

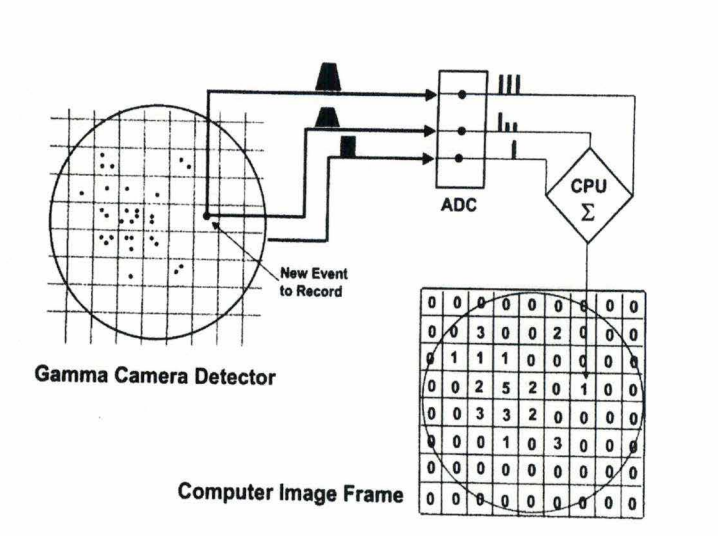

*Figure 2.15: Laformation de l'image digitale* 

#### **2.2. LES PROCÉDURES DE CORRECTION DES DONNÉES BRUTES**

A cause des imperfections mécaniques et électroniques des composants qui constituent une gamma caméra, de nombreux processus de correction doivent être réalisés afin d'obtenir des images scintigraphiques fiables. Les corrections les plus courantes sont les suivantes :

- la correction d'énergie ÷.
- la correction de linéabilité  $\blacksquare$
- la correction homogénéité
- la correction du centre de la rotation  $\overline{a}$

#### **2.2.1. La correction d'énergie**

*La cause* : la dispersion énergétique du pic photoélectrique (appelé aussi pic énergie) est une indication de l'efficacité avec laquelle le détecteur peut mesurer l'énergie gamma. Le pic photoélectrique idéal a la dispersion la plus petite possible. Cependant, des variations de sensibilité du détecteur à la lumière cause un mauvais alignement des centres des pics photoélectriques enregistrés à chaque localisation du cristal. Ces variations sont dues à plusieurs facteurs :

- le gain des PM
- le gain des amplificateurs du circuit électronique
- les imperfections du cristal
- les imperfections des guides de lumières

*La solution* : On réalise une calibration avec une source radioactive connue, durant laquelle l'ordinateur calcule les facteurs de correction requis ( delta z) pour chaque localisation de cristal. Ces facteurs de correction sont stockés dans une table de référence position-dépendante (appelée souvent "map d'énergie"). Ces facteurs de correction seront alors appliqués à chaque événement (flash lumineux) afin d'aligner le photopic position-dépendante à son niveau énergétique approprié.

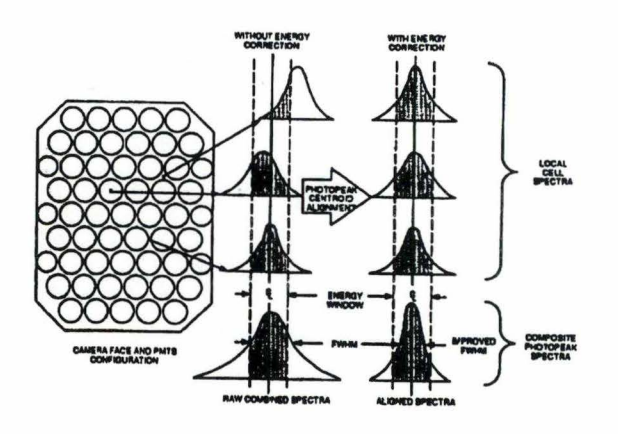

*Figure 2.16: Processus de correction d 'énergie* 

#### **2.2.2. La correction de linéabilité**

*La cause* : Les distorsions spatiales du système de mesure d'une gamma-caméra sont la cause des imperfections des composants électroniques et surtout du fait qu'on utilise un nombre discret de PM pour reporter des événements qui se produisent sur une surface continue du cristal.

*La solution* : on réalise une calibration en linéarité durant laquelle l'ordinateur calcule des facteurs de correction permettant de réduire la non-linéarité inhérente au système. Pour cela, on utilise un collimateur (masque) spécial avec des trous rangés en ligne et une source de rayonnement gamma. Grâce à ce collimateur, les événements scintigraphiques sont contraints de se produire selon des coordonnées bien précises. La connaissance de ces coordonnées permet de générer des facteurs de correction qui sont ensuite stockés dans une table appelée "map de linéarité".

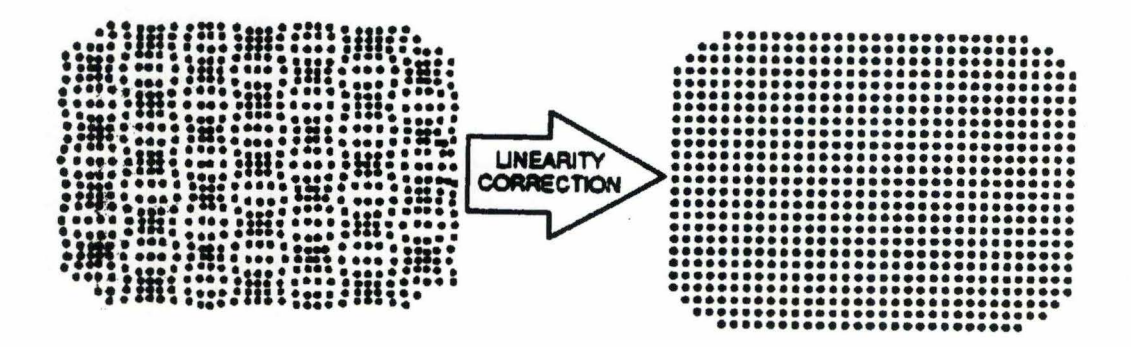

*Figure 2.17: Effet du processus de correction de linéarité* 

#### **2.2.3. La correction d'homogénéité**

*La cause* : les non uniformités du système de mesure d'une gamma-caméra apparaissent comme les résultats de plusieurs facteurs.

- inhomogénéité du cristal
- imperfections des corrections d'énergie et de linéarité

*La conséquence* : La reconstruction tomographique est extrêmement sensible à de petits défauts de non uniformité. Afin de comprendre comment les non uniformités peuvent créer des "artefacts" (défauts) dans les images reconstruites, considérons l'exemple suivant : soit un détecteur qui, par une mauvaise calibration a une légère non uniformité locale correspondant au pixel 29 ( dans une matrice 64 x 64). Le défaut est un "point chaud" qui a une amplitude de 3% plus grande qu'il ne le devrait en réalité. Comme la tête du détecteur tourne autour du patient, la valeur du pixel 29 sera toujours 3% trop grande pour chaque projection. Durant la reconstruction, lorsque les coups du pixel 29 sont rétroprojetés, l'erreur s'étend alors au travers de l'image reconstruite. Elle devient plus significative là où les rayonnements rétroprojetés issus du pixel 29 se croisent entre eux.

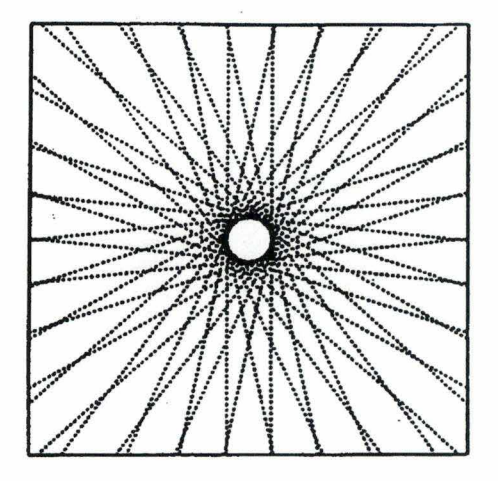

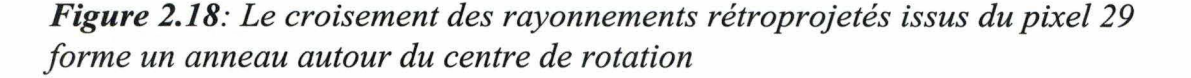

Comme nous pouvons le voir, plus le pixel contenant le défaut est localisé près du centre de rotation (pixel 32 dans ce cas), plus les rayonnements rétroprojetés issus de ce pixel s'entrecroiseront sur un plus petit nombre de pixels localisés sur un cercle plus petit. Ainsi, puisque le résultat de la rétroprojection est la sommation des rayonnements rétroprojetés (lignes de rétroprojection), l'amplitude de l'erreur s'exagérera de manière beaucoup plus importante si le défaut se trouve près du centre de rotation que s'il en est éloigné, car près du centre de rotation ces rayonnements s'entrecroisent beaucoup plus souvent.

*La solution* : On réalise une calibration pour uniformité en faisant une acquisition d'une "flood" image ( d'une source radioactive uniformément répartie). Cette image sert à calculer les variations locales en uniformité qui sont ensuite enregistrées comme facteurs de correction position dépendante ("map"

d'homogénéité). Ces facteurs représentent les déviations pixel par pixel de la "flood" image par rapport à une image uniforme.

#### **2.2.4. La correction du centre de rotation**

*La cause* : le processus de rétroprojection suppose que la localisation de l'axe vertical (axe y) de la matrice image corresponde exactement à l'axe autour duquel tourne la tête de la caméra. Si une source ponctuelle est localisée sur l'axe de rotation, alors sa projection sera dans le centre de chaque projection pour tous les angles. Le centre est à  $x = 32$  pour une matrice de taille 64 x 64, et  $x = 64$ pour une matrice de 128 x 128.

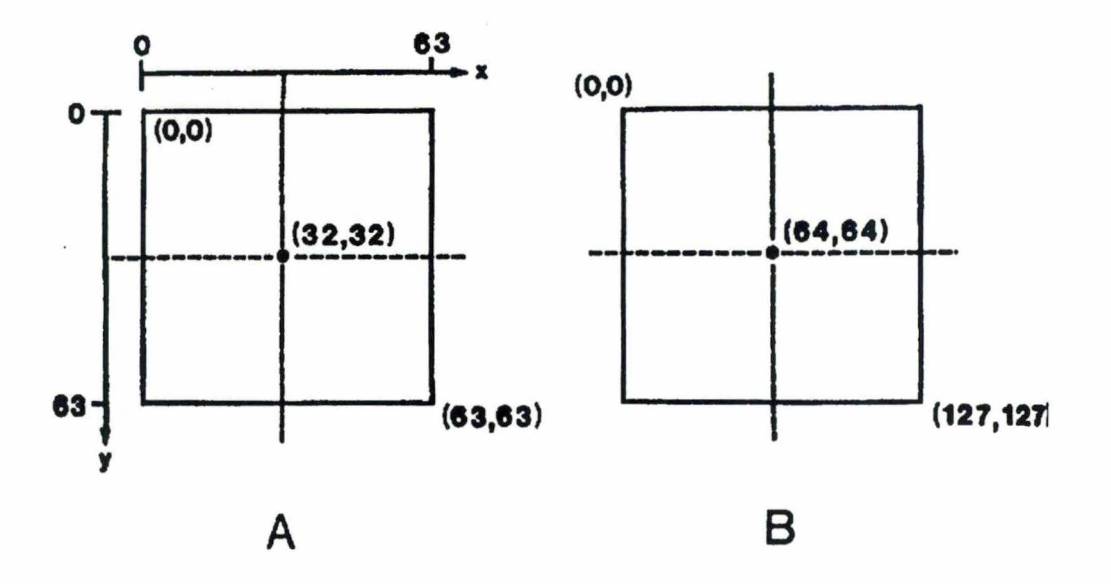

*Figure 2.19: Coordonnées du centre de rotation pour (a) une taille matricielle de 64 et (b) une taille matricielle de 128* 

En pratique, il est très difficile d'aligner parfaitement le centre de rotation de la tête de la caméra avec le centre de l'image. Dans chaque système, il existe toujours un léger décalage ( offset) de la position du centre de rotation le long de l'axe des x de la matrice d'image. Ce décalage est causé par des facteurs électroniques et surtout par des mécaniques qui s'usent lentement au cours du temps.

*La conséquence* : Ce décalage n'a aucune importance pour les images planaires, mais il peut dégrader la qualité des images SPECT reconstruites.

Examinons l'effet de décalage de l'axe des x sur des images reconstruites; dans ce but, considérons une acquisition avec une matrice 64 x 64. Sans aucun décalage sur l'axe des x du centre de rotation, une source ponctuelle localisée sur l'axe de rotation aura une projection à  $x = 32$  pour tous les angles de projection (figure 2.21.A). Supposons maintenant que nous ayons un décalage de  $+3$ pixels, la source ponctuelle sera projetée en x = 29 plutôt que en 32 puisque la matrice d'image est déplacée de 3 pixels (figure 2.21.B).

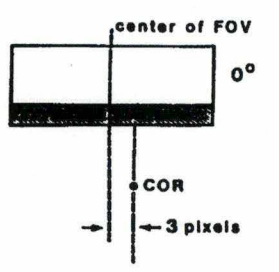

*Figure 2.20: Décalage du centre de rotation de trois pixels* 

Quand la donnée est rétroprojetée, le logiciel suppose que le centre de rotation est localisé en  $x = 32$ . Donc la donnée issue de cette source ponctuelle sera rétroprojetée à gauche du centre le long de la ligne x = 29 pour un angle de projection =  $0^\circ$ . Similairement, pour les données acquises à 180 $^\circ$ , les données seront rétroprojetées à droite du centre le long de la ligne  $x = 35$ .

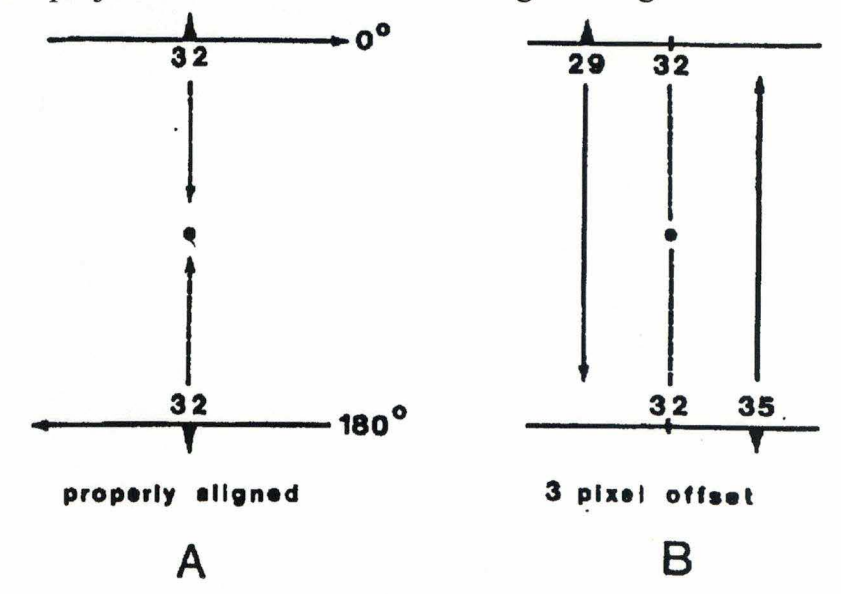

*Figure 2.21: Rétroprojection du rayonnement* à *0° et 180° lorsque le centre de rotation est aligné (A) et avec un décalage de 3 pixels (B)* 

Lorsque la valeur de décalage est assez grande, les lignes de rétroprojection se croisent autour d'un cercle centré sur le centre de rotation et elles forment donc une image d'anneau ( artéfact) plutôt qu'un point. Pour les petites valeurs de décalage, on ne peut pas discerner l'anneau et le décalage a pour effet de rendre l'image floue. Dans la pratique, avec de grands organes, le décalage du centre de rotation dégrade la qualité de l'image finale.
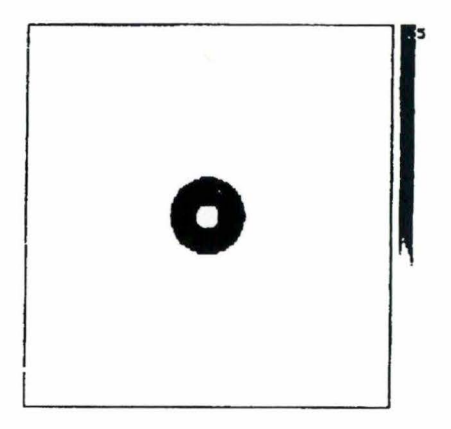

*Figure 2.22: Artéfact d 'anneau* 

*La solution* : la calibration du centre de rotation se fait à deux niveaux : niveau informatique et niveau mécanique.

- Le niveau informatique : on peut corriger les petits décalages avec les valeurs de correction "delta x" et "delta y". Cette correction peut se faire au cours d'une acquisition tomographique ( on line) ou après l'acquisition ( off line) en fonction des choix du constructeur. La procédure de détermination des valeurs de correction varie selon les constructeurs.

- Le niveau mécanique : lorsque l'erreur devient trop importante, une ajustation mécanique est nécessaire pour calibrer le centre de rotation.

# **CHAPITRE** III

# **THEORIE ET ARCHITECTURE DU PROGRAMME DE RECONSTRUCTION ITERATIVE OS-EM**

Dans ce chapitre, nous tentons d'abord de démontrer la théorie Maximum-Likehood Expectation Maximization (MLEM); ensuite, nous présentons en détail l'architecture du programme OS-EM de M. VANHOVE ainsi que les difficultés dues à cette architecture pour intégrer certains modules de modélisation des phénomènes physiques qui sont le but de notre travail.

# **3.1. DÉMONSTRATION DE LA THÉORIE MAXIMUM LIKEHOOD EXPECTATION MAXIMIZATION (MLEM OU EM)**

### **3.1.1. Formulation de l'algorithme EM**

Comme le montre la figure 1.13, page 18, nous voyons que l'algorithme EM se divise en quatre étapes.

#### *1ère étape : Projection*

 $E$ 

Simuler des projections avec les valeurs du volume estimé (initiées à 1 au départ). Les valeurs de ces projections peuvent être présentées par cette expression

$$
i_{ij} = \sum_{j} R_{ij} O_j \tag{3.1}
$$

Avec Ei : projection estimée de l'angle i

Rij : longueur d'intersection du voxel j et rayon de projection i

Oj : valeur de voxel j du volume estimé

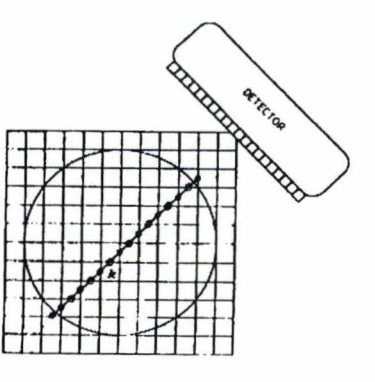

*Figure 3.1: Représentation d'un rayon de projection. On peut constater que les longueurs des parcours élémentaires au travers de chacun des pixels (longueur d'intersection Rij) sont variables* 

## *2ème étape : Comparaison*

On compare les projections des projections réelles (mesurées par la gamma caméra) avec les projections estimées issues de la première étape. On a pour chaque projection

$$
P_i = \frac{M_i}{E_i} \tag{3.2}
$$

avec P<sub>i</sub>: projection d'écart de l'angle  $\theta$  = i x pas angulaire

 $E_i$ : projection estimée de l'angle  $\theta = i x$  pas angulaire

 $M_i$ : projection mesurée de l'angle  $\theta = i x$  pas angulaire

i : indice de projection

### *3ème étape : Rétro-projection*

On procède à une rétroprojection avec les projections d'écart pour trouver les valeurs du volume des écarts

$$
V_{k} = \frac{1}{\sum_{i=1}^{m} R_{ik}} \sum_{i=1}^{m} R_{ik} * P_{i}
$$
 (3.3)

avec  $V_k$ : valeur du voxel k du volume des écarts

Rik: la longueur d'intersection du voxel k avec le rayon de projection i

- m: nombre de projections
- k : indice de voxel dans le volume de reconstruction
- i : indice de projection

# *4ème étape : Correction*

Dans cette étape, les valeurs des voxels du volume des écarts vont être corrigées par la multiplication avec les valeurs des voxels correspondants du volume estimé de l'itération précédente ( dite aussi estimation courante). On trouve ainsi les valeurs du volume estimé pour l'itération suivante :

$$
O_k^{(n+1)} = O_k^{(n)} * V_k
$$
\n(3.4)

avec O : objet reconstruit

n: indice de l'itération

Ainsi, l'algorithme EM peut s'énoncer de la manière suivante :

$$
O_k^{(n+1)} = O_k^{(n)} * \frac{1}{\sum_{i=1}^m R_{i,k}} * \sum_{i=1}^m (R_{ik} * \frac{M_i}{E_i})
$$

En posant  $Y_i = M_i$ et en remplaçant  $E_i = \sum R_{ij} O_i$  (expression 3.1)

Ona

$$
O_{k}^{(n+1)} = O_{k}^{(n)} * \frac{\sum_{i=1}^{m} (R_{ik} * \frac{Y_{i}}{\sum_{j} R_{ij} O_{j}^{(n)}})}{\sum_{i=1}^{m} R_{ik}}
$$
(3.5)

Nous allons essayer maintenant de démontrer que l'algorithme EM ( expression 3.5) permet une *Estimation du Maximum de Vraisemblance* des valeurs du volume reconstruit.

### **3.1.2. Recherche du maximum des distributions de Poisson**

### *a) Distribution de Poisson à une dimension*

 $x_i$  est une variable de Poisson  $(i = 1, 2, ... N)$ 

- valeurs discrètes, entières et positives

- de centre E (x) =  $\lambda$ 

- de probabilité 
$$
p(x = \alpha) = \frac{\lambda^{\alpha}}{\alpha!} e^{-\lambda}
$$

ou **ln** p(x) = aln"A- **ln** (a!) - À

Recherche du maximum

$$
\frac{dlnp(x)}{d\lambda} = \frac{\alpha}{\lambda} - 1
$$

L'expression s'annule lorsque  $\alpha = \lambda$ 

$$
\frac{d^2 \ln p(x)}{d\lambda^2} = -\frac{\alpha}{\lambda^2} < 0 \tag{3.6}
$$

L'expression 3.6 est toujours négative car  $x_i = \lambda$  ne prend que des valeurs discrètes, entières et **positives**. D'où  $p(x)$  est maximum lorsque  $\alpha = \lambda$ 

# *b) Distribution à deux dimensions*

Si  $x_1$  et  $x_2$  sont des variables de Poisson, la somme de  $x_1 + x_2$  est aussi une variable de Poisson. On peut donc écrire :

$$
\text{Si} \qquad \text{p}(\text{x}_1 = \alpha_1) = \frac{\lambda_1^{\alpha_1}}{\alpha_1!} \text{e}^{-\lambda_1}
$$

•

1.

$$
Et \qquad p(x_2 = \alpha_2) = \frac{\lambda_2^{\alpha_2}}{\alpha_2!} e^{-\lambda_2}
$$

Alors  $p(x_1 + x_2 = \alpha_1 + \alpha_2) = \frac{(\lambda_1 + \lambda_2)^{(\alpha_1 + \alpha_2)}}{(\alpha_1 + \alpha_2)!} e^{-(\lambda_1 + \lambda_2)}$ 

Posons  $y = x_1 + x_2$ 

$$
p(y = \alpha_1 + \alpha_2) = \frac{(\lambda_1 + \lambda_2)^{(\alpha_1 + \alpha_2)}}{(\alpha_1 + \alpha_2)!} e^{-(\lambda_1 + \lambda_2)}
$$
(3.7)

La recherche du maximum nous donne

$$
y_{\text{max}} = \lambda_1 + \lambda_2
$$

Ce qui donne

$$
\lambda_1 y_{\text{max}} = \lambda_1 (\lambda_1 + \lambda_2)
$$
  

$$
\lambda_1 = \frac{\lambda_1 y_{\text{max}}}{\lambda_1 + \lambda_2}
$$
 (3.8)

Et

$$
\lambda_2 \mathbf{y}_{\text{max}} = \lambda_2 (\lambda_1 + \lambda_2)
$$

$$
\lambda_2 = \frac{\lambda_2 y_{\text{max}}}{\lambda_1 + \lambda_2} \tag{3.9}
$$

On peut extrapoler ces expressions (3.8 et 3.9) à un espace à N dimension

$$
\lambda_{i} = \frac{\lambda_{i} y_{max}}{\sum_{j=1}^{N} \lambda_{j}}
$$
\n(3.10)

Note : le fait de trouver de part et d'autre du signe égalitaire la variable  $\lambda$ recherchée a pour signification que l'estimation de celle-ci sera réalisée par un calcul itératif.

On peut écrire :

$$
\lambda_i^{(n+1)} = \frac{\lambda_i^{(n)} y_{\text{max}}}{\sum_{j=1}^N \lambda_j^{(n)}}
$$
(3.11)

# **3.1.3. Lien entre l'algorithme EM et le bruit de Poisson**

Nous avons vu que l'algorithme EM s'écrit (expression 3.5)

$$
O_k^{(n+1)} = O_k^{(n)} * \frac{\displaystyle \sum_{i=1}^{m} (R_{ik} * \frac{Y_i}{\displaystyle \sum_{j} R_{ij} O_j^{(n)}})}{\displaystyle \sum_{i=1}^{m} R_{i\,k}}
$$

$$
O_k^{(n+1)} = \frac{\sum_{i=1}^{m} (\frac{R_{ik} O_k^{(n)} Y_i}{\sum_{j} R_{ij} O_j^{(n)}})}{\sum_{i=1}^{m} R_{ik}}
$$

**ou** 

On peut exprimer cette expression d'une manière plus simple

$$
O_k^{(n+1)} = \frac{\sum_{i=1}^{m} N_{ik}}{\sum_{i=1}^{m} R_{ik}}
$$

en posant

$$
N_{ik} = \frac{R_{ik}O_k^{(n)}Y_i}{\sum_j R_{ij}O_j^{(n)}}
$$

Le lien entre l'algorithme EM et le bruit de Poisson s'établit au niveau de N<sub>ik</sub> qui est une expression équivalente à l'expression que nous avons tirée pour  $\lambda_i$  dans l'espace à N dimension (3.11).

$$
N_{ik} = \lambda_i^{(n+1)} = \frac{\lambda_i^{(n)} y_{max}}{\sum_{i=1}^{N} \lambda_j^{(n)}}
$$

Avec:  $y_{max} = Y_i$ 

$$
\lambda_{k}^{(n)} = R_{ik} O_{k}^{(n)}
$$

$$
\sum_{j=1}^{N} \lambda_{j}^{(n)} = \sum_{j} R_{ij} O_{j}^{(n)}
$$

*Conclusion:* L'algorithme EM permet donc une estimation de Maximum de Vraisemblance des coupes tomographiques reconstruites.

# **3.2. NOTION ORDERED SUBSETS (OS)**

Depuis 1994, une méthode appelée "ordered subsets" améliore fortement la performance en vitesse de calcul de l'algorithme EM. Cette méthode groupe les projections en sous-ensembles (Subsets) et soumet un à un ces sous-ensembles au processus d'itération, et non l'ensemble des projections en une fois. Le nombre d'itérations peut ainsi être fortement réduit. Le facteur de gain est proportionnel au nombre de sous-ensembles créés. Il existe toutefois deux contraintes à respecter pour éviter un éventuel artefact du résultat.

- un sous-ensemble doit au moins contenir quatre projections
- la soumission de ces sous-ensembles au processus de reconstruction doit respecter un certain ordre

Examinons l'exemple suivant pour mieux saisir l'intérêt de la méthode ordered subsets:

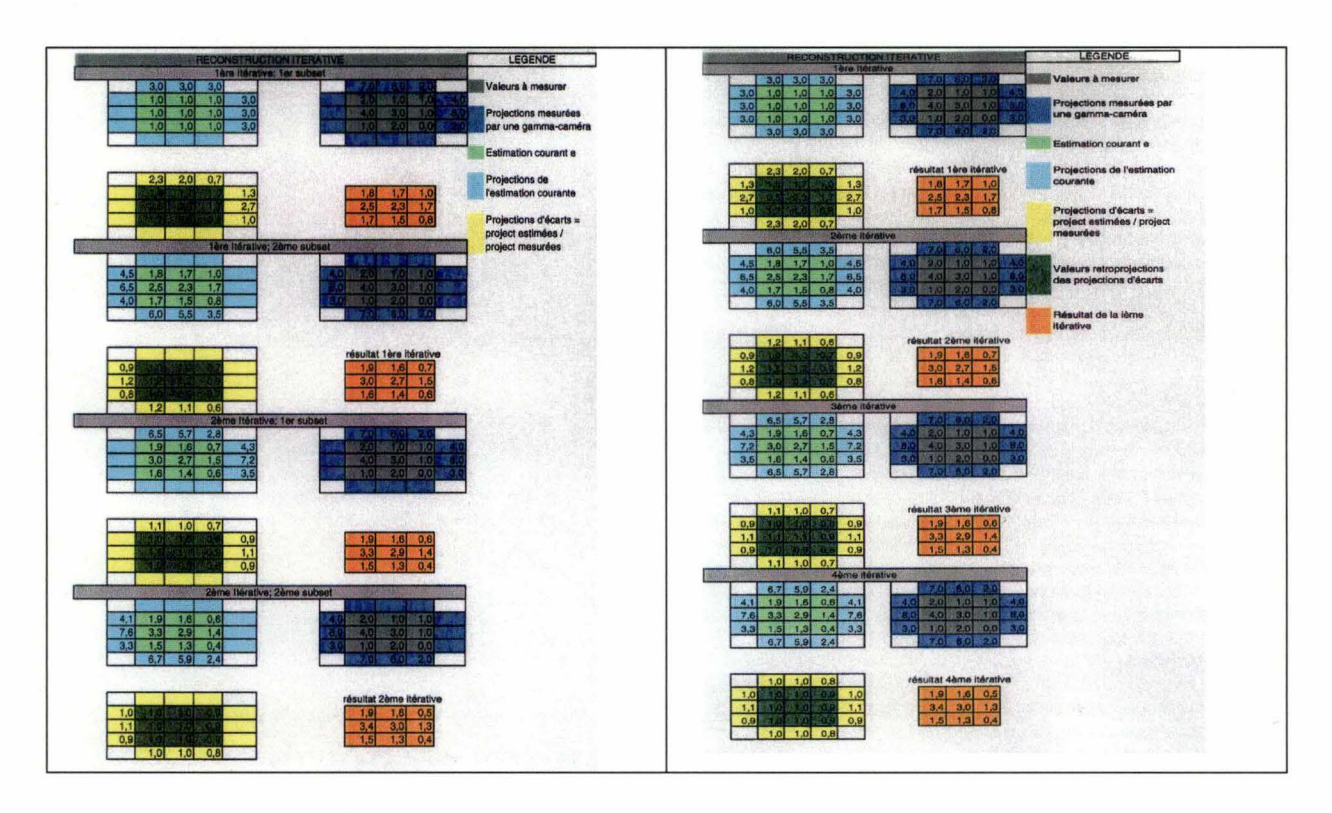

Le résultat de la 2<sup>ème</sup> itération de la méthode OSEM est le même que celui de la 4<sup>ème</sup> itération de la méthode EM.

Comparaison EM - OSEM

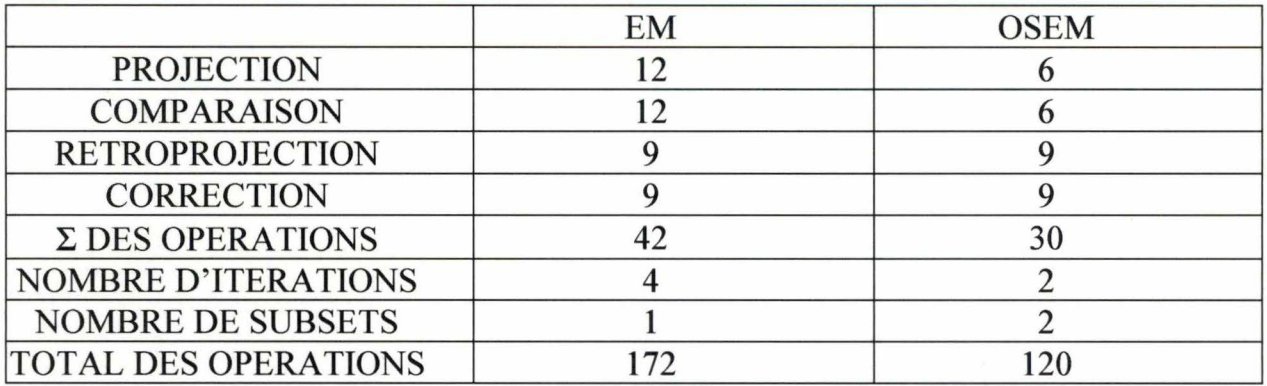

Remarque : Pour la simplicité, nous avons choisi un exemple où la taille de la matrice est de 3x3 et où le nombre de projections vaut 4. Ce qui empêche de satisfaire les deux contraintes citées plus haut. En réalité, la taille minimum de la matrice est de 64x64 et le nombre de projections vaut au moins 60 pour une rotation de 360°.

#### **3.3. L'ARCHITECTURE DU PROGRAMME OSEM**

#### **3.3.1. Description générale**

Le programme OSEM de M. VANHOVE a été développé sur la station de traitement d'image de la firme Siemens qui emploie le système d'exploitation Macintosh. Ce programme constitue un module qui s'intègre à l'environnement ICON, environnement développé par Siemens pour le traitement des examens scintigraphiques venant des caméras de la même firme. Le développement de ce programme a été réalisé avec deux langages de programmation.

Le premier langage, propre à Siemens, est le MPE (Macro Programming Environment). C'est un langage de type Pascal qui permet d'utiliser un jeu de macro-instructions développées soit par Siemens, soit par l'utilisateur. Le MPE est un langage semi-compilé, c'est-à-dire que les instructions qui composent un programme sont traduites par un générateur de code en instructions de niveau intermédiaire (semblable au code assembleur). Lors d'une exécution de programme, ce nouveau code, appelé i-code, est exécuté par le "MPE Run Time Environment".

Le second langage est le C qui permet de développer des macro-instructions (fonctions et procédures) spécifiques aux besoins du programme OSEM; chaque fois qu'il y a des opérations spécifiques sur les matrices bi- ou tridimensionnelles, un nouveau macro est développé afin d'optimiser au maximum la vitesse de calcul.

# **3.3.2. Ordinogramme général du programme de reconstruction itérative OSEM**

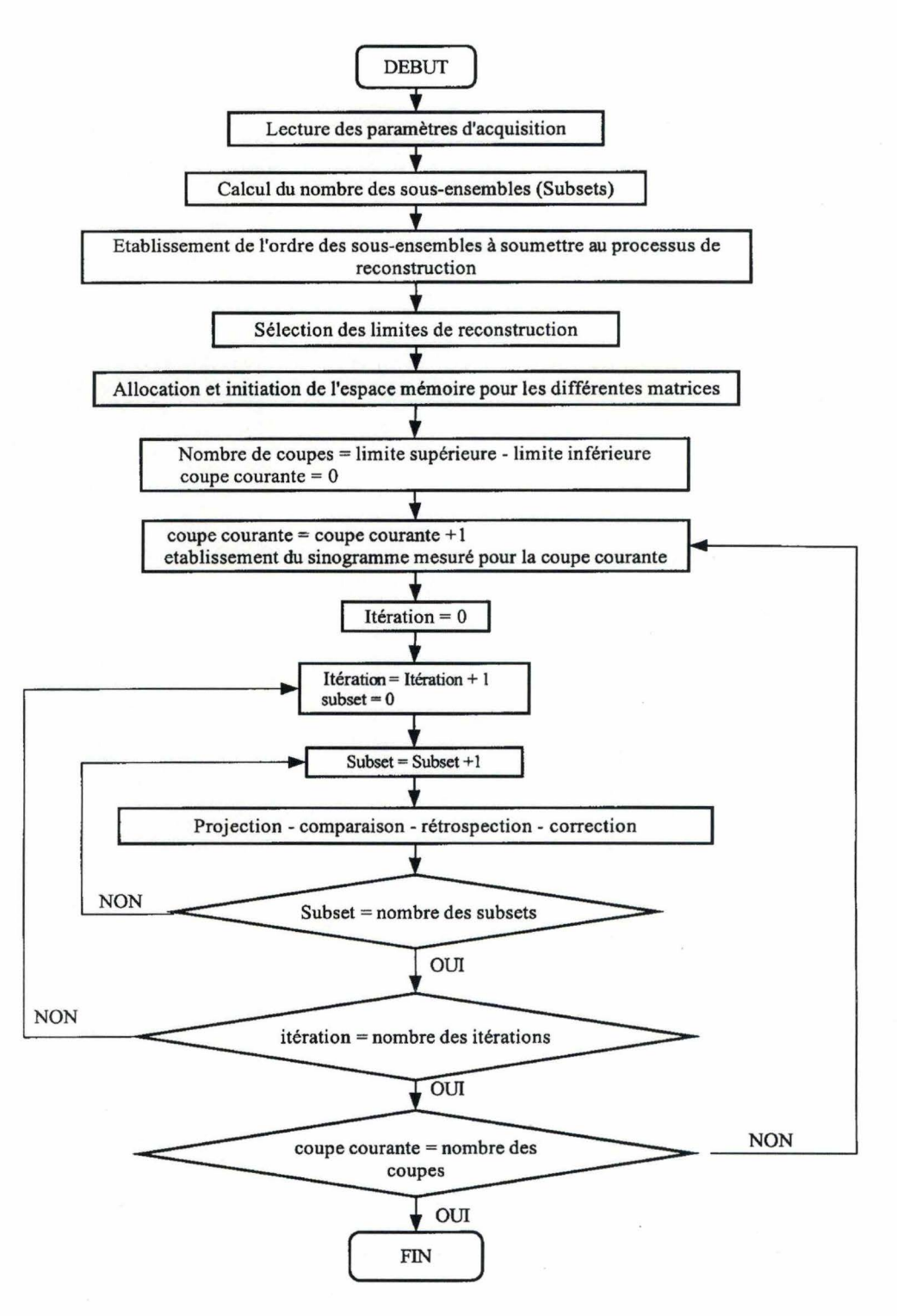

# **3.3.3. Description des modules principaux**

Comme nous avons pu le constater, le programme OSEM s'articule autour de quatre étapes importantes, à savoir Projection, Comparaison, Rétro-projection et Correction. A cela, il faut ajouter le module "Etablissement du sinogramme" qui se déroule juste avant ces quatre étapes.

Pour chacune de ces étapes, un module est développé en langage C.

# *a) Le module Etablissement du sinogramme mesuré*

But: Réalisation d'un sinogramme à partir des projections mesurées comme décrit à la pagel 5. Chaque sinogramme correspond à une coupe transversale déterminée.

Paramètres d'entrée :

- Liste des projections mesurées : tableau trois dimensions des réels
- Numéro de la coupe transversale : entier
- Nombre des projections : entier

## Paramètre de sortie :

- Sinogramme mesuré correspondant à la coupe transversale : tableau deux dimensions des réels

### Précondition :

- Le numéro de la coupe transversale est compris entre les limites de construction

Postcondition :

- Ces projections restent inchangées

Pseudo-code :

*{Déclaration des variables} sino\_mesure: array[J.. taille\_matrice,* 1.. *nombre\_de\_yrojections} of real* 

*{Réalisation sinogramme} Pour* c = *1* à *taille\_ matrice faire Pour*  $l = l$  *à nombre de projections faire sino mesure*  $(c, l) =$  *listprojections*  $(c,$  *index coupe,l) Fin boucle pour* 

*Fin boucle pour* 

#### Exemple de sinogramme

Soit une acquisition de 6 projections

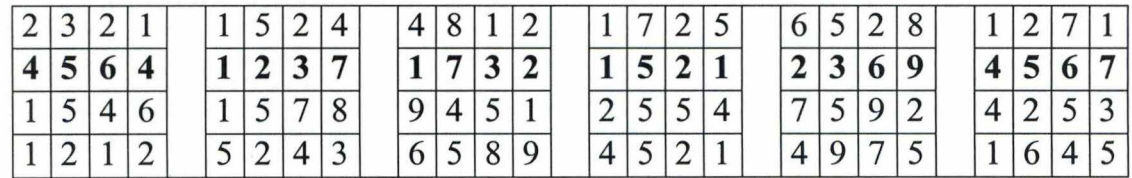

Le sinogramme correspondant à la coupe  $N^{\circ}$  2 est une matrice de 4x6

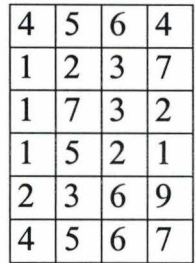

#### *b) Le module Projection*

But : simulation des vecteurs lignes de projection estimée à partir d'une coupe transversale du volume estimé, sous des angles de projection donnés. Ces vecteurs, placés dans l'ordre angulaire de projection, constituent le sinogramme estimé d'une coupe transversale considérée.

## Paramètres d'entrée :

- Une coupe transversale du volume estimé : tableau deux dimensions des réels
- Pas angulaire : réels
- Sinogramme estimé : tableau deux dimensions des réels
- Numéro de subset : entier
- Nombre des subsets : entier

### Paramètres de sortie :

Sinogramme estimé avec des vecteurs lignes de projection placés dans l'ordre angulaire de projection.

#### Précondition:

0 =< numéro de subset < nombre des subsets

#### Postcondition :

Coupe transversale du volume estimé reste inchangée.

Remarque : à chaque exécution, ce module calcule seulement les vecteurs lignes des projections groupées dans un même sous-ensemble (subset).

## Pseudo-code :

*{Déclaration des variables} Estime\_temporaire: array[l .. taille\_matrice, 1 .. taille\_matrice} of real Projection: array[l .. taille\_matricej of real* 

*Sino estimé: array[1..taille matrice, 1..nombre de projections] of real* 

*{Rotation de la coupe transversale} Pour chaque projection, dans un subset faire Estime \_temporaire* = *coupe transversale du volume estimé avec une rotation de*  $(-\theta_i)$ 

*{Mise* à *zéro le vecteur projection} Pour* c = *1* à *taille\_ matrice : faire projection*  $(c) = 0$ . *Fin boucle pour* 

```
{Simulation projection estimée} 
          Pour c = 1 à taille_ matrice faire 
               Pour l = 1 à taille_ matrice faire 
                     Projection (c) = projection (c) + estimé temporaire (c,l) 
               Fin boucle pour 
          Fin boucle pour
```

```
{Etablissement le sinogramme estimé} 
          Pour c = 1 à taille_ matrice faire 
               Sino _estimé (c, index projection) = projection (c); 
          Fin boucle pour 
Fin pour chaque
```
## *c) Le module Comparaison*

But : Comparaison par division des vecteurs lignes du sinogramme mesuré avec les vecteurs lignes du sinogramme estimé correspondant.

Paramètres d'entrée:

- Sinogramme estimé : tableau de deux dimensions des réels
- Sinogramme mesuré : tableau de deux dimensions des réels
- Numéro de subset : entier
- Nombre des subsets: entier

# Paramètres de sortie :

Sinogramme d'écart : tableau de deux dimensions des réels

Avec : Sinogramme d'écart = Sinogramme mesuré / Sinogramme estimé

Préconditions :

- 0 =< Numéro de subset < nombre des subsets

### Postcondition :

- Sinogramme mesuré reste inchangé

Pseudocode:

*{Déclaration des variables }* 

*Sino\_Ecart: array[l.. taille\_matrice, 1 .. nombre\_de\_projections} of real* 

*{Comparaison} Pour* c = *1* à *taille\_ matrice faire Pour l* = *1* à *nombre de projections faire Sino* \_ *Ecart (c, l)* = *SinoMesure (c, 1)/SinoEstimé (c, l) Fin boucle pour Fin boucle pour* 

#### *d) Le module Rétroprojection*

But : Calculer la coupe transversale du volume des écarts avec le sinogramme d'écart issu de l'étape comparaison.

Paramètres d'entrée:

- Sinogramme d'écart : tableau de deux dimensions des réels
- Numéro de subset : entier
- Nombre des subsets: entier
- Pas angulaire : réel

# Paramètres de sortie :

- Coupe transversale du volume des écarts : tableau de deux dimensions des réels

# Précondition:

-Aucune

# Postcondition :

- Aucune

### Pseudocode :

*{Déclaration des variables}* 

*Coupe\_Trans: array[l .. taille\_matrice, 1 .. taille\_matrice} of real Tempo: array[l .. taille\_matrice, 1 .. taille\_matrice} of real {Mise* à *zéro la matrice Coupe\_ Trans}* 

*Pour* c = *1 à taille\_ matrice faire* 

*Pour*  $l = l$  *à taille matrice faire* 

*Coupe Trans*  $(c, l) = 0$ *;* 

*Fin boucle pour Fin boucle pour* 

*Pour chaque projection dans un subset faire {Rétroprojection d'une projection}* 

*Pour c* = *1* à *taille\_ matrice faire Pour l* = *1* à *taille matrice Tempo(c,* l) = *SinoEcart(c, Index Projections) Fin boucle pour Fin boucle pour* 

*{Rotation de la matrice Tempo}*  Tempo = Tempo avec une rotation de  $(-\theta_i)$ 

*{Ajoute le résultat temporaire* à *la coupe du volume des écarts} Pour c* = *1* à *taille\_ matrice faire* 

*Pour l* = *1* à *taille\_ matrice faire* 

*Coupe Trans (c, l) = coupe Trans (c, l) + Tempo (c, l)* 

*Fin boucle pour* 

*Fin boucle pour* 

*Fin boucle pour chaque projection* 

### *e) Le module Correction* - *Mise à jour*

But : Réalisation d'un ajustement du volume estimé pour l'itération suivante en multipliant des voxels de la coupe transversale du volume estimé par des voxels correspondants de la coupe transversale du volume des écarts issu de l'étape Rétroprojection.

# Paramètres d'entrée :

- Coupe transversale du volume estimé : tableau de deux dimensions des réels
- Coupe transversale du volume des écarts : tableau de deux dimensions des réels
- Numéro de subset : entier
- Nombre des subsets : entier

Paramètres de sortie :

- Coupe transversale du volume estimé mise à jour

Précondition:

- 0 =< numéro de subset < nombre des subsets

Postcondition :

-Aucune

```
Pseudocode :
```
*Pour c* = *1 à taille\_ matrice faire Pour l* = *1* à *taille\_ matrice faire Estimé (c,* l) = *Estimé (c,* l) \* *Ecart (c,* l) *Fin boucle pour Fin boucle pour* 

# **3.4. DIFFICULTÉ DE L'INTÉGRATION DU MODULE "CORRECTION DE LA V ARIA TION DE LA RÉSOLUTION DU COLLIMATEUR EN FONCTION DE LA DISTANCE"**

Comme nous pouvons le constater, la conception de ce programme permet de reconstruire un volume coupe par coupe, ce qui veut dire que la coupe  $(i+1)$ n'entrera en considération que lorsque la construction de la coupe i est tout à fait terminée. Cette façon de travailler, qui permet d'optimiser l'espace mémoire (une seule coupe à la fois), entraînera une difficulté majeure pour intégrer la correction de la variation de la résolution du collimateur en fonction de la distance. En effet, comme le montre la figure 1.6 page14, à cause de la géométrie des collimateurs, un voxel émetteur ne contribue pas seulement à un pixel du détecteur, mais à l'ensemble des pixels qui se trouvent à l'intérieur du cercle d'intersection (figure 3 .2); en d'autres termes, un voxel qui se trouve au niveau de la coupe k peut contribuer aussi aux pixels des vecteurs lignes qui correspondent à la coupe k-1,  $k+1$ , k-2,  $k+2$  ... dans une projection.

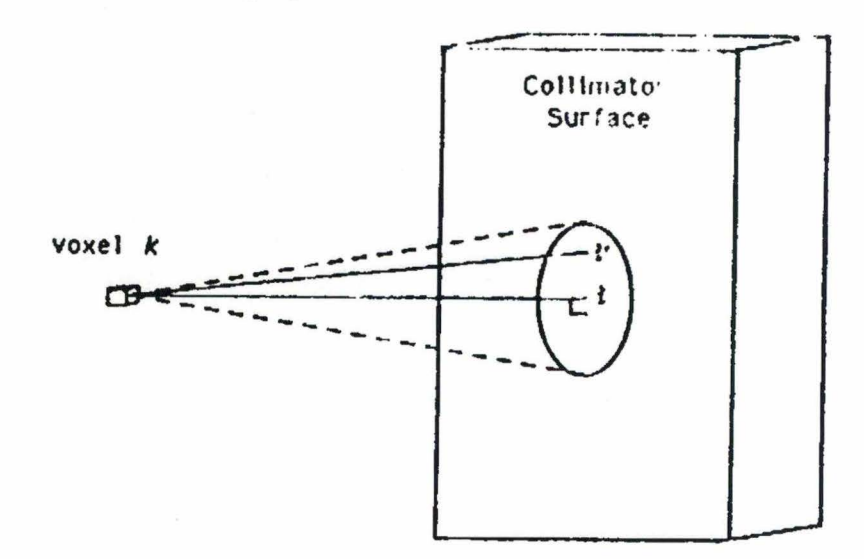

*Figure 3.2 : Représentation du processus de convolution, dans lequel le voxel k contribue aux "bins" de projection qui se trouvent* à *l'intérieur de la surface d'intersection entre le cône et le collimateur.* 

Pour pallier à cet inconvénient, nous devons avant tout réaliser une modification qui permettra au programme de traiter en une fois l'ensemble des coupes qui se trouvent dans les limites de reconstruction.

### **3.4.1. Modification du module Etablissement du sinogramme mesuré**

Ce module devra établir non seulement le sinogramme d'une seule coupe, mais aussi l'ensemble de tous les sinogrammes. Dans ce cas, le sinogramme résultat n'est pas un tableau de deux dimensions mais de trois dimensions dont l'une représente le nombre des coupes dans le volume.

### Paramètre d'entrée :

- Liste des projections mesurées : tableau trois dimensions des réels

- Limites de reconstruction : couple des entiers

# Paramètre de sortie :

- Liste sinogrammes mesurés : tableau trois dimensions des réels

Précondition :

-Aucune

### Postcondition :

-Aucune

Pseudo-code :

*{Déclaration des variables} sino mesure: array[1.. taille\_matrice, 1.. nombre\_de\_projections, 1.. nombre\_ de\_ coupes,} of real* 

*{Réalisation sinogramme} Pour index\_ coupe* = *limite\_ bas* à *limite\_ haute faire Pour* c = *1* à *taille\_ matrice faire Pour l* = *1* à *nombre\_ de \_projections faire sino\_mesure (c, !, index\_coupe)* = *list\_projections (c, index\_coupe,l) Fin boucle pour Fin boucle pour Fin boucle pour* 

#### **3.4.2. Modification du module Projection**

La simulation des vecteurs lignes de projection estimée se fait maintenant non seulement pour une seule coupe transversale mais pour l'ensemble des coupes situées dans les limites de reconstruction du volume estimé. Ces vecteurs constituent la liste des sinogrammes estimés.

Paramètres d'entrée :

- Volume estimé : tableau trois dimensions des réels
- Pas angulaire : réels
- Liste des sinogrammes estimés : tableau trois dimensions des réels
- Numéro de subset : entier
- Nombre des subsets: entier
- Limites de reconstruction : couple des entiers

Paramètres de sortie :

1.

Liste des sinogrammes estimés avec des vecteurs lignes de projection placés dans l'ordre angulaire de projection.

Précondition:

0 =< numéro de subset < nombre des subsets

### Postcondition :

volume estimé reste inchangé.

Remarque : à chaque exécution, ce module calcule seulement les vecteurs lignes des projections groupées dans un même sous-ensemble (subset).

Pseudo-code :

*{Déclaration des variables} Estime temporaire: array [1..taille\_matrice, 1..taille\_matrice] of real Projection: array[l .. taille\_matricej of real*  ListeSino estimé: array[1..taille\_matrice, 1..nombre\_ de\_projections, 1.. *nombre\_ de\_ coupes} of real* 

*{Rotation des coupes transversales} Pour chaque coupe située dans les limites de reconstruction faire Pour chaque projection dans un subset faire Estime \_temporaire* = *coupe transversale du volume estimé avec une rotation de*  $(-\theta_i)$ 

> *{Mise* - *a zéro le vecteur projection} Pour c* = *1* à *taille\_ matrice : faire projection*  $(c) = 0$ . *Fin boucle pour*

*{Simulation projection estimée} Pour c* = *1* à *taille\_ matrice faire Pour l* = *1* à *taille\_ matrice faire Projection (c)* = *projection (c)* + *estimé temporaire* 

*(c,l)* 

*Fin boucle pour Fin boucle pour* 

*{Etablissement le sinogramme estimé} Pour c* = *1* à *taille\_ matrice faire ListeSino* \_ *estimé (c, index \_projection, index\_ coupe)* = *projection(c) Fin boucle pour Fin boucle pour chaque projection Fin boucle pour chaque coupe* 

# **3.4.3. Modification du module Comparaison**

Paramètres d'entrée:

- Liste des sinogrammes estimés : tableau de trois dimensions des réels
- Liste sinogrammes mesurés : tableau de trois dimensions des réels
- Numéro de subset : entier
- Nombre des subsets: entier
- Limites de reconstruction: couple des entiers

Paramètres de sortie :

- Liste des sinogrammes d'écart : tableau de trois dimensions des réels Avec : Sinogramme d'écart = Sinogramme mesuré / Sinogramme estimé

Préconditions :

- 0 =< Numéro de subset < nombre des subsets

# Postcondition :

- Les sinogrammes mesurés restent inchangés

Pseudocode :

*{Déclaration des variables}* 

ListeSinoEcart: array<sup>[1..taille\_matrice, 1..nombre\_de\_projections,</sup> *1 .. nombre\_ de\_ coupes} of real* 

*{Comparaison}* 

*Pour chaque coupe située dans les limites de reconstruction faire Pour c* = *1* à *taille\_ matrice faire Pour l* = *1* à *nombre de projections faire ListeSinoEcart (c, l,Index\_coupe)* = *ListeSinoMesure(c,l,Index\_coupe)/listeSinoEstimé (c, l,Index\_coupe) Fin boucle pour Fin boucle pour* 

*Fin boucle pour chaque coupe* 

### **3.4.4. Modification du module Rétroprojection**

Rétroprojection pour l'ensemble des coupes

Paramètres d'entrée :

1.

- Liste des sinogrammes d'écart : tableau de trois dimensions des réels
- Numéro de subset : entier
- Nombre des subsets: entier
- Pas angulaire : réel
- Limites de reconstruction : couple des entiers

Paramètres de sortie :

- Volume des écarts : tableau de trois dimensions des réels

Précondition:

-Aucune

Postcondition :

-Aucune

# Pseudocode :

*{Déclaration des variables} Volume: array[1..taille\_matrice, 1..taille\_matrice, 1..nombre\_de\_coupes] of real Tempo: array[l .. taille\_matrice, 1 .. taille\_matrice} of real* 

*{Mise* à *zéro les coupes transversales} Pour chaque coupe située dans les limites de reconstruction faire Pour c* = *1* à *taille\_ matrice faire Pour l* = *1* à *taille\_ matrice faire Volume (c, l, Index coupe)*  $= 0$ ; *Fin boucle pour Fin boucle pour* 

```
Pour chaque projection dans un subset faire 
{Rétroprojection d'une projection} 
Pour c = 1 à taille_ matrice faire 
     Pour l = 1 à taille matrice 
          Tempo(c, l) = ListeSinoEcart(c, Index_projection,Index_coupe) 
     Fin boucle pour 
Fin boucle pour
```
*{Rotation de la matrice Tempo} Tempo* = *Tempo avec une rotation de*  $(-\theta_i)$ 

*{Ajoute le résultat temporaire au volume des écarts} Pour c* = *1* à *taille\_ matrice faire Pour l* = *1 à taille\_ matrice faire Volume (c, l, Index\_coupe)* = *Volume (c, l, Index\_coupe)*  + *Tempo (c,* l)

*Fin boucle pour Fin boucle pour Fin boucle pour chaque projection Fin boucle pour chaque coupe* 

# **3.4.5. Modification du module Correction - Mise à jour**

Paramètres d'entrée :

- Volume estimé : tableau de trois dimensions des réels

- Volume des écarts : tableau de trois dimensions des réels

- Numéro de subset : entier

- Nombre des subsets : entier

- Limites de reconstruction : couple des entiers

Paramètres de sortie :

- Volume estimé mise à jour

Précondition:

- 0 =< numéro de subset < nombre des subsets

Postcondition :

-Aucune

Pseudocode :

*Pour chaque coupe située dans les limites de reconstruction faire Pour c* = *1 à taille\_ matrice faire Pour*  $l = l$  *à taille matrice faire Estimé (c, l, Index\_coupe)* = *Estimé(c, l, Index\_coupe)* \* *Ecart (c, l, Index\_ coupe)* 

*Fin boucle pour Fin boucle pour Fin boucle pour chaque coupe* 

# **3.4.3. Modification de l'ordinogramme général**

.

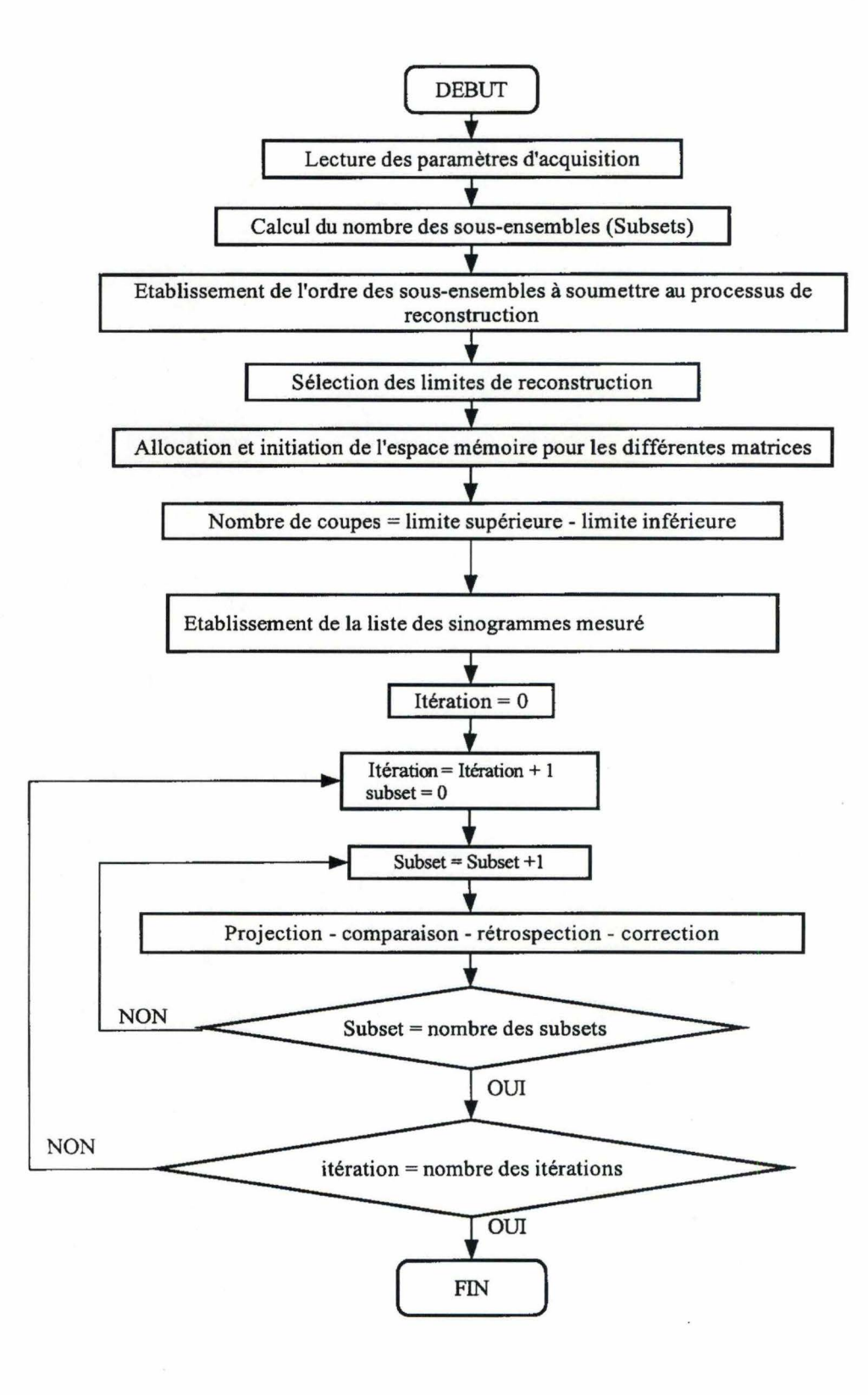

# **CHAPITRE IV**

# **MODELISATION DES PHENOMENES PHYSIQUES**

Dans ce chapitre, nous traitons d'abord en théorie des réalités (phénomènes) physiques rencontrées lors des acquisitions des images scintigraphiques, ensuite nous tentons de trouver une méthode de plus en plus simple (rapide en temps de calcul), mais fiable afin de modéliser une recompensation pour chaque phénomène. Nous verrons également en théorie certaines notions indispensables dans le traitement des images scintigraphiques telles que les filtres digitaux, la rotation d'image, le calcul du parcours photonique.

# **4.1. EFFET COMPTON**

#### **4.1.1. Le phénomène**

1.

Comme l'explique le chapitre I, au cours de son trajet dans le corps humain ou dans le cristal, une partie du rayonnement émis est dévié de sa trajectoire initiale. Il en résulte qu'il est mal projeté sur le détecteur, ce qui entraîne un flou dans l'image d'acquisition.

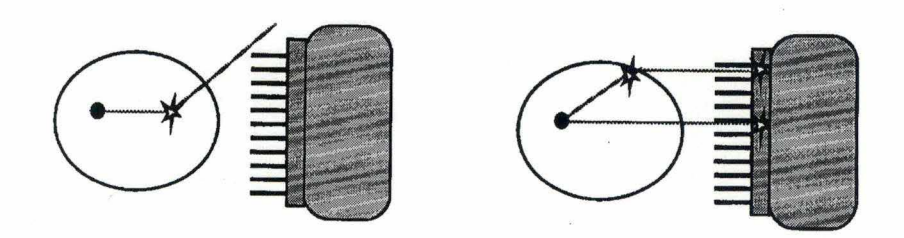

*Figure 4.1 : Le phénomène de diffusion Compton dans le patient* 

La diffusion Compton implique une perte d'énergie (voir 1.3.4.). L'élimination des photons diffusés peut donc se faire sur base d'une discrimination énergétique (voir 2.2.1.). Toutefois, la piètre résolution en énergie des détecteurs ne permet pas d'effectuer totalement celle-ci. La largeur de la fenêtre d'énergie ne peut être fortement réduite sous peine de taux de comptage insuffisant. Une solution assez simple est d'estimer l'image des photons diffusés qui est superposée à l'image réelle et d'effectuer une soustraction des deux images. Cette méthode est basée sur la méthode décrite par Jaszczak. On peut mieux comprendre celle-ci à partir des données expérimentales suivantes publiées par la même personne:

## *Expérience de Jaszczak*

On réalise l'acquisition d'une sphère de diamètre de 3.8 cm remplie de radioactivité et placée au centre d'un fantôme représentant un torse humain. Le fantôme représente un milieu d'atténuation non uniforme à base de bois, de nylon et d'eau. Une fenêtre d'énergie double est utilisée pour l'acquisition de données. On réalise 120 projections (pas de 3°) sur 360°.

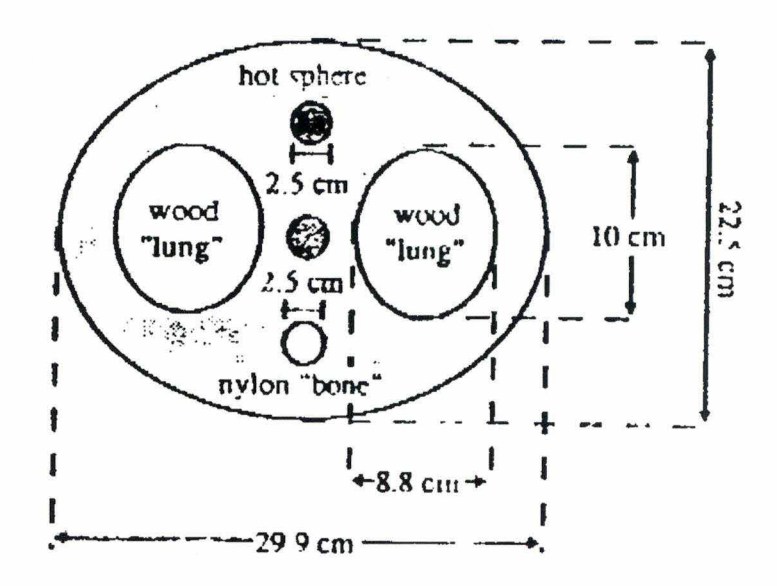

*Figure 4.2: Coupe transverse d 'un fantôme rempli avec de l'eau* 

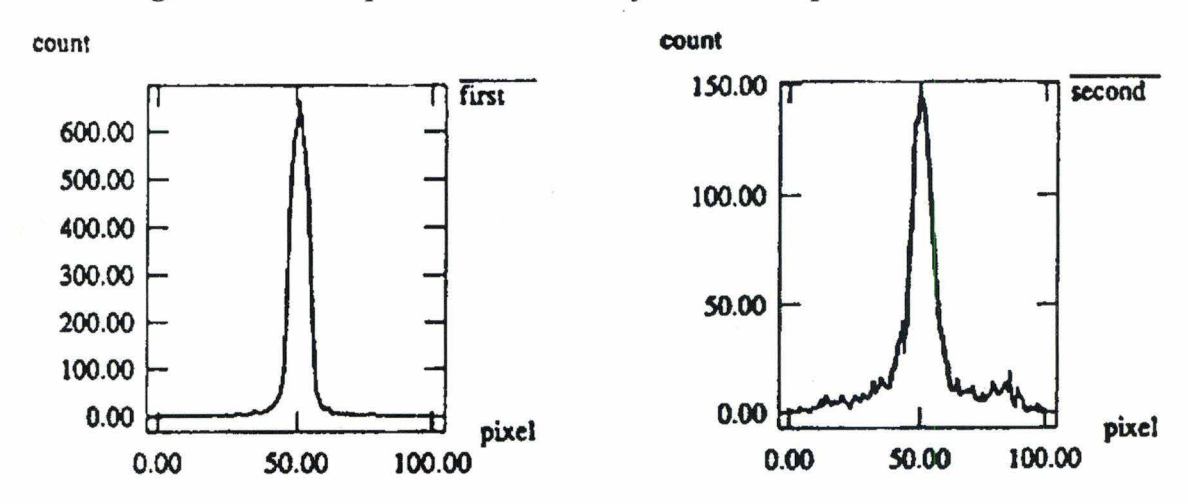

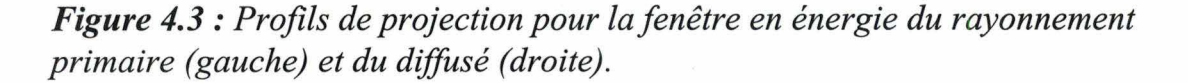

La figure 4.3) montre les profils de projection à partir d'un pixel de large pour la fenêtre en énergie du rayonnement primaire (à gauche) et de diffusion (à droite). Cette projection a été acquise sous un angle où le milieu d'atténuation nonuniforme est assymétrique par rapport à la sphère. Les profils étaient au niveau du centre de la sphère et à un angle normal à l'axe du fantôme.

## *Observations*

En observant tous les profils de projection, nous trouvons que :

- a) les queues des profils du rayonnement primaire et du diffusé sont généralement assymétriques, avec des changements significatifs aux différents angles,
- b) les queues des profils du rayonnement primaire et du diffusé sont similaires pour chaque angle de projection,
- c) la partie centrale des profils du rayonnement primaire et du diffusé sont relativement symétriques aux différents angles.

L' observation (a) révèle que la composante du Compton dans la fenêtre en énergie du rayonnement primaire est spatialement variante à une distance constante d ainsi qu'à différentes distances. Les observations (b) et (c) suggèrent que la soustraction des photons de la fenêtre en énergie du diffusé de ceux de la fenêtre en énergie du rayonnement primaire peut être utilisée pour la compensation du Compton :

$$
Y_i = Y_i^p - \tau Y_i^d \tag{4.1}
$$

avec :  $Y_i^p$  et  $Y_i^d$  = données mesurées pour le "bin" de projection i à partir de la fenêtre en énergie du rayonnement primaire et du diffusé. Dans la plupart des cas, on peut choisir  $\tau \approx 0.5$  pour les queues assymétriques du profil du rayonnement primaire.

*Remarque*: Dans le cas d'une acquisition avec du Tc 99m comme produit radioactif, l'image des photons diffusée sera prise en sélectionnant une fenêtre énergétique entre 92 et 125 keV (voir figure 4.4 ).

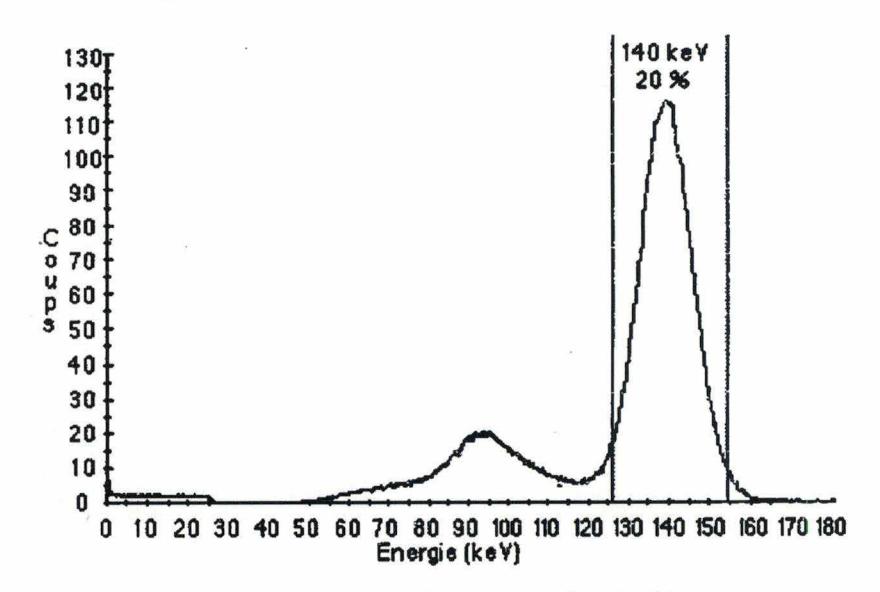

*Figure 4.4: Spectre d'énergie de Tc 99m* 

#### **4.1.2. Méthode de correction**

Comme nous l'avons évoqué plus haut, la méthode la plus simple mais fiable est d'estimer l'image des photons diffusés et de la soustraire de l'image réelle (Primaire).

Pour cela, nous devons réaliser simultanément une « double acquisition» qui nous procurera deux séries de projections. La première avec une fenêtre de 20% du pic énergétique de Tc 99m , donc 140 keV (comme la plupart des scintigraphies utilisent le Tc 99m, nous limitons momentanément nos expériences à ce produit radioactif). La seconde série est faite avec une fenêtre qui va de 90 à 125 keV et avant le processus de reconstruction itérative, toutes les projections primaires sont corrigées en appliquant la formule 4 .1.

# **4.2. LA REPONSE DU DETECTEUR EN FONCTION DE LA DISTANCE**

Comme nous l'avons déjà vu, à cause de leur géométrie (figure 1.6 page 14), la résolution des collimateurs varie en fonction de la distance source-collimateur (figure 3.2 page 51). Pour tenir compte de cette réalité physique dans notre programme, nous devons dans l'étape «Projection» réaliser un modèle qui simule ce phénomène de la manière la plus fidèle possible. En effet, jusqu'à présent, le processus «Projection» crée des projections estimées en projetant les valeurs des voxels du volume estimé sur un seul pixel qui se trouve sur la ligne de projection (figure 3.1 page 39) quelle que soit la distance source-collimateur. Or, en réalité, les rayonnements émis à partir d'un voxel dans l'espace contribue à l'ensemble des pixels qui se trouvent à l'intérieur du cercle d'intersection. Avec une probabilité qui suit la loi de Gauss.

### **4.2.1. Calcul distance source-collimateur**

Il existe plusieurs méthodes pour déterminer la distance source-collimateur. Une de ces méthodes est celle de Siddon, publiée en 1985. Cette méthode identifie tous les pixels traversés par le parcours simulé d'un photon sur un rayon de projection; ensuite, elle détermine les longueurs élémentaires de parcours à l'intérieur de chacun de ces pixels. Cette méthode permet de calculer le parcours photonique de manière très rigoureuse. Malheureusement, elle est très coûteuse en temps de calcul et très compliquée à mettre en œuvre.

Une autre alternative est la méthode du Pr Schweerz (Siemens) qui permet de faire une estimation fiable de la distance source-collimateur en simplifiant considérablement le problème de calcul du parcours photonique dans une matrice tridimensionnelle SPECT. Dans le cas de la méthode de Siddon, on considère que chacun des parcours photoniques tourne d'un angle  $\theta$  à chaque projection et que les longueurs des parcours élémentaires  $(\Delta l)$  au travers de chaque voxel sont variables.

L'idée avec la méthode de Schweerz est de remplacer la rotation des chemins photoniques par une rotation de la matrice d'un angle  $-\theta$  afin que tous les parcours soient constamment perpendiculaires à l'axe de y ; ainsi  $\Delta l = \Delta y =$ 

constante. Au niveau de l'algorithme, le problème se résume simplement à une rotation d'une matrice tridimensionnelle autour de l'axe des XZ.

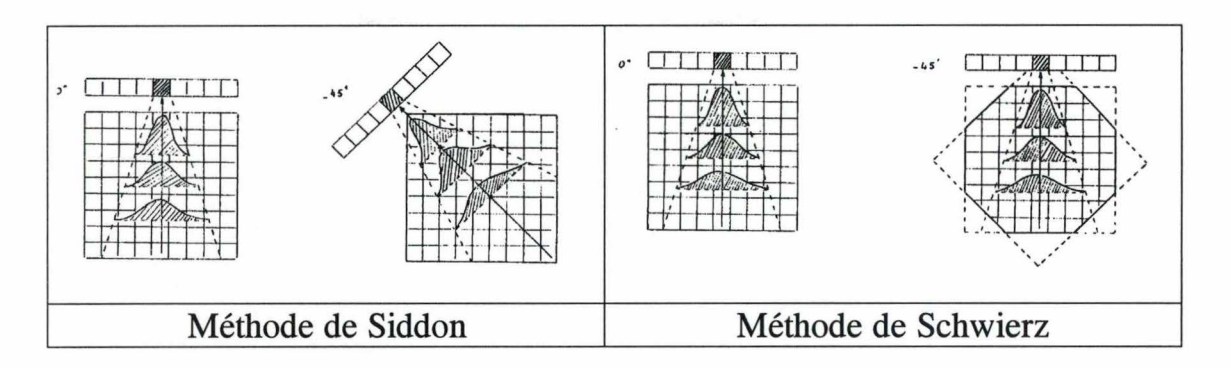

*Figure 4. 5 : Comparaison entre les deux méthodes de calcul de distance* 

# **4.2.2. Rotation des matrices**

La rotation des matrices utilise la technique de changement de repères orthonormes.

# *a) La translation des axes*

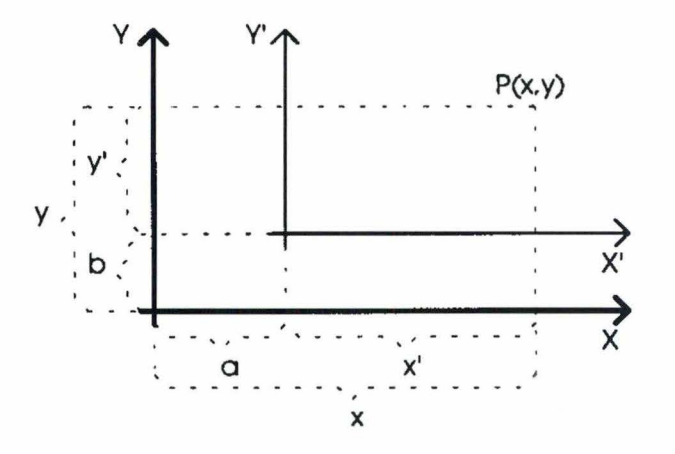

*Figure 4.6: La translation des axes* 

$$
x = a + x'\n y = b + y'\n \begin{pmatrix} x \\ y \end{pmatrix} = \begin{pmatrix} a \\ b \end{pmatrix} + \begin{pmatrix} x' \\ y' \end{pmatrix}
$$

*b) La rotation des axes* 

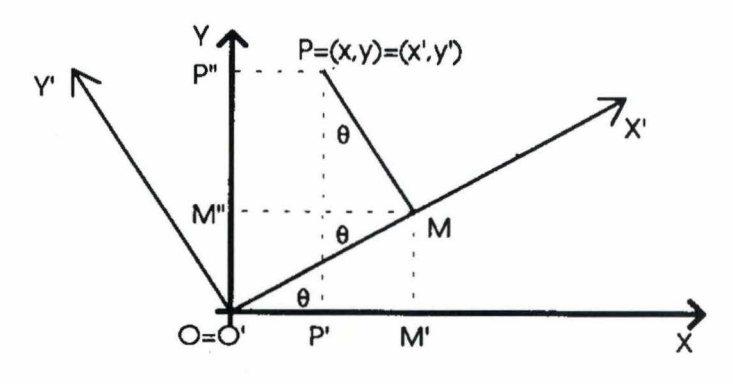

*Figure 4.* 7 : *La rotation des axes* 

$$
Y = OP'' = OM'' + M''P''
$$
  
= OM sin( $\theta$ ) + PMcos( $\theta$ )  
= x' sin( $\theta$ ) + y'cos( $\theta$ )

d'où

$$
y = x' \sin(\theta) + y' \cos(\theta)
$$
  
\n
$$
x = x' \cos(\theta) + -y' \cos(\theta)
$$
  
\n
$$
\begin{pmatrix} x \\ y \end{pmatrix} = \begin{pmatrix} \cos(\theta) & -\sin(\theta) \\ \sin(\theta) & \cos(\theta) \end{pmatrix} \begin{pmatrix} x' \\ y' \end{pmatrix}
$$

d'où l'opérateur de rotation d'un angle 0 est la matrice

$$
A = \begin{pmatrix} \cos(\theta) & -\sin(\theta) \\ \sin(\theta) & \cos(\theta) \end{pmatrix}
$$

si on désire exprimer  $\begin{pmatrix} x' \\ y' \end{pmatrix}$  en fonction de  $\begin{pmatrix} x \\ y \end{pmatrix}$ , ( $\theta$ ) devient (- $\theta$ ) et on a alors (  $X = \begin{bmatrix} \cos(-\theta) & -\sin(-\theta) \end{bmatrix} X$  $y'$   $\sin(-\theta) \cos(-\theta)$   $\int y$ (  $\left[\begin{array}{cc} \mathbf{x} \\ \mathbf{y} \end{array}\right] = \left[\begin{array}{cc} \cos(\theta) & \sin(\theta) \\ \cos(\theta) & \sin(\theta) \end{array}\right]$ y')  $\left(-\sin(\theta) \cos(\theta)\right)$  y

d'où l'opérateur de rotation d'un angle (-0) est la matrice

$$
B = \begin{pmatrix} \cos(\theta) & \sin(\theta) \\ -\sin(\theta) & \cos(\theta) \end{pmatrix}
$$

*c) Le déplacement des axes : une translation suivie d'une rotation* 

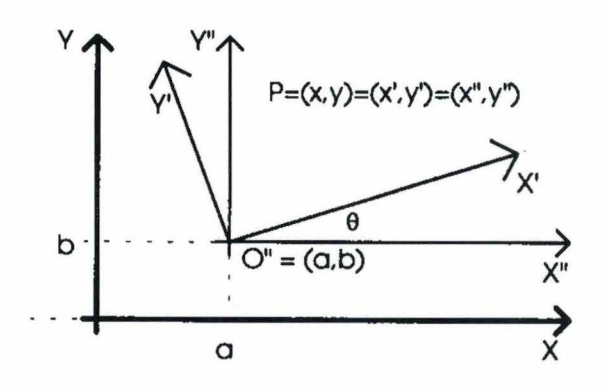

*Figure 4. 8 : Le déplacement des axes* 

$$
\begin{pmatrix} x'' \\ y'' \end{pmatrix} = \begin{pmatrix} \cos(\theta) & -\sin(\theta) \\ \sin(\theta) & \cos(\theta) \end{pmatrix} \begin{pmatrix} x' \\ y' \end{pmatrix}
$$

$$
\begin{pmatrix} x \\ y \end{pmatrix} = \begin{pmatrix} a \\ b \end{pmatrix} + \begin{pmatrix} x'' \\ y'' \end{pmatrix}
$$

d'où

$$
\begin{pmatrix} x \\ y \end{pmatrix} = \begin{pmatrix} a \\ b \end{pmatrix} + \begin{pmatrix} cos(\theta) & -sin(\theta) \\ sin(\theta) & cos(\theta) \end{pmatrix} \begin{pmatrix} x' \\ y' \end{pmatrix}
$$

# *c) La rotation d'une image digitale*

Le problème de rotation d'une image digitale revient à faire une translation des axes avec  $a = b = 1/2$  (taille de matrice) suivie d'une rotation d'un angle désiré. Remarque : dans le cadre de notre mémoire, nous ne traitons que des matrices carrées.

### **4.2.3. Modélisation de la réponse des détecteurs en fonction de la distance**

Nous avons vu que la réponse d'un détecteur varie avec la distance entre le voxel émetteur et le détecteur (figure 2.5 page 26). Et cette réponse peut être modélisée par une fonction gaussienne de deux dimensions. Cette modélisation passe par deux étapes :

- 1° Détermination des valeurs de FWHM (Full Width at Half Maximum) en fonction de la distance
- 2° Calcul des matrices filtres (matrices de deux dimensions) selon la loi de Gauss centrée en fonction de FWHM.

# *a) Détermination des valeurs de FWHM.*

Nous avons déterminé les valeurs de FWHM du détecteur de la manière expérimentale en procédant comme suit :

a) réaliser 4 mesures (acquisitions) d'une source radioactive ponctuelle à des distances 0, 100, 200, 300 mm.

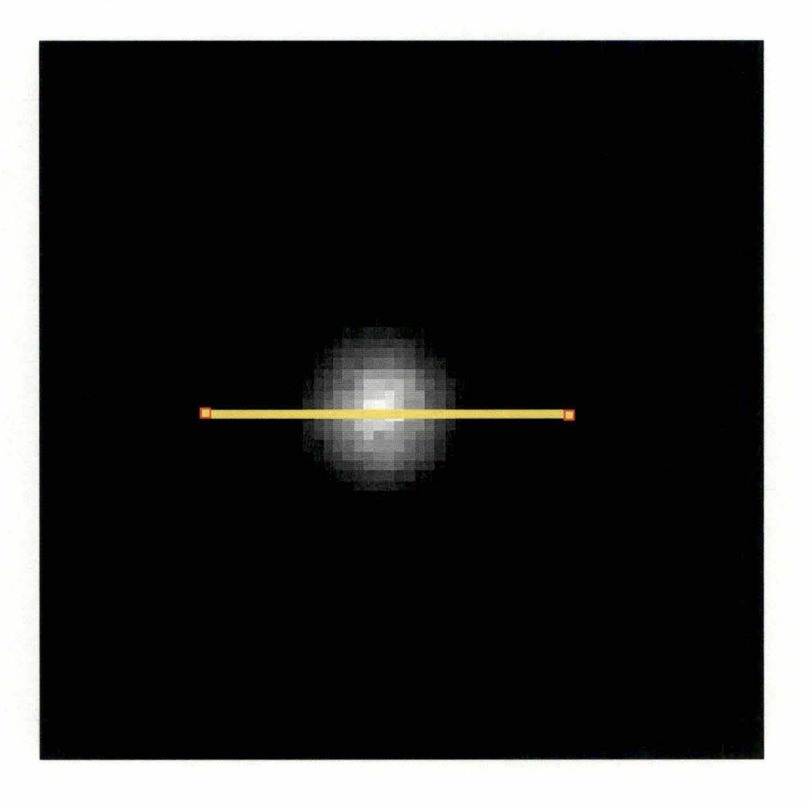

*Figure 4.9: Source ponctuelle mesurée* à *300mm par une gamma-caméra Siemens MULTISPECT3 avec les collimateurs " haute résolution basse énergie".* 

b) A chaque image, nous calculons le profil des activités (le nombre de coups enregistrés dans chaque pixel qui se trouve sur la ligne de profil).

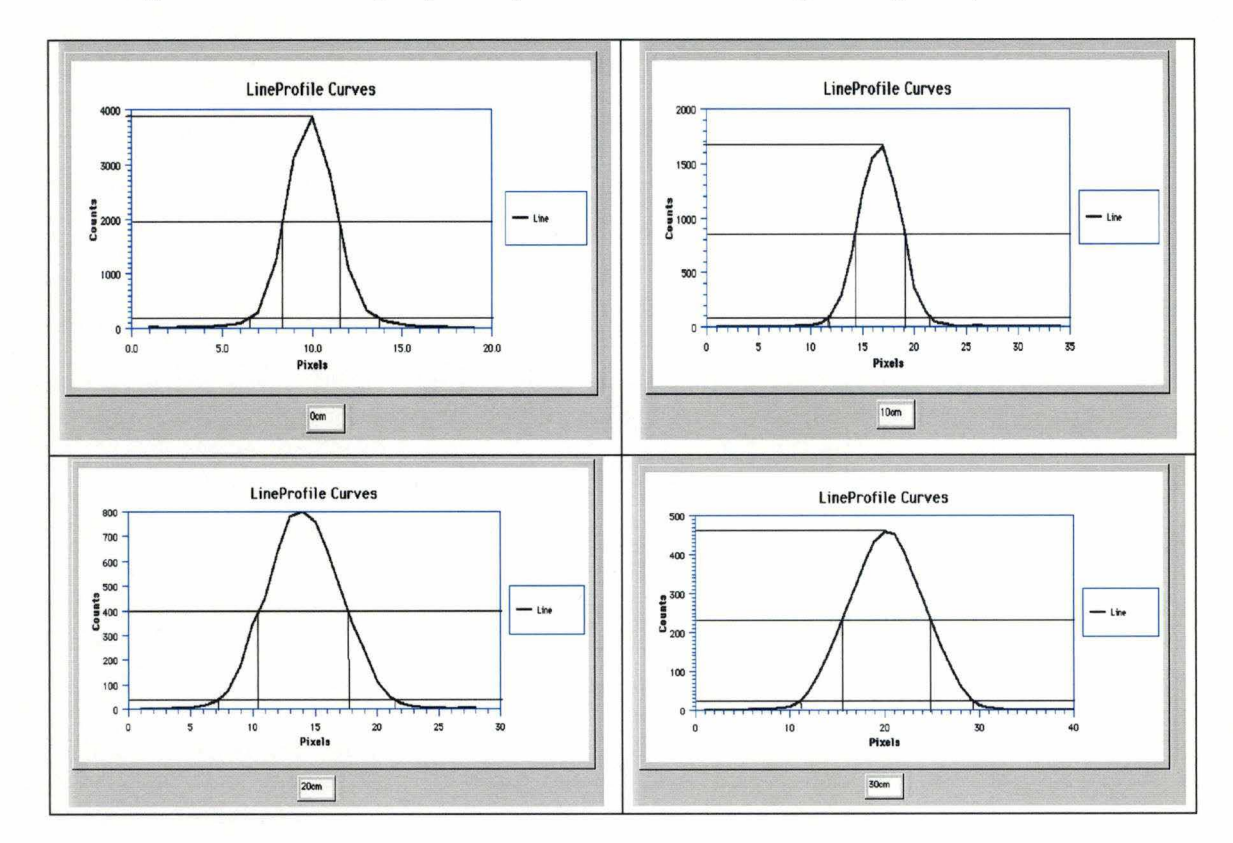

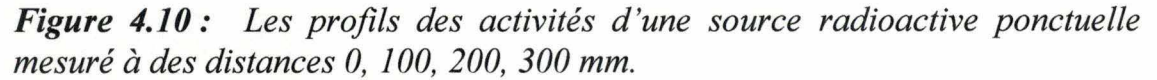

*Remarque* : - ces profils prennent tous la forme d'une courbe de Gauss. - chaque pixel vaux 1.8mm.

c) Les largeurs à demi-hauteur (FWHM) sont déderminées et reportées dans un graphique.

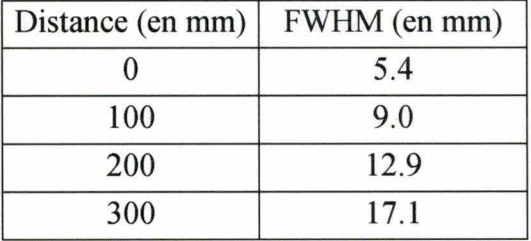

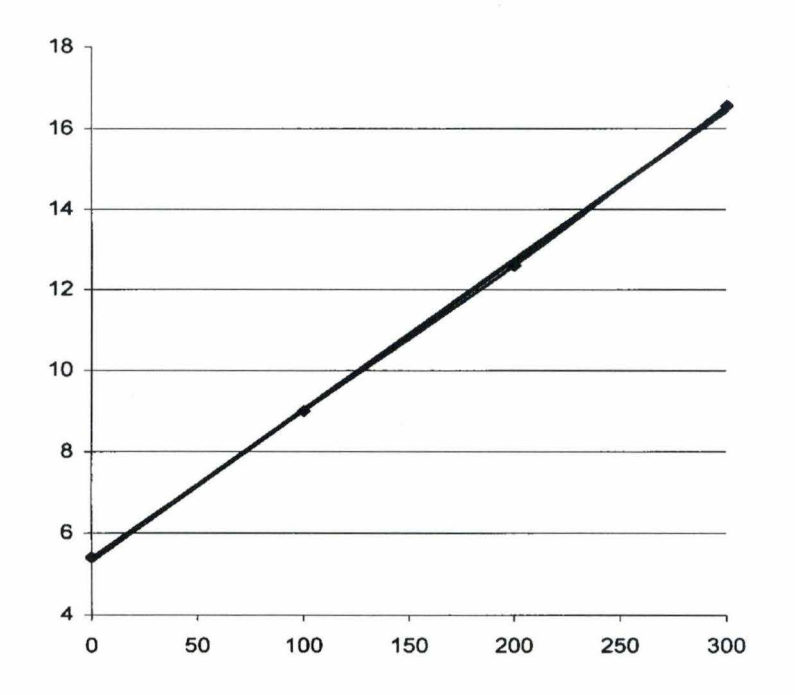

*Figure 4.11 : Graphique représentant FWHM en fonction de la distance du type de collimateur* " *haute résolution basse énergie" sur notre gamma-caméra*  ECAM

*Conclusion* : ce graphique montre que le FWHM varie linéairement en fonction de la distance ; nous pouvons donc déterminer le FWHM pour n'importe quelle distance en utilisant la fonction

$$
FWHMx = a + bx
$$

Pour le type de collimateur cité plus haut on a

 $a = FWHM_0 = 5.4$  mm

$$
b = \frac{FWHM_{300} - FWHM_0}{300} = \frac{16.5 - 5.4}{300} = 0.037
$$

# *b) Le calcul de la taille de la matrice filtre*

La taille de la matrice filtre qui est égale au diamètre du cercle d'intersection (figure 3.2 page 51) est également fonction de la distance source-collimateur. La démarche pour déterminer les diamètres des cercles d'intersection est la même que celle qui détermine les valeurs FWHM. Mais, dans ce cas, nous ne prenons pas la largeur à demi-hauteur comme pour le cas de FWHM, mais plutôt la largeur à 5 % de la hauteur.

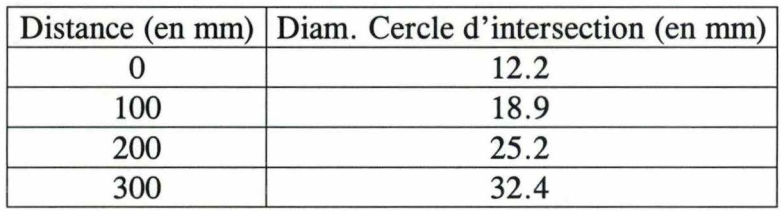

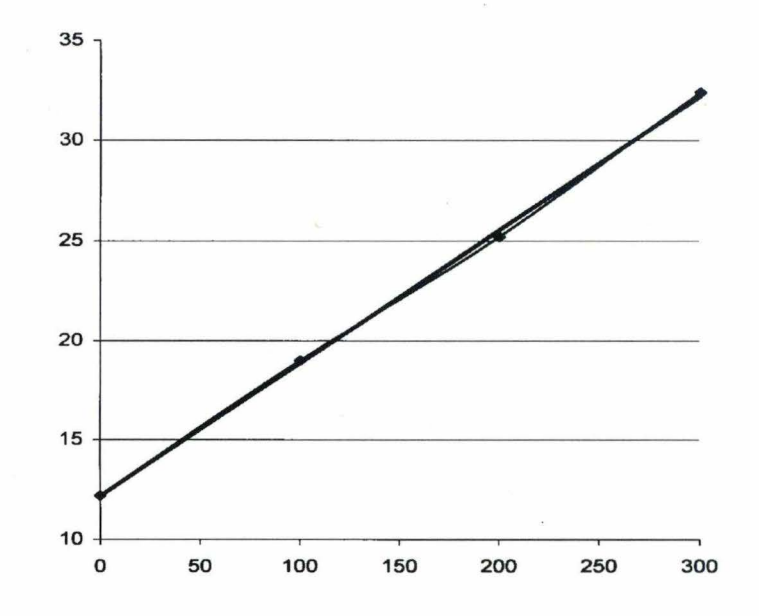

*Figure 4.12: Graphique représentant le diamètre du cercle d'intersection en fonction de la distance* 

*Remarque:* la valeur de 5% de la hauteur n'est qu'une valeur expérimentale pour le moment. Nous n'avons pas encore pu fixer ce paramètre de manière optimale. Ce paramètre est, en effet, un compromis entre l'exactitude et la vitesse de calcul, car plus cette valeur est petite, plus le diamètre du cercle est grand, plus on approche de la réalité, mais, malheureusement, plus la vitesse de calcul augmente.

*Conclusion* : le graphique a montré que le diamètre du cercle d'intersection varie également de manière linéaire avec la distance et nous pouvons déterminer ce diamètre pour n'importe quelle distance en utilisant la fonction

$$
Diam_x = a + bx
$$

avec a' = 12.2  
b' = 
$$
\frac{\text{Diam}_{300} - \text{Diam}_0}{300} = \frac{32.4 - 12.2}{300} = 0.067
$$

Ces valeurs a , b, a' et b' sont ainsi, déterminées pour chaque type de collimateurs différent et enregistrées dans une table qui sera consultée au lancement du programme.

# *c) Calcul des valeurs des matrices filtres gaussiennes*

Les matrices filtres gaussiennes utilisées pour modéliser la réponse du détecteur sont déterminées pour chaque distance source-collimateur donnée. Afin de calculer l'ensemble des matrices filtres, il nous faut pouvoir exprimer la loi de Gauss centrée en fonction du FWHM.

La loi de Gauss centrée s'exprime :

$$
p(x) = \frac{1}{a\sqrt{2\pi}}e^{-\frac{x^2}{2a^2}}
$$

Cette fonction a pour maximum

$$
p(x = 0) = p(x)_{\text{max}} = \frac{1}{a\sqrt{2\pi}}
$$

Pour  $x = \frac{FWHM}{2}$ , on a

$$
\frac{1}{2}p(x)_{\text{max}} = \frac{1}{2a\sqrt{2\pi}} = \frac{1}{a\sqrt{2\pi}}e^{-\frac{\left(\frac{FWHM}{2}\right)^2}{2a^2}}
$$

Si  $a \neq 0$ 

$$
\frac{1}{2} = e^{-\frac{\left(\frac{FWHM}{2}\right)^2}{2a^2}}
$$

d'où

$$
\ln\frac{1}{2} = -\frac{\left(\frac{FWHM}{2}\right)^2}{2a^2}
$$

$$
\left(\frac{\text{FWHM}}{2}\right)^2 = -2a^2 \ln \frac{1}{2}
$$

$$
a = \frac{FWHM}{2\sqrt{-2\ln\frac{1}{2}}}
$$

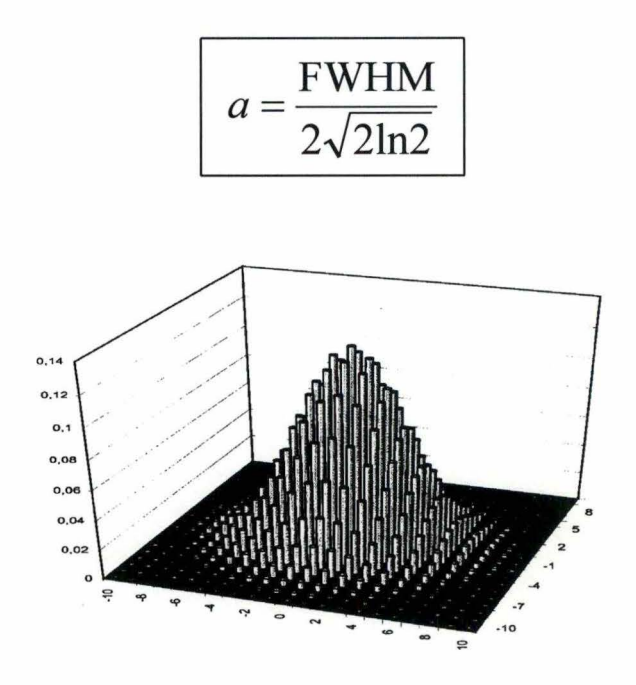

*Figure 4.13: Graphique représentant un.filtre gaussien pour une valeur de*   $FWHM = 7.3$ 

## *d) L'algorithme de modélisation de la réponse du détecteur*

Comme nous l'avons dit, cette modélisation sera intégrée dans le module Projection de telle sorte que les projections simulées par ce module (projections estimées) tiendront compte de la réalité physique que nous avons exposé plus haut.

#### *Discussion préliminaire :*

Dans le module de projection, nous avons utilisé la méthode de rotation de matrice pour créer les projections estimées. En effet, pour créer une projection estimée de l'angle  $\theta$ , le module réalise une rotation de l'angle  $\theta$  du volume estimé ; ensuite, la projection est faite verticalement en sommant les valeurs colonne par colonne. Cette méthode facilite beaucoup le calcul de distance source-collimateur. Nous pouvons ainsi utiliser la méthode du Pr. Schweerz en profitant de la rotation de matrice déjà faite et la longueur des parcours élémentaires valent simplement la taille de pixel ( $\Lambda$ l = taille pixel).

d'où

Pour chaque voxel :

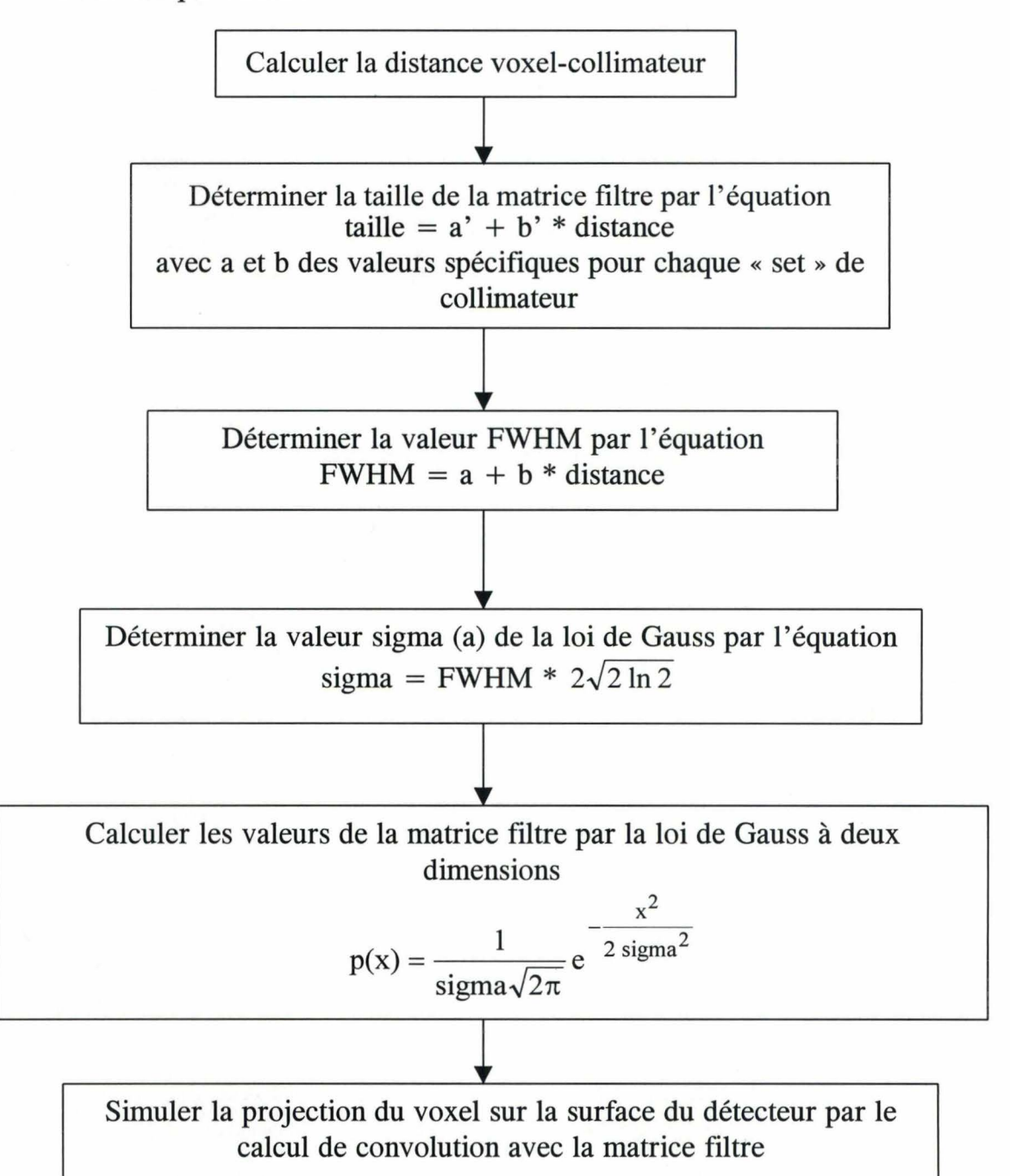

### **4.3 COMPENSATION DE L'ATTENUATION**

La compensation de l'atténuation du rayonnement gamma en traversant le corps humain est réalisée en deux étapes.
### **4.3.1. Segmentation**

Le but de la segmentation est de séparer la section transverse du corps du patient de l'espace qui l'entoure. Ainsi, on peut déterminer pour chaque voxel, k, s'il se trouve à l'intérieur du corps humain ou à l'extérieur.

La méthode de la segmentation est la suivante :

- a) établir un volume reconstruit par l'algorithme rétro-projection traditionnel
- b) calculer la valeur du seuil « Espace vide-corps humain ». Pour des examens cérébraux (le seul type d'examen dont nous comptons compenser l'atténuation), la valeur du seuil vaut  $\pm 10\%$  de la valeur maximum.
- c) Tous les voxels du volume reconstruit ayant une valeur supérieure au seuil sont considérés comme appartenant au corps humain.

### **4.3.2. Calcul du facteur d'atténuation du voxel.**

Pour chaque voxel, k, le facteur d'atténuation est calculé de la manière suivante :

$$
A_{ik} = e^{-\sum_{j=1}^{k-1} \mu_j l_{ij} - \frac{1}{2} \mu_{kl_{ik}}}
$$

- Avec  $\mu_{ik}$  = coefficient d'atténuation du voxel k le long du rayon de projection i  $\mu_{ij}$  = coefficient d'atténuation du voxel j le long du rayon de projection 1.
	- $l_{ij}$  = longueur d'intersection du rayon de projection i avec le voxel j.

Ainsi, pour chaque voxel, k, le facteur d'atténuation  $A_{ik}$  est calculé en divisant par deux la longueur d'atténuation de ce voxel, et en ajoutant à la longueur d'atténuation accumulée préalablement le long du rayon de projection i en commençant à partir du point d'intersection de ce dernier avec le corps humain. Cette méthode très rigoureuse nous donne des facteurs d'atténuation très fiables. Mais malheureusement, elle n'est pas du tout applicable dans notre contexte, car nous ne connaissons pas de manière individuelle le coefficient d'atténuation de chaque voxel et ces coefficients peuvent varier fortement d'une région à l'autre dans le corps humain (en fonction de leurs constitutions : os, poumons, tissu mou ...). Pour cette raison, nous utilisons cette méthode seulement pour les scintigraphies cérébrales, car, dans cette partie du corps humain, la variation du coefficient d'atténuation est très faible. Dans ce cas, le facteur d'atténuation peut être calculé de la manière suivante :

# $A_{ik} = e^{-\mu x}$

Avec  $\mu$  = coefficient d'atténuation moyen (la valeur de 0,13 cm<sup>-1</sup> est adoptée pour les études cérébrales).

 $x =$  la longueur du parcours photonique dans le corps humain.

### **4.3.3. L'algorithme de modélisation de la Compensation de l'atténuation**

De la même manière que la modélisation de la réponse du détecteur, cette modélisation sera aussi intégrée dans le module de projection. Et nous profiterons aussi de la rotation de matrice de ce module pour le calcul de la longueur du parcours photonique à travers le corps humain. Mais avant le processus de reconstruction itérative, nous devons :

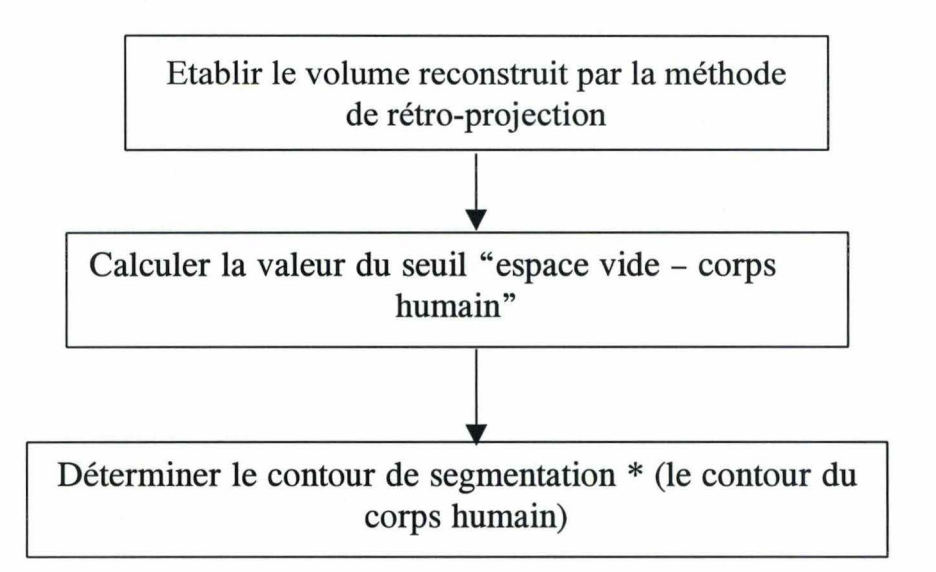

Et dans le module Projection, pour chaque voxel

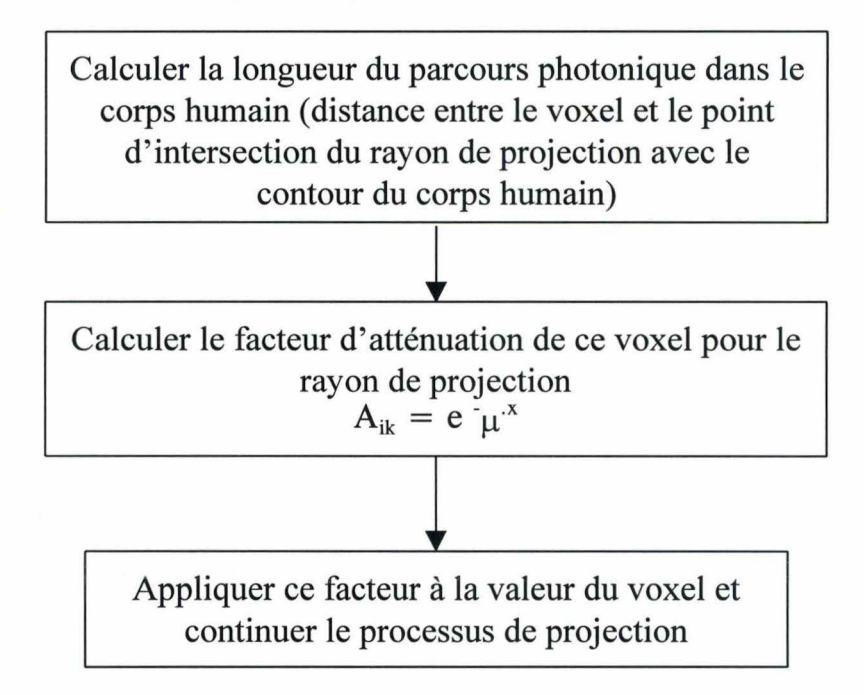

# **CHAPITRE V**

# **RESULTATS**

### **5.1. Comparaison du contraste à partir d'un fantôme**

Pour mesurer les contrastes à l'intérieur des coupes tomographiques reconstruites, nous avons utilisé un fantôme constitué d'un cylindre en plexiglass ( diam. 21 cm, hauteur 30 cm) rempli de Tc99m dilué dans de l'eau.

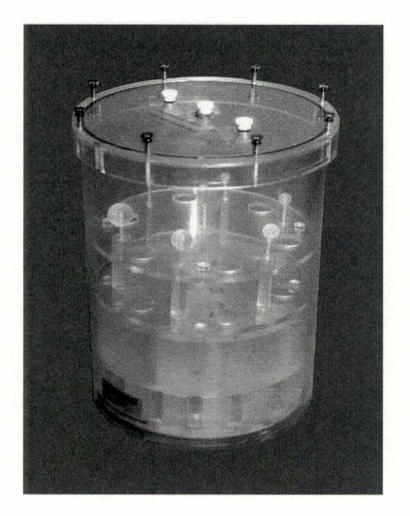

*Figure 5.1: Le fantôme de Jaszczak* 

Ce fantôme contient dans sa partie supérieure un jeu de barres pleines de diamètre différent, dont une barre centrale de diamètre 22 mm, et dans sa partie inférieure se loge une espèce de grille

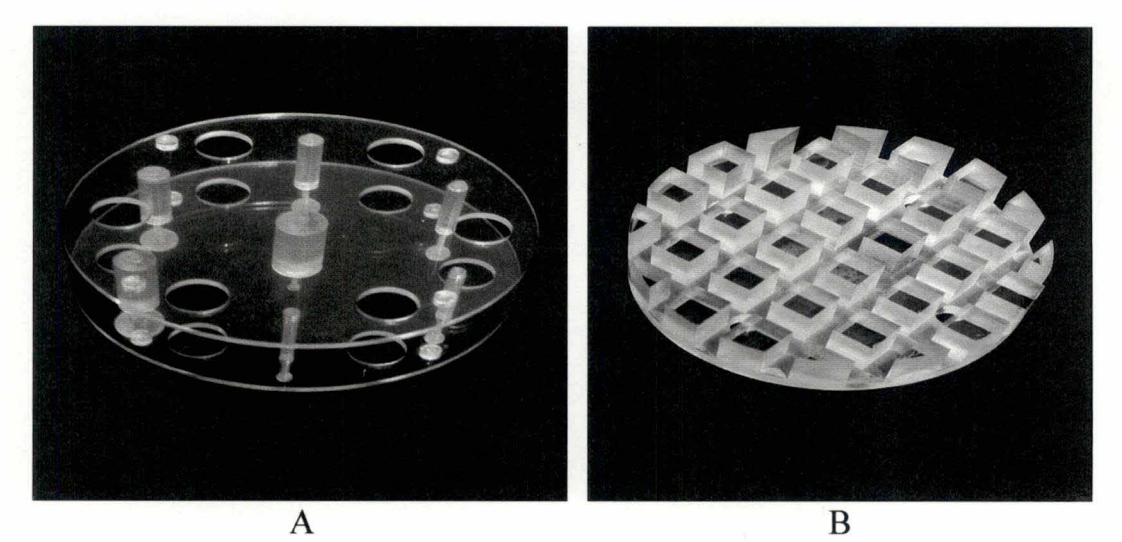

*Figure 5.2 : Les objets placés* à *l 'intérieur du fantôme A : j eu de barres, B : grille* 

*Note* : ce type de fantôme est utilisé régulièrement en médecine nucléaire afin de vérifier la qualité de la résolution d'une gamma-caméra tomographique.

Nous avons réalisé 8 acquisitions tomographiques sur ce fantôme avec la caméra Siemens Multispect 3 équipée des collimateurs Haute Résolution à trous parallèles. Les paramètres d' acquisition sont les suivants :

- taille matrice : 128x128
- nombre de projections: 3x60 (3 détecteurs)
- angle de rotation : 360
- L'objet (le fantôme) est ensuite reconstruit par trois méthodes différentes :
- rétroprojection filtrée avec un filtre betterworth ( cutoff : 0.38; order: 5)
	- OSEM sans correction dispersion
	- OSEM avec correction dispersion.

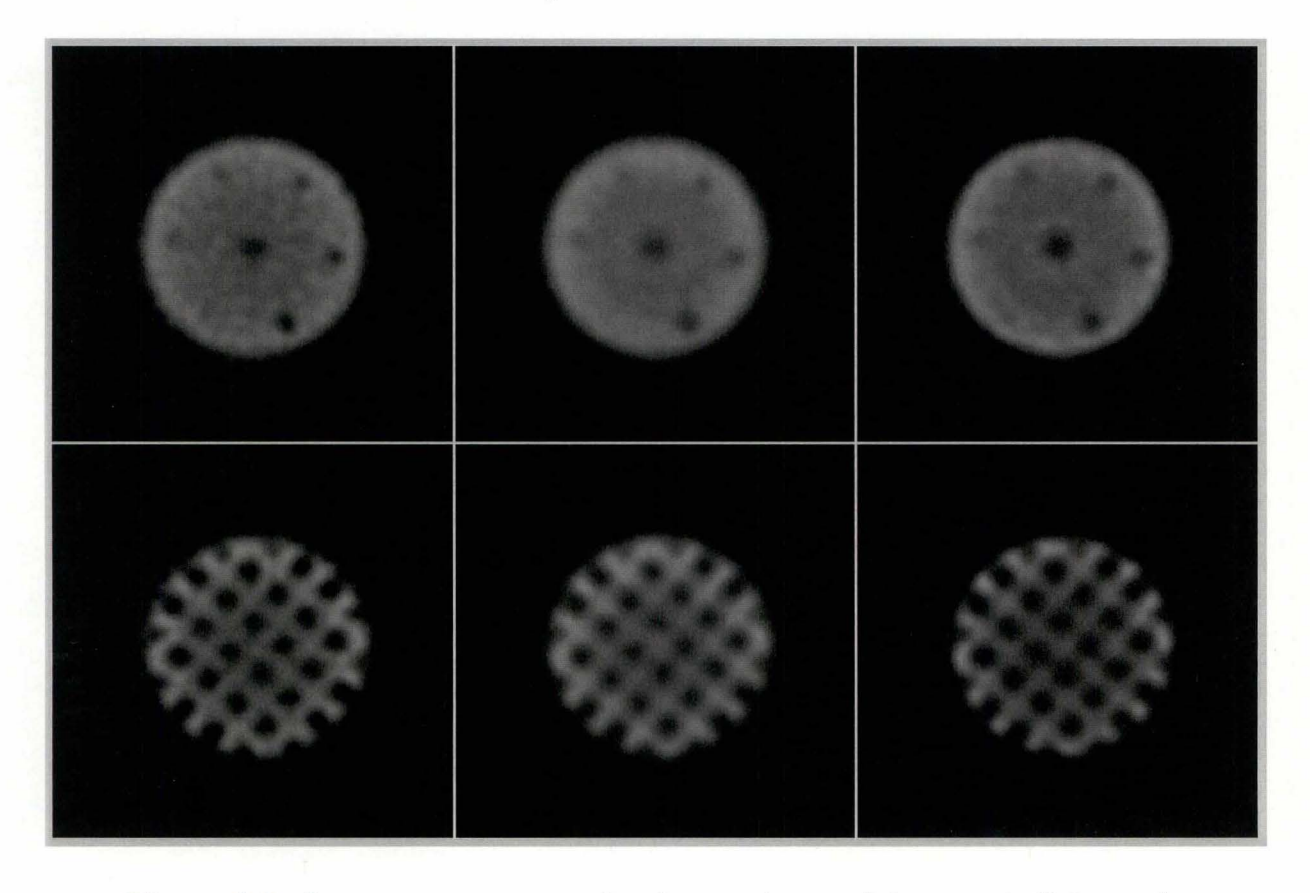

*Figure 5.3 : Les coupes tranversales des parties supérieure et inférieure du fantôme selon les trois méthodes de reconstruction. A gauche : rétroprojection filtrée , au milieu : OSEM sans correction,* à *droite OSEM avec correction de dispersion (avec 15 subsets et 3 itérations)* 

Pour chacune des méthodes, nous déterminons le contraste dû à la barre centrale  $(Ø 22 mm)$ . Le contraste est défini par la relation

$$
C = \frac{B-S}{B}
$$

avec C : contraste

- S : valeur moyenne dans une zone de 16 pixels au centre de la barre
- B : valeur moyenne dans une zone de 16 pixels d'activité homogène (en dehors des barres)

### *Résultat*

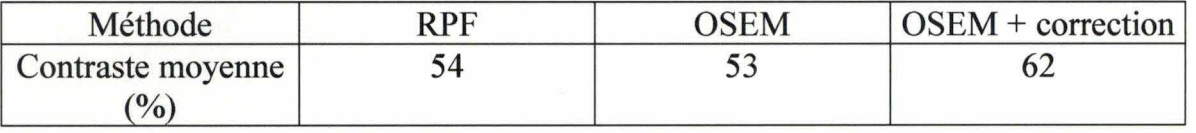

Ce résultat montre que la correction de dispersion améliore la contraste des images reconstruites, par contre la méthode OSEM utilisée sans correction n' apporte rien sur le plan de contraste

### **5.2 Cas clinique**

Faute de temps, nous n'avons pas pu réaliser une étude comparative multiobservateur sur les cas cliniques. Néanmoins, nous pouvons observer une réelle amélioration de qualité des images reconstruites par la méthode OSEM avec correction de dispersion.

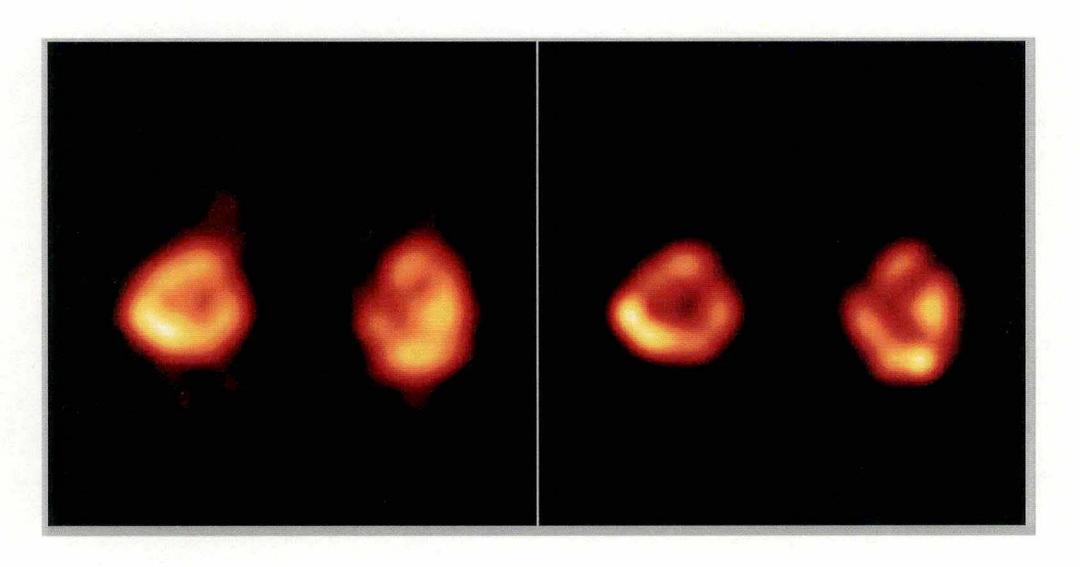

*Figure 5.4 : Les coupes tranversales d 'une scintigraphie rénale :* à *gauche par la méthode rétroprojection filtrée,* à *droite par la méthode OSEM avec correction de dispersion* 

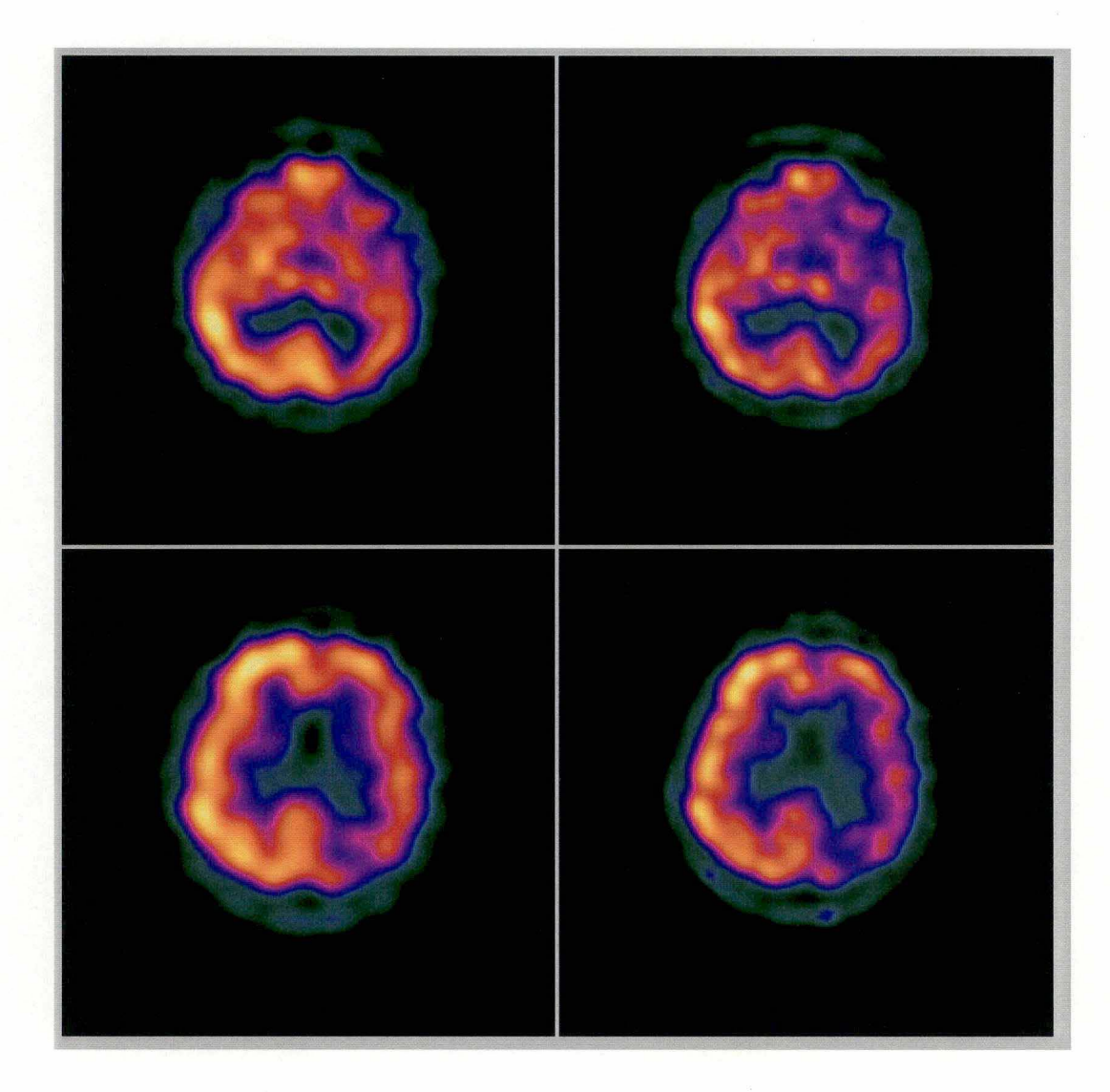

*Figure 5.5: Les coupes tranversales d 'une scintigraphie cérébrale :* à *gauche par la méthode rétroprojection filtrée ,* à *droite par la méthode OSEM avec correction de dispersion* 

#### **5.3 Vitesse de calcul**

Le défaut majeur de notre méthode de reconstruction est actuellement la vitesse de calcul. En effet, avec notre station de traitement G3 (300 MHz), deux minutes suffisent pour réaliser une reconstruction de 128x128x128 en utilisant la méthode de rétroprojection filtrée ; alors qu'avec la méthode OSEM + correction de dispersion, le temps nécessaire pour cette reconstruction dépasse 110 minutes. Le facteur déterminant de la vitesse de calcul de notre méthode est bien la correction de dispersion. Car d' après la formule d'itérative (expression 3.5 page 39), le nombre d'opérations (N) par itération est le suivant:

- Pour OSEM sans correction de dispersion,  $N = kD<sup>3</sup>P$
- Pour OSEM avec correction de dispersion, Nc = kD<sup>3</sup>P ( $\alpha \frac{R}{R}$ )<sup>2</sup> T

Avec k : constante de proportionnalité

D : dimension des matrices

P : nombre de projections

T : taille de pixel

R : résolution spatiale moyenne du système

 $\alpha$  : 2,1 pour une gaussienne seuillée à 5% (voir calcul de la taille de la matrice filtre 4.2.3 page 67).

En pratique, pour des pixels de 3 mm et une résolution moyenne de 9 mm, la correction demandera environ 30 fois plus de temps que la méthode OSEM sans correction.

# **CONCLUSION**

Les résultats quantitatifs et visuels nous montrent bien l'intérêt de la correction de dispersion ; l'inconvénient de cette méthode est sa lenteur de calcul. A cause de ce temps de calcul excessif, nous ne pouvons pas utiliser cette méthode en routine à l'heure actuelle, malgré ses résultats prometteurs. Mais, nous espérons que l'évolution de la performance des systèmes informatiques et l' optimisation algorithmique permettront de l'utiliser dans un avenir proche sans être pénalisé par le facteur temps.

En ce qui concerne l'optimisation algorithmique, une idée qui mérite d'être citée est de ne tenir compte que des voxels appartenant au corps humain et non de l'entièreté de la matrice 3D du volume reconstruit. De cette façon, nous espérons réduire une partie (la moitié?) du temps de calcul.

Pour le phénomène de diffusion due à l'effet de Compton, la correction semble ne pas apporter de résultat concret. Pour la correction d'atténuation, une étude comparative des scintigraphies cérébrales sera réalisée dans les prochains mois.

## **BIBLIOGRAPHIE**

*Apex ECT. Emission Computerized Tomograph. Application Manual,* ELSCINT, Haïfa, 1988.

- *Bases théoriques et applications de la médecine nucléaire-vivo,* cours de l'ULB, Hôpital Erasme, 1997-1998.
- BOIGELOT, A., *Calcul statistique et calcul des probabilités,* cours de l'Université du Travail P. Pastur, Charleroi, s.d.
- DEGOULET, P. et FIESCHI, M., *Informatique médicale,* éd. Masson, Paris-Milan-Barcelone.
- JASZACK, **R.,** GREER, **K.,** FLOYD, C., HARRIS, C. et COLEMEN, **R.,** *Improved SPECT Quantification using Compensation for Scattered Photon,* dans *Journal of Nuclear Medicine,* n° 25, 1984, p. 893-900.
- LANGE K. et CARSON R., *EM Reconstruction Algorithms for Emission and Transmission Tomography,* dans *Journal of Computer Assisted Tomography,* vol. 8, n° 2, avril 1984, p. 306-316.
- LEONDES, C.T., *Medical Imaging Systems Techniques and Applications. Modalities,*  Gordon and Breach Science Publishers, Amsterdam, 1997.
- LEONG, L.K., KRUGER, R.L. et O'CONNOR, M., *A Comparison of the Uniformity Requirements for SPECT Image Reconstruction Using FBP and OSEM Techniques,*  dans *Journal of Nuclear Medicine Technology,* vol. 9, n° 2, juin 2001, p. 79-83.
- MAJOREL, C. et autres, *Modélisation de la réponse du collimateur dans un algorithme de reconstruction OSEM en TEMP,* dans *Médecine nucléaire.* vol. 25, n° 5, mai 2001, p. 259-268.
- MEYNIEL, G. et autres, *Traité de médecine nucléaire. Bases théoriques,* Paris, Flammarion, 1957.
- SHEPP, L.A. et VARDI, Y., *Maximum Likelihood Reconstruction for Emission Tomography,*  dans *IEEE Transactions on Medical Imaging,* vol. MI-1, n° 2, octobre 1982, p. 113 et svtes.
- SIDDON, R.L., *Fast Calculation of the Exact Radiograph Path for the Three Dimensional CT Array,* dans *Med. Phys.,* vol. 12, n° 2, mars-avril 1985.
- WAGNER, R.H., KARESH, ST.M. et HALAMA, J.R. , *Questions and Answers in Nuclear Medicine,* éd. Mosby, 1999.

## **Annexe**

# **Filtres digitaux en médecine nucléaire (traitement des signaux)**

### **A. Contexte**

..

Des phénomènes physiques introduisent des composantes non désirées pendant l'acquisition et le traitement des données ⇒ l'utilisation de filtres digitaux pour éliminer (essayer d'atténuer) ces composantes.

### **B. Concepts de base**

- Imagerie médicale utilise des images de 2 ou 3 dimensions (x, y, z) ou de fonction de temps (t). La façon de représenter des données en terme de fonction spatiale et temporelle est appelée représentation dans le **domaine objet.**
- Ces données peuvent être, par la transformée de Fourier, représentées en une série de fonctions trigonométriques caractérisées par des amplitudes et des fréquences variables. Cette façon de représenter les données est appelée représentation dans le **domaine fréquentiel.**
- Les filtres digitaux peuvent être appliqués aux données.
	- soit directement dans le domaine objet ⇒ opération de convolution
	- soit dans le domaine fréquentiel ⇒ transformée de Fourier.

Mêmes résultats à cause de l'équivalence mathématique.

### **C. La transformée de Fourier**

Les fonctions périodiques peuvent être représentées exactement sous la forme de somme d'une série de fonctions sinusoïdales et cosinusoïdales.

 $f(t) = A_0 + A_1 \cos(\omega t) + B_1 \sin(\omega t) + A_2 \cos(2\omega t) + B_2 \sin(2\omega t)$ ...

Terme fondamental

$$
A_0 = \frac{1}{T} \int_0^T f(t) dt
$$

Les amplitudes

$$
A_k = \frac{2}{T} \int_{0}^{T} f(t) \cos(k\omega t) dt
$$

$$
B_k = \frac{2}{\mathrm{T}} \int_0^{\mathrm{T}} f(t) \sin(\mathrm{k}\omega t) \mathrm{d}t
$$

- Période

٠

 $\ddot{\phantom{0}}$ 

×

$$
T=\frac{2\pi}{\omega}
$$

- Représentation sous la forme cosinusoïdale seulement

$$
f(t) = A_0 + C_1 \cos(\omega t - \varphi_1) + C_2 \cos(2\omega t - \varphi_2) + ...
$$

$$
= A_0 + \sum_{n=1}^{\infty} c_n \cos(n\omega o - \varphi_n)
$$

avec 
$$
C_n = \sqrt{A_n^2 + B_n^2}
$$

$$
tg\varphi_n = \frac{A_n}{B_n}
$$

En notation mathématique :  $F(\omega) = FT \{ f(t) \}$ 

Avec FT = opérateur de transformation de Fourier  $F(\omega)$  = transformée de Fourier (domaine fréquentiel)

Le processus de retour du domaine fréquentiel au domaine objet est appelé transformation inverse de Fourier  $(FT<sup>-1</sup>)$ 

$$
f(t) = FT^{-1}\{F(\omega)\}\
$$

L'utilisation de la transformée de Fourier discrète

$$
G_k = \frac{1}{N} \sum_{n=1}^{N-1} g_n e^{-j\frac{2\pi kn}{N}}
$$

et son inverse

...

$$
g_n = \frac{1}{N} \sum_{k}^{N-1} G_k e^{-j\frac{2\pi kn}{N}}
$$

- L'algorithme FFT permet de ramener la complexité de  $N^2$  au Nln(N)

### **D. Filtrage dans le domaine fréquentiel**

Les amplitudes de la série de Fourier qui représentent les données sont modifiées par des coefficients du filtre. Soit la fonction f(t) à filtrer par H, nous avons comme résultat la fonction  $f'(t)$  telle que

 $f'(t) = Hf(t) = H_0a_0 + H_1a_1\cos(\omega t - \varphi_1) + H_2a_2\cos(2\omega t - \varphi_2) + ...$ 

$$
=H_0a_0+\sum H_na_n\cos(n\omega t-\varphi_n)
$$

avec  $H_n$  = terme de la fonction de transfert du filtre digital

 $a_n$  = amplitude de la représentation des données par série de Fourier

Donc, l'opération de filtrage complète dans le domaine fréquentiel peut s'exprimer comme ceci

 $F'(\omega) = H(\omega)$ . FT {f(t)}  $f^{\dagger}$  = FT<sup>-1</sup> {F'( $\omega$ )}

En d'autres termes, lorsqu'on désire réaliser un filtrage digital dans le domaine fréquentiel, on doit d'abord bien calculer la transformée de Fourier de la fonction à filtrer, ensuite multiplier le résultat par la fonction de transfert du filtre  $H(\omega)$ , et enfin réaliser la transformée inverse de Fourier  $FT^{-1}$  pour obtenir la fonction filtrée  $f'(t)$ .

### **E. Filtrage dans le domaine objet**

Le filtrage peut être réalisé directement dans le domaine objet sans recourir à la transformée de Fourier. Dans ce cas, une opération de convolution est réalisée au cours de laquelle les données (image ou fonction temporelle) sont convoluées avec la fonction du filtre.

soit les fonctions temporelles à filtrer  $f(t)$  et filtrée  $f'(t)$ 

$$
f'(t) = h \otimes f = \int h(\alpha) f(t - \alpha) d\alpha
$$

avec:

- $h =$  fonctions du filtre digital dans le domaine objet (un vecteur pour les fonctions temporelles et une matrice de deux dimensions pour les images)
- $\otimes$  = opérateur de convolution

 $\alpha$  = variable d'intégration

Pour les fonctions discrètes

$$
f' = h \otimes f = \sum_{n=-N}^{N} h_n f_{(t-n)}
$$

avec  $2N + 1 =$ longueur du filtre

### **F. Théorème de la convolution**

Le filtrage dans le domaine fréquentiel et dans le domaine objet sont intimement liés. Cette association est exprimée mathématiquement par le théorème de convolution, qui dit que **la convolution de deux fonctions dans le domaine objet est équivalente à la multiplication de Fourier de leurs transformées dans le domaine fréquentiel.** En d'autres termes, si f(t) et h(t) sont deux fonctions avec respectivement  $F(\omega)$  et  $H(\omega)$  comme transformées de Fourier, alors on a

h(t) $\otimes$  f(t) = FT<sup>-1</sup> {H( $\omega$ ). F( $\omega$ )}

Exemple : soit l'image i à filtrer, l'image filtrée i' est exprimée de la façon suivante

$$
i'(x, y) = \sum_{l=-N}^{N} \sum_{m=-N}^{N} h_{l,m} i_{(x-l, y-m)}
$$

avec  $h_{lm}$  = coefficients d'un filtre carré de taille  $(2N + 1) * (2N + 1)$ , ces coefficients sont choisis de telle manière que le filtre dans le domaine spatial opère sur les termes fréquentiels de l'image comme si une transformée de Fourier avait été réalisée.

Considérons un filtre « Lissage 9 points »

$$
h = \frac{1}{16} \begin{pmatrix} 1 & 2 & 1 \\ 2 & 4 & 2 \\ 1 & 2 & 1 \end{pmatrix}
$$

Amplitude de l'image filtrée pour le point  $(x_0, y_0)$  est donnée par

 $i'(x_0, y_0) = 0.25i(x_0, y_0) + 0.125[i(x_0 - 1, y_0) + i(x_0 + 1, y_0) + i(x_0, y_0 - 1) +$  $i(x_0, y_0 + 1)] + 0.0625[i(x_0 - 1, y_0 - 1) + i(x_0 + 1, y_0 - 1) +$  $+i(x_0 - 1, y_0 + 1) + i(x_0 + 1, y_0 + 1)$  (28)

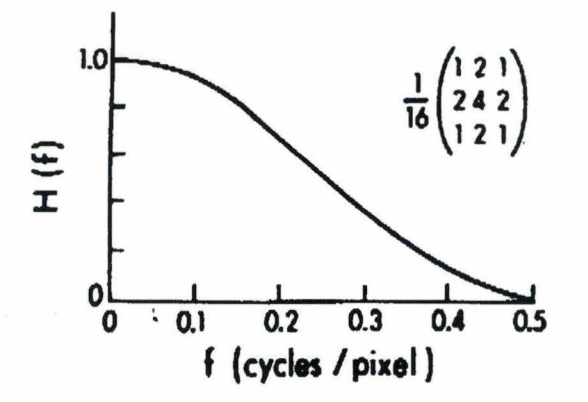

Il existe plusieurs manières pour déterminer les coefficients du filtre dans le domaine objet

- Transformée de Fourier de la fonction de transfert du filtre h = FT {H( $\omega$ )}
- Méthode de Chesbuysheve (l'approche de l'optimisation)

## **G. Conception d'un filtre**

But : choisir un coefficient de multiplication pour chaque fréquence

 $H<sub>i</sub> = 1$ : aucune modification  $H<sub>i</sub> > 1$ : amplification  $H_i < 1$ : atténuation  $H<sub>i</sub> = 0$ : coupure complète

La forme de la fonction de transfert du filtre peut être déterminée en considérant le spectre de fréquence de donnée brute et en le comparant avec le spectre de fréquence désirée après le filtrage

Soit  $F(\omega)$ : le spectre de fréquence de la fonction f(t)  $F'(\omega)$  le spectre de fréquence désirée, on a  $F'(\omega) = H(\omega)$ .  $F(\omega)$ 

d'où la fonction de transfert du filtre s'écrit

$$
H(\omega) = \frac{F'(\omega)}{F(\omega)}
$$

..

Les classes de filtre les plus utilisées

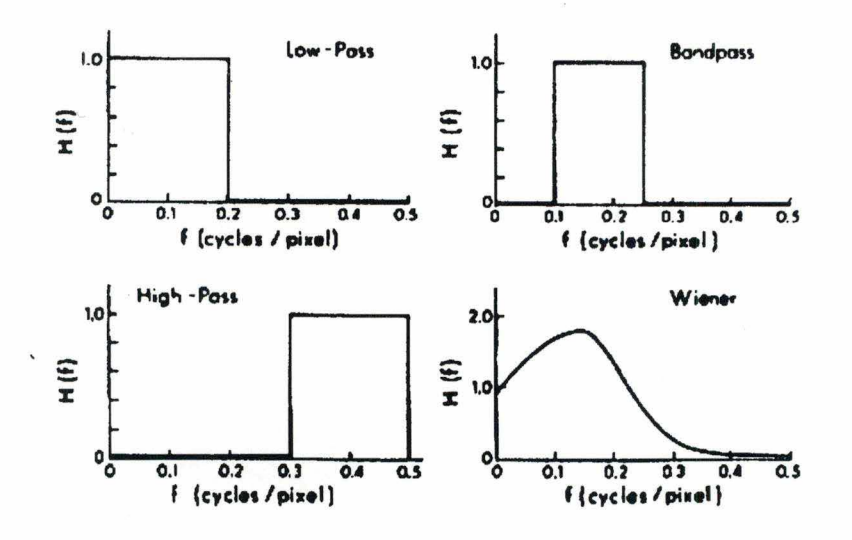

**H. Description détaillée des filtres utilisés en médecine nucléaire** (imagerie médicale)

### La fréquence de Nyquiste

La résolution d'une image digitalisée dépendant de la taille du pixel : rien de plus petit en taille qu'un pixel ne peut être identifié dans une image informatique. En terme de fréquence, cette restriction signifie que la plus haute fréquence spatiale  $(f_m)$  qui peut être présente dans une image est celle d'une forme qui change de pixel en pixel. Si le pixel a une largeur a, la plus

haute fréquence spatiale sera d'un cycle de deux pixels ( -1  $-$  ). Cette *2a* 

fréquence est appelée fréquence de Nyquiste.

Il y a plusieurs manières d'exprimer la fréquence de Nyquiste, dans la littérature

 $\frac{1}{2}$  cm<sup>-1</sup> *2a* 

0,5 cycle /pixel ou simplement 0,5

2 pixels/cycle

$$
\frac{N}{2}
$$

Exemple : si pour un système, on a  $champ de caméra$  = 40 cm de diamètre résolution d'image (1)  $N = 64$  pixels

(2) 
$$
N = 128
$$
 pixels

Taille des pixels

(1) 
$$
a = \frac{40}{64} = 0,688
$$
 cm

(2) 
$$
a = \frac{40}{128} = 0,344
$$
 cm

Fréquence de Nyquiste

(1) 
$$
f_N = \frac{1}{2a} = \frac{1}{2 * 0.688} = 0.73
$$
 cm<sup>-1</sup>

(2) 
$$
f_N = \frac{1}{2a} = \frac{1}{2 \times 0.344} = 1,45
$$
 cm<sup>-1</sup>

Il est très important de se rappeler que la fréquence maximum  $(f_m)$  est différente pour  $N = 64$  et pour  $N = 128$ . Car un filtre lissant pour  $N = 64$ peut agir de manière tout à fait différente pour N = 128.

le filtre Rampe : le filtre Rampe enlève l'effet de flou dû à la rétroprojection simple. Sa forme est très simple dans le domaine des fréquences ; en effet, son gain augmente linéairement avec la fréquence

$$
H(f) = |f|
$$

Avec:  $H(f)$  = fonction de transfert du filtre  $f = \text{frequencies}$ 

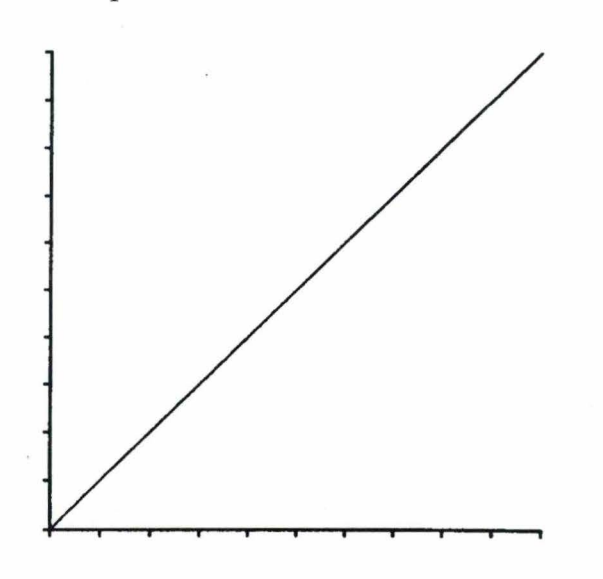

Utilisé dans la rétro-projection, le filtre Rampe enlève une partie du flou engendré par ce processus, mais il augmente aussi le bruit de l'image reconstruite (composants de hautes fréquences). la réduction du bruit peut être réalisée en multipliant le filtre Rampe par un seconde filtre dit« fenêtre »

filtre de rétro-projection= Rampe\* fenêtre  $H(f)_{retro} = |f| \cdot w(f)$ Avec :  $w(f) =$  filtre fenêtre

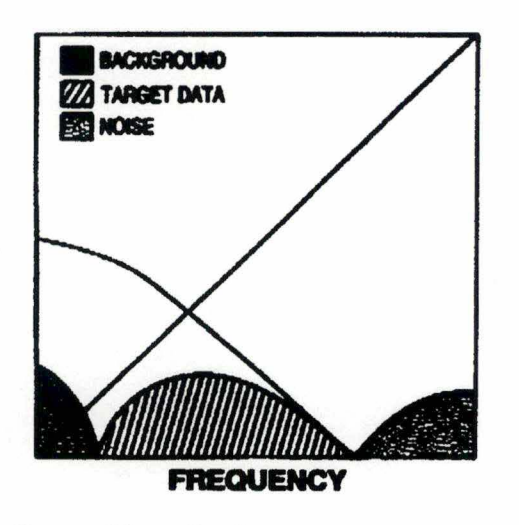

L'utilisation d'une filtre fenêtre est un compromis entre la réduction du bruit et la perte de résolution.

Le filtre de Hanning

 $\overline{\phantom{a}}$ 

$$
H(f) = |f| \left( 0.5 + 0.5 \cos \left[ \pi \left( \frac{|f|}{f_m} \right)^a \right] \right)^b
$$

Avec : a = définissant la fréquence de coupure b = définissant la capacité de lissage du filtre

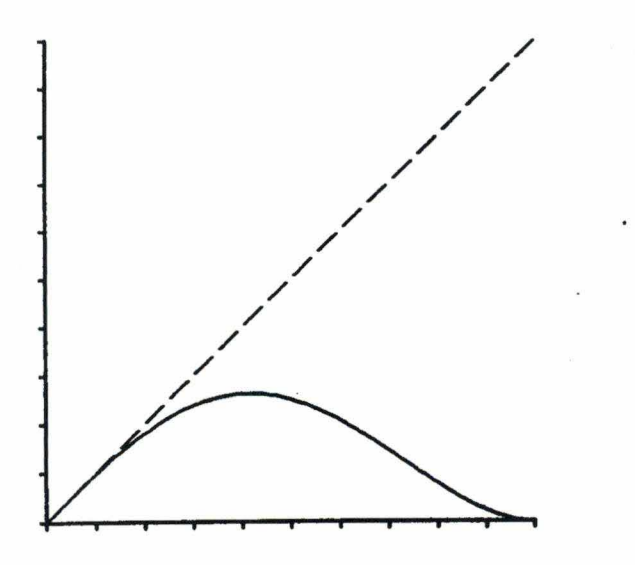

*Filtre de Hanning* 

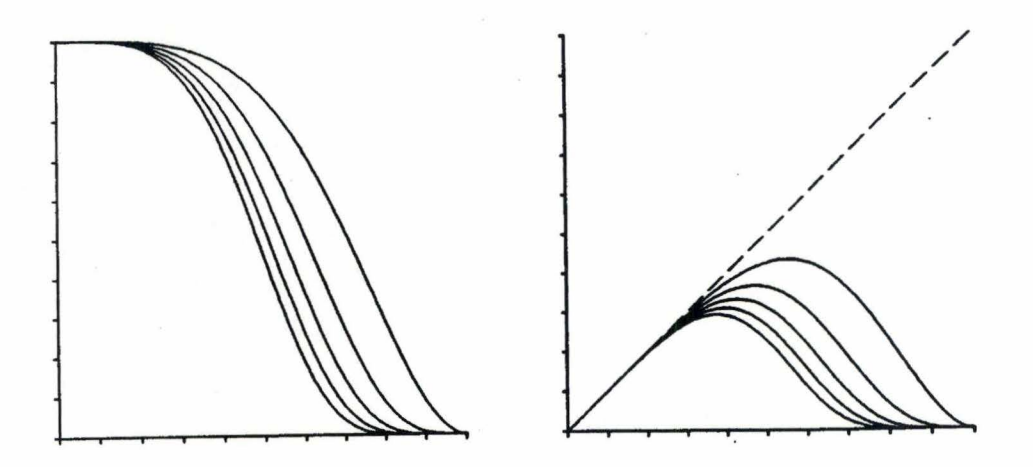

*Effet du changement de la valeur de b de 1.0 (extrême droite) à 5.0 (extrême gauche). L'augmentation de* b *donne un filtre plus lissant* 

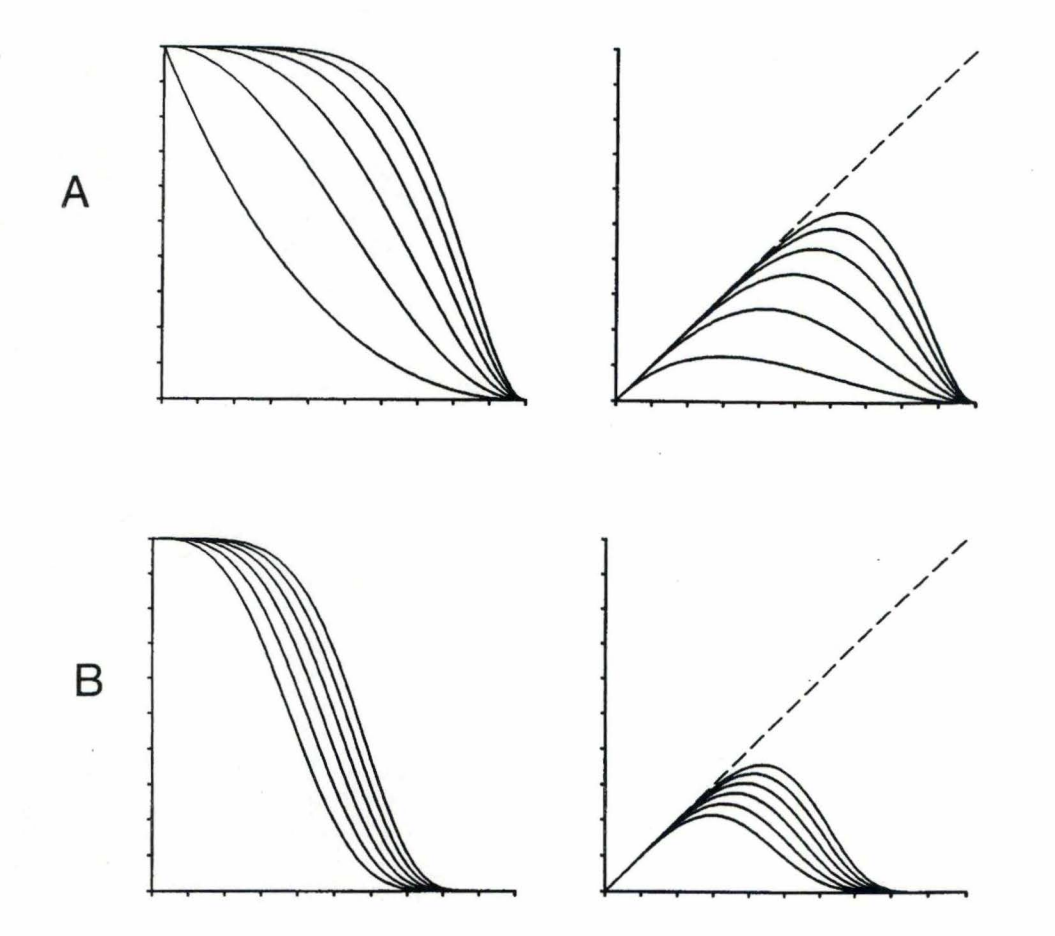

*Effet du changement de a de 0.5 (extrême gauche)* à *2.5 (extrême droite) Pour A)*  $b = 1.0$  et *B)*  $b = 5.0$ 

Le filtre de Hamming

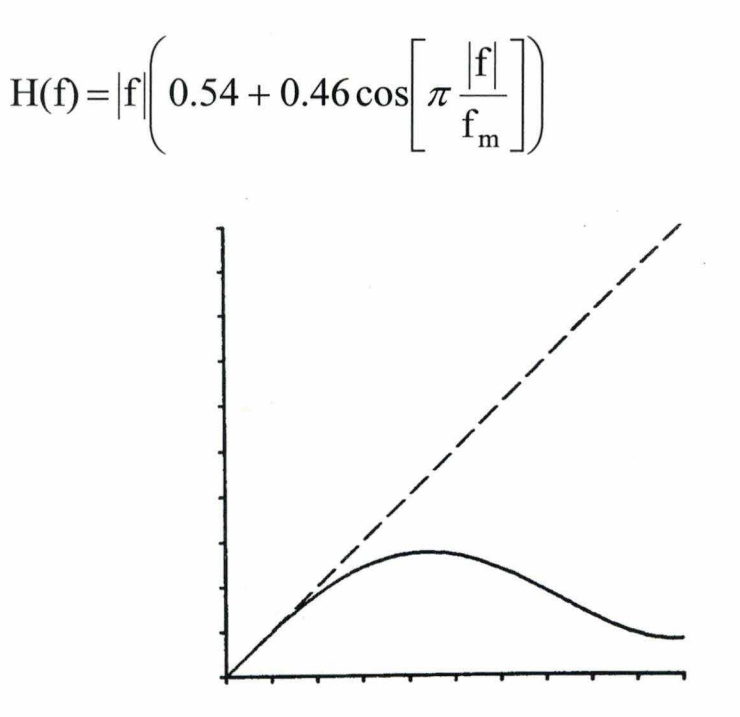

Les valeurs de a et b ont été mises à 1.0; il n'y a donc aucun paramètre défini par les utilisateurs

Le filtre de Butterworth

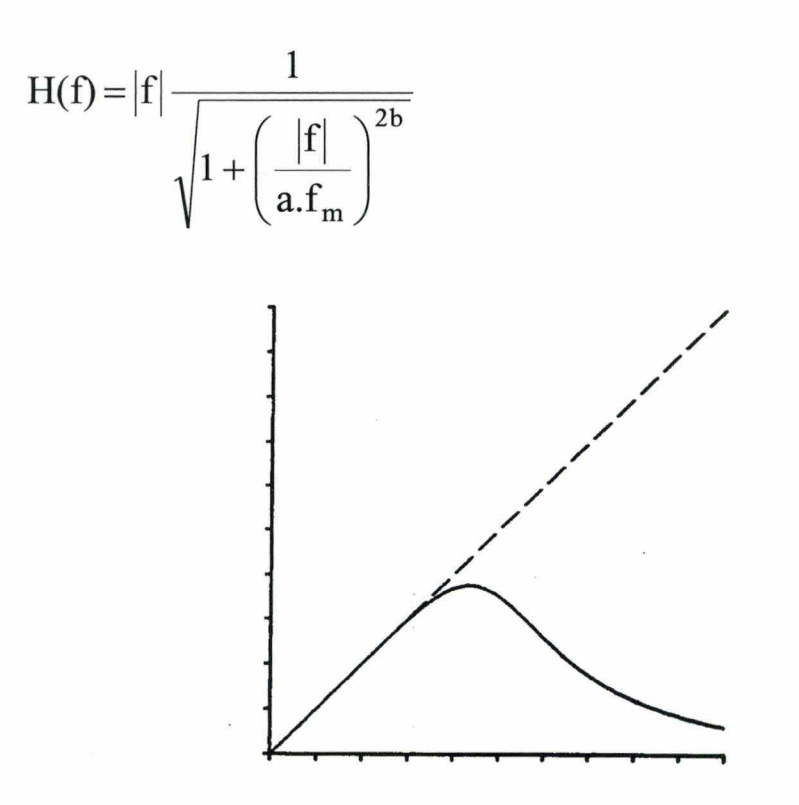

*Filtre de Butterworth avec comme paramètre*  $a = 0.5$  *et*  $b = 4.0$ 

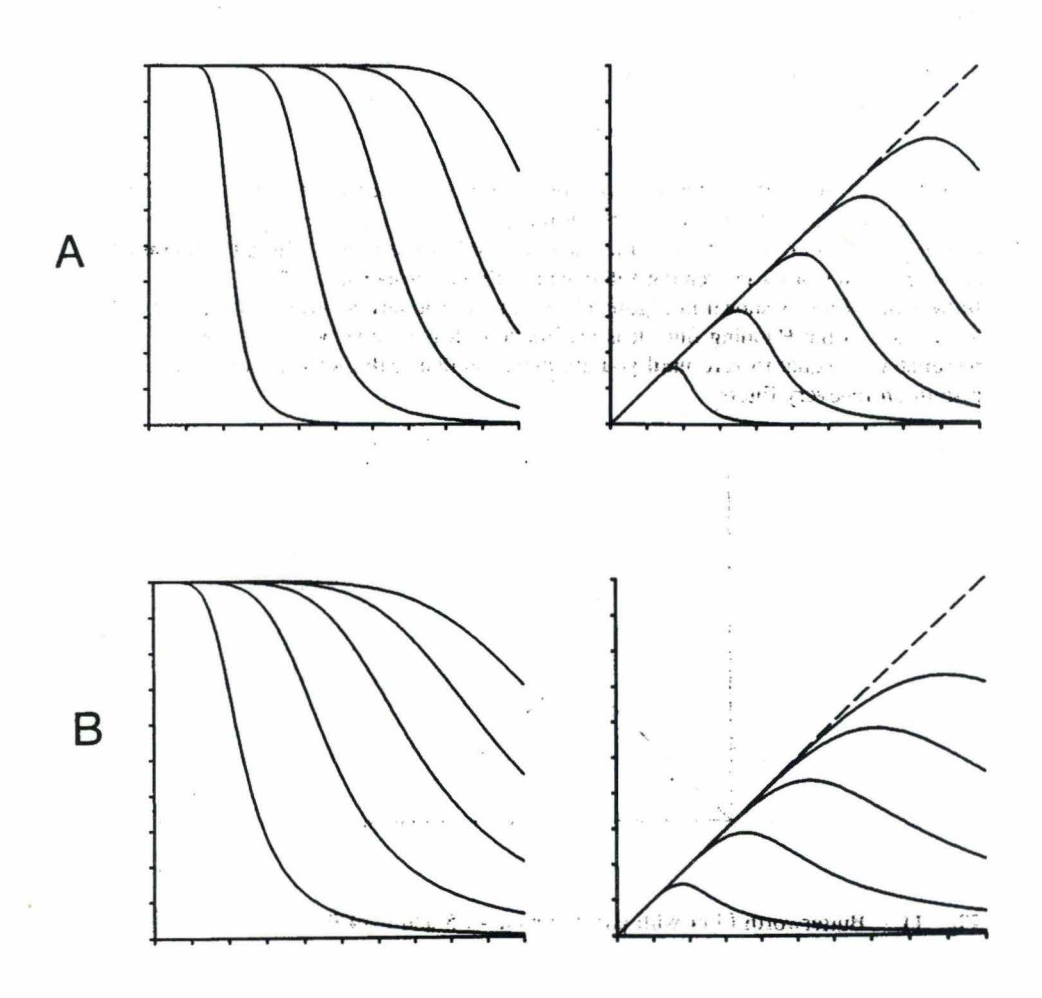

*Effet du changement de la valeur de a de 0.2 (extrême gauche) à 1.2 Pour A) b*   $= 6.0 B$ )  $b = 3.0$ 

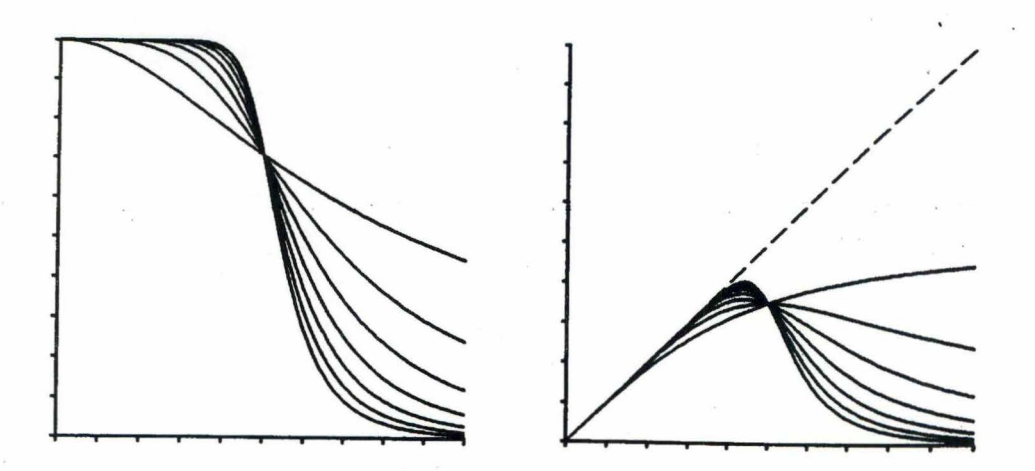

*Effet du changement de la valeur de b de 1. 0 (courbe la plus plate)* à 7 *pour a* = *O. 5. L'augmentation de b augmente la pente de la courbe et l'atténuation de hautes fréquences* 

## Le filtre de Parzen

 $H(f) = |f|w(f)$ Où la fenêtre de Parzen vaut :

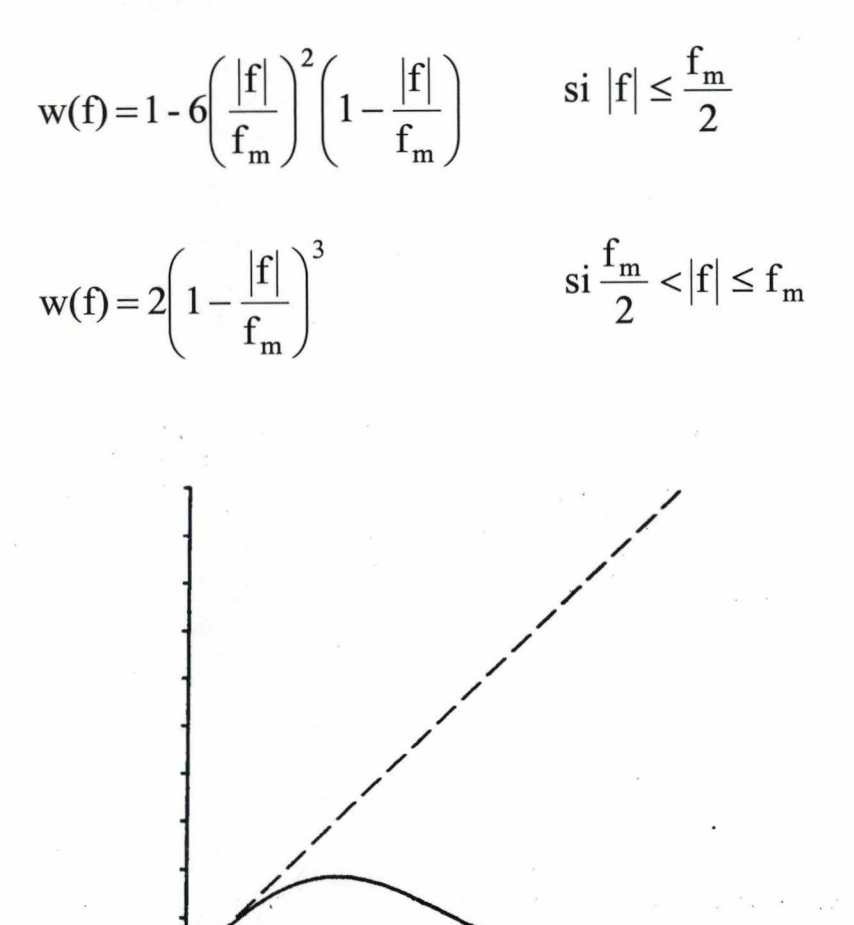

*Filtre de Parzen* 

- **le filtre de Shepp et Logan** 

Þ

ä

è

$$
H(f) = |f| \frac{\sin \frac{\pi f}{2f_m}}{\frac{\pi f}{2f_m}}
$$

Le filtre de Shepp-Logan a une effet similaire au filtre Rampe mais il réduit l'amplification du bruit pour les hautes fréquences

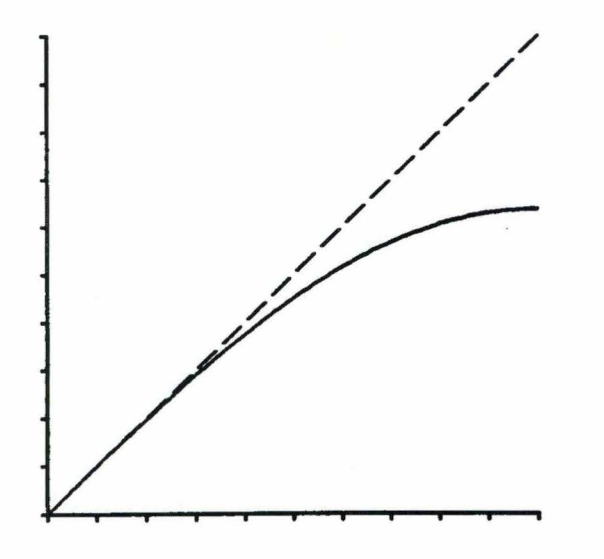

*Filtre Shepp et Logan* 

## I. **Choix de filtre en fonction de la taille de la matrice**

•

• ..

د

Il est important de noter qu'un filtre donné n'a pas le même effet lorsqu'il est utilisé pour filtrer des matrices de taille différente

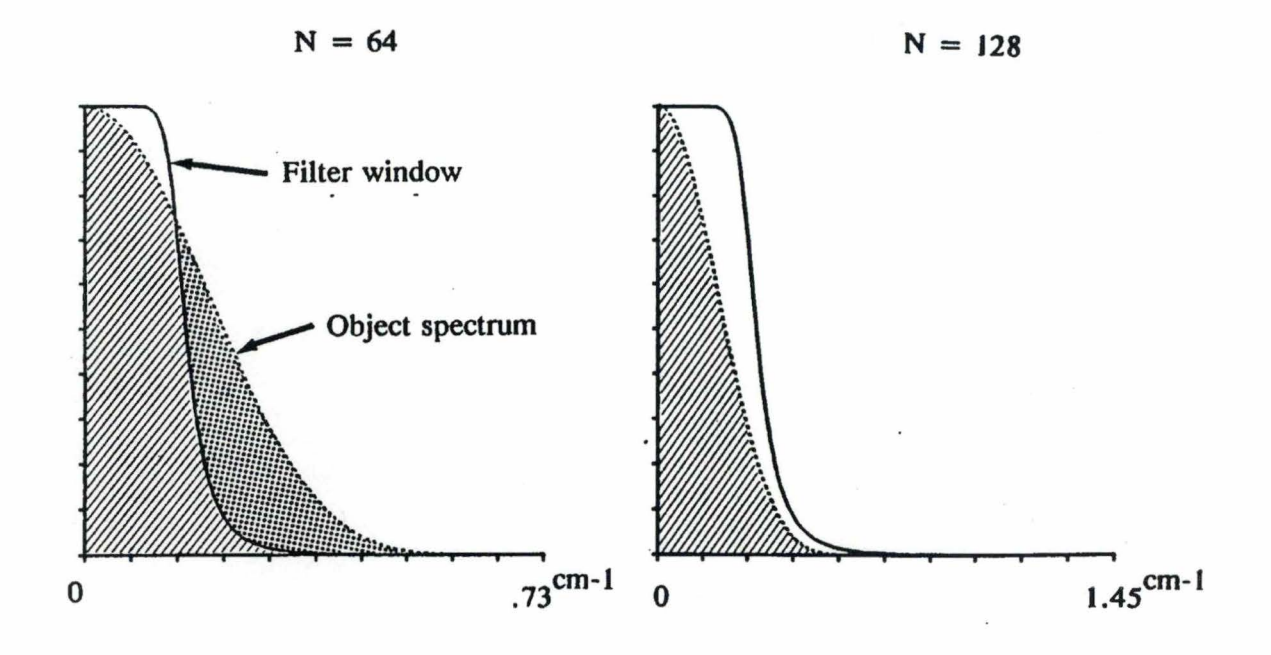